DANILO IBRAHIM

### ANÁLISE DIMENSIONAL DOS BIOMODELOS DE SINTERIZAÇÃO SELETIVA A LASER, IMPRESSÃO TRIDIMENSIONAL E POLYJET, NA REPRODUÇÃO DA ANATOMIA MANDIBULAR

Porto Alegre, 2006

# **Livros Grátis**

http://www.livrosgratis.com.br

Milhares de livros grátis para download.

PONTIFÍCIA UNIVERSIDADE CATÓLICA DO RIO GRANDE DO SUL PRÓ-REITORIA DE PESQUISA E PÓS-GRADUAÇÃO FACULDADE DE ODONTOLOGIA PROGRAMA DE PÓS-GRADUAÇÃO EM ODONTOLOGIA ÁREA DE CONCENTRAÇÃO EM CIRURGIA E TRAUMATOLOGIA BUCOMAXILOFACIAL MESTRADO

# DANILO IBRAHIM

## ANÁLISE DIMENSIONAL DOS BIOMODELOS DE SINTERIZAÇÃO SELETIVA A LASER, IMPRESSÃO TRIDIMENSIONAL E POLYJET, NA REPRODUÇÃO DA ANATOMIA MANDIBULAR

Dissertação apresentada como parte dos requisitos exigidos para obtenção do título de Mestre em Odontologia, pela Pontifícia Universidade Católica do Rio Grande do Sul, na área de concentração em Cirurgia e Traumatologia Bucomaxilofacial.

Orientadora: Profa. Dra. Daniela Nascimento Silva

Porto Alegre, 2006

Obs: A ficha catalográfica encontra-se na última página 135.

**DEDICATÓRIA** 

Aos meus pais, Amir e Nadir, ao meu irmão e sua esposa, Junior e Marisa, ao meu avô, Mussa (in memorian), aos meus tios, Abrão, Naíma, Nilda, Noêmia, Olga (in memorian), Sálua e Samir e aos meus primos, Ivan, Alexandre e Maíra, pela compreensão e apoio incondicional em todos os momentos da minha vida. A todos, minha total dedicação, carinho e respeito.

AGRADECIMENTOS ESPECIAIS

#### A Deus,

pelos meus pais e por sempre estar a frente das minhas decisões.

"Entrega teu caminho ao Senhor, confia Nele e o mais Ele fará." Salmo 37:5

#### À minha família,

pelo eterno incentivo à minha formação como homem e profissional.

#### Ao meu pai,

por todos momentos em que passamos e passaremos juntos, de confraternização, de alegria e de experiências de vida. Jamais o esquecerei!

#### Ao meu irmão,

pelo carinho, companheirismo e atenção, o qual tenho profundo amor e admiração.

#### À minha segunda mãe, tia Sálua,

pela sua total dedicação à família e aos seus "5 filhos". Muito obrigado por fazer parte da minha vida, ontem, hoje e sempre.

#### Ao professor Gérson Trevisani (Duda),

pela amizade, confiança e oportunidade dada a mim e a toda minha família, meu muito obrigado!

#### À Profa. Dra. Daniela Nascimento Silva,

minha orientadora, pela grandiosa contribuição ao meu crescimento profissional, minha admiração e respeito.

Ao meu segundo irmão e sua famíla, Dr. José Henrique Gomes dos Santos Filho, Dra. Larissa Verardo Gomes dos Santos e Lara Verardo Gomes dos Santos, pela amizade pura e verdadeira. Dedico a vocês, minha sincera amizade.

#### Ao Prof. Dr. Roberto Macoto Suguimoto, meu eterno professor,

pela amizade, admiração, respeito e aprendizado. Sempre me espalharei no senhor, um profissional exemplar que acima de tudo sempre respeitou, respeita e respeitará seus pacientes. Muito obrigado!

#### Ao Prof. Dr. Rogério Belle de Oliveira,

pelos ensinamentos, apoio e amizade. Obrigado pela amizade e confiança depositadas em mim!

#### Ao meu amigo Thiago Maia Claro e toda sua família,

pela amizade, companhia e momentos de convivência harmoniosa e fraterna durante toda minha vida.

Aos leais e inesquecíveis amigos Lugão, Brunão, Bruno e Rogério, pela amizade, companheirismo e incentivo em todos os momentos, mesmo distantes.

Aos meus amigos José Carlos Dumalak Saters, Luciano Dumalak Saters e suas respectivas famílias,

pela confiança e acolhimento familiar, sempre me recebendo com respeito e dedicação.

Ao amigo e colega de profissão Dr. Renato Schröder dos Santos e sua família, pelo acolhimento, amizade e confiança. Desejo todo sucesso na vida pessoal e profissional.

#### Ao amigo Henrique Ramos de Oliveira,

pelo convívio e momentos de companheirismo, com seu coração que não cabe no peito.

#### Aos amigos Otacílio Chagas Junior e esposa,

pela confiança, dedicação e respeito, sempre lutando de maneira justa e honesta.

Aos meus colegas de turma: Letícia Kirst Post, Marcelo Abreu, Marcelo Ferraro, Marconi Maciel, Guilherme Fritscher, Karis Barbosa e Carla Moreira, pelos momentos de aprendizagem e pela convivência durante o período do Mestrado.

AGRADECIMENTOS

À Pontifícia Universidade Católica do Rio Grande do Sul - PUCRS, representada pelo seu Reitor, Prof. Dr. Joaquim Clotet, todo o meu respeito.

À Faculdade de Odontologia da PUCRS, representada pelo seu Diretor, Dr. Marcos Túlio, por capacitarem à realização do Curso de Pós-Graduação em Cirurgia e Traumatologia Bucomaxilofacial – CTBMF.

Aos Professores do Curso de Pós-Graduação em CTBMF, pelo empenho na formação de profissionais, investindo no ensino, na prática clínica e na pesquisa.

A CAPES por viabilizar recursos para a realização do curso de Mestrado em Odontologia na área de concentração em CTBMF.

Ao Hospital de Reabilitação de Anomalias Craniofaciais – USP/Bauru (Centrinho), por me proporcionar condições inigualáveis de crescimento profissional e pessoal.

Aos pacientes do Centrinho que contribuíram enormemente para o meu aprendizado, que representam à realidade do povo brasileiro e necessitam de carinho e atenção.

Ao Centro de Pesquisas Renato Archer - CenPRA, representado pelos engenheiros e pesquisadores Jorge Vicente Silva e Ailton Santa-Bárbara, pela oportunidade de trabalho em conjunto, pela seriedade e compromisso com a pesquisa e pelas contribuições científicas na realização deste trabalho.

Aos funcionários das Secretarias de Graduação e Pós-Graduação da FO/PUCRS, Agenor, Felipe, Carlos Minossi, Davenir Brusch, Ana Prestes e Marcos, meu muito obrigado, por sempre me atenderem com respeito, competência e bom humor!

Aos funcionários do Hospital São Lucas da PUCRS.

Aos funcionários da Faculdade de Odontologia da PUCRS.

Aos funcionários da Biblioteca Central da PUCRS.

À Simone Echeveste, pela valiosa contribuição na análise estatística desta pesquisa.

A todos os **pacientes** que me deram oportunidade de aprender um pouco mais. Fonte de ensinamentos que transpõem os limites da ciência e da técnica.

"O único lugar aonde o sucesso vem antes do trabalho é no dicionário." Albert Einstein

RESUMO

### **RESUMO**

As técnicas de Prototipagem Rápida (PR) têm sido utilizadas para produzir protótipos ou modelos físicos, a partir de dados de imagens biomédicas. Para aplicação dos biomodelos em Cirurgia e Traumatologia Bucomaxilofacial (CTBMF), os protótipos devem reproduzir a região craniofacial, com aceitável precisão. A presente pesquisa analisa o erro dimensional e a capacidade reprodutiva da anatomia mandibular dos biomodelos de Sinterização Seletiva a Laser (SLS), Impressão Tridimensional (3DP™) e PolyJet™. Os procedimentos metodológicos envolveram a aquisição de imagens de tomografia computadorizada helicoidal de uma mandíbula seca (padrão-ouro), seguida da manipulação das imagens pelo software InVesalius e confecção dos biomodelos. Empregando-se o paquímetro eletrônico digital, foram efetuadas 13 medidas lineares, repetidas por 20 vezes em cada biomodelo e estas comparadas às correspondentes na mandíbula seca. Os resultados revelaram erro dimensional de 1,79%, 3,14% e 2,14% para os biomodelos de SLS, 3DP™ e PolyJet™, respectivamente. Os biomodelos reproduziram satisfatoriamente os detalhes anatômicos. A partir da metodologia empregada e dos resultados obtidos, concluiu-se que o biomodelo de SLS possui maior precisão dimensional que os biomodelos de PolyJet™ e 3DP™. Entretanto, a técnica de PolyJet™ reproduz com mais fidelidade a anatomia mandibular, seguida dos sistemas de SLS e 3DP™.

Palavras-chave: 1) Sinterização Seletiva a Laser; 2) Impressão Tridimensional; 3) PolyJet; 4) Prototipagem Rápida; 5) Cirurgia Bucomaxilofacial; 6) Biomodelos.

ABSTRACT

### **ABSTRACT**

The Rapid Prototyping (RP) techniques have been used to make prototypes or models, with biomedical images. To be applied in Traumatology and Maxillofacial Surgery, the prototypes must reproduce the craniofacial skeleton, with acceptable precision. The current research aims the analysis of the dimensional error and the reproductive capacity of mandibular anatomy of the prototypes of SLS, 3DP™ and PolyJet™ details. The methodological procedures involved the acquisition of helical volume computed tomography from a dry mandible (gold-standard), followed by tomographics images manipulation using a national software  $- lnV$ esalius – and the production of prototypes using SLS, 3DP™ and PolyJet™ techniques. Using a digital caliper, thirteen linear measures were obtained in the prototypes, twenty times repeated, and compared to the dry mandible. The results showed a dimensional error of 1,79%, 3,14% e 2,14% for SLS, 3DP™ and PolyJet™ models, respectively. The prototypes satisfactorily reproduced the anatomic details. From the methodology applied and the obtained results it follows that the SLS prototype have a greater dimensional precision than the PolyJet ™ and 3DP™ models. However, the PolyJet™ techniques reproduces the mandibulary anatomy with a better fidelity SLS than the SLS and 3DP™ systems.

Keywords: 1) Selective Laser Sintering; 2) Three-dimensional Printing;

3) PolyJet 4) Rapid Prototyping; 5) Maxillofacial Surgery; 6) Biomodels.

LISTA DE FIGURAS

### LISTA DE FIGURAS

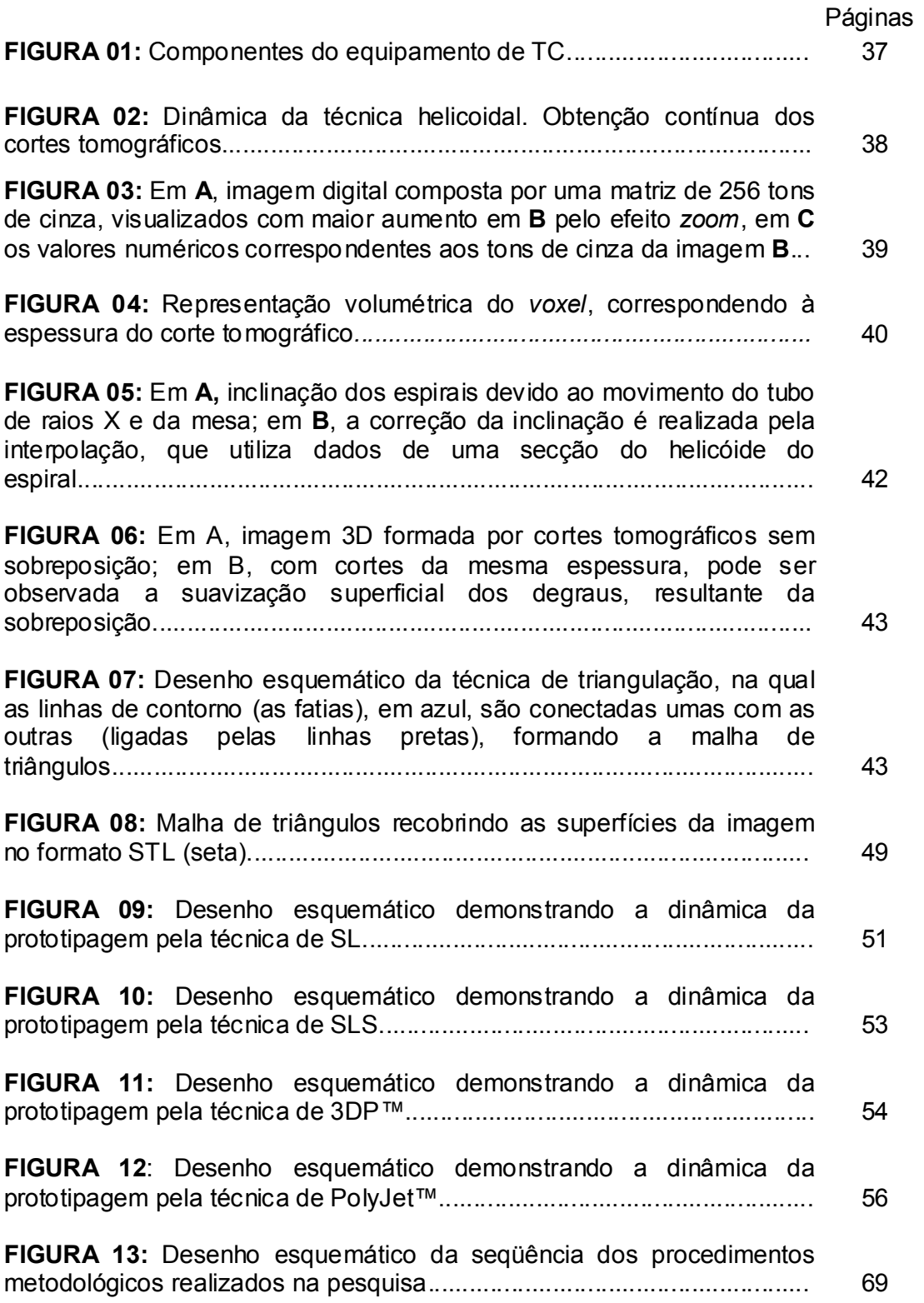

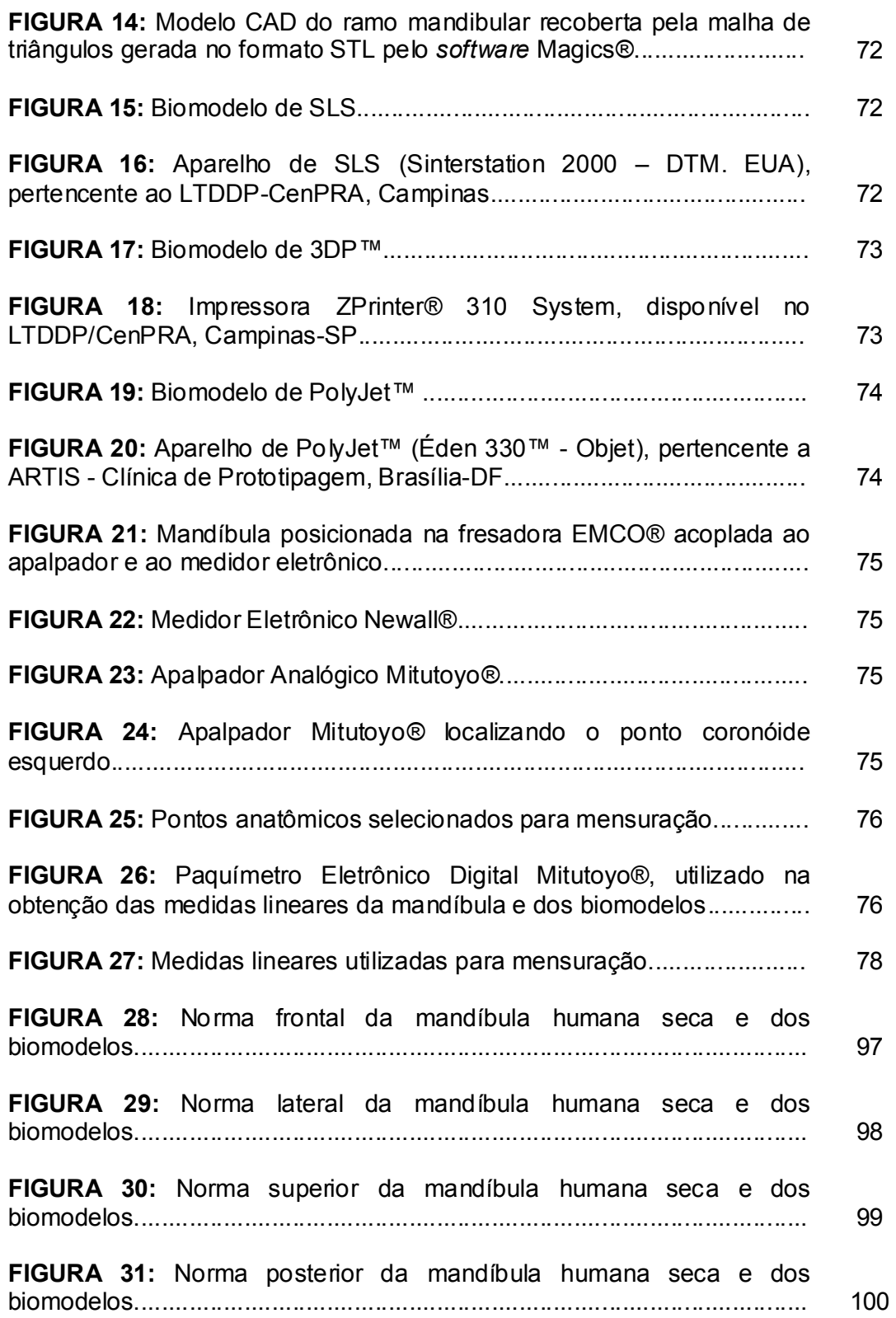

LISTA DE TABELAS

### LISTA DE TABELAS

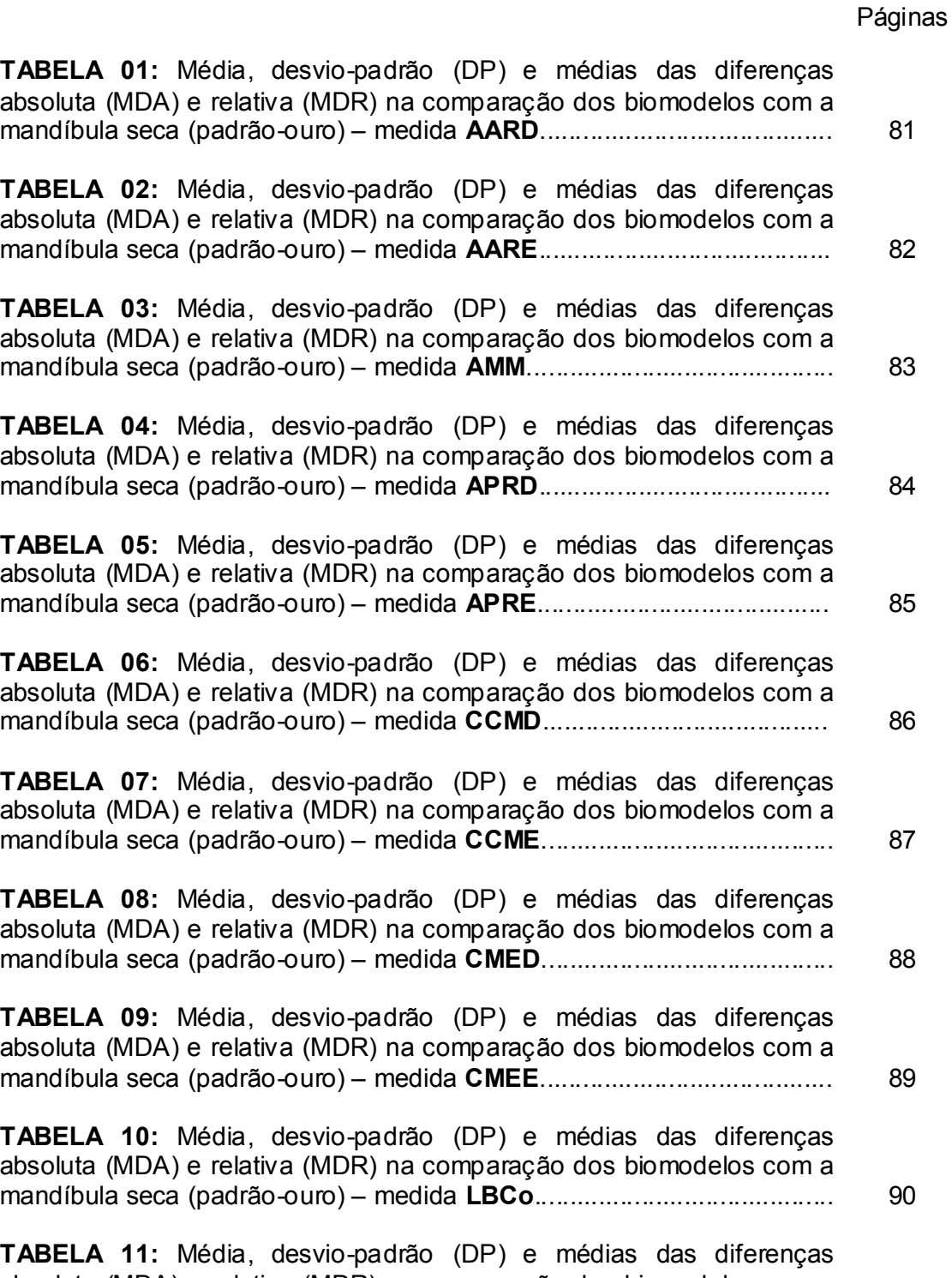

absoluta (MDA) e relativa (MDR) na comparação dos biomodelos com a mandíbula seca (padrão-ouro) – medida LBCr.......................................... 91

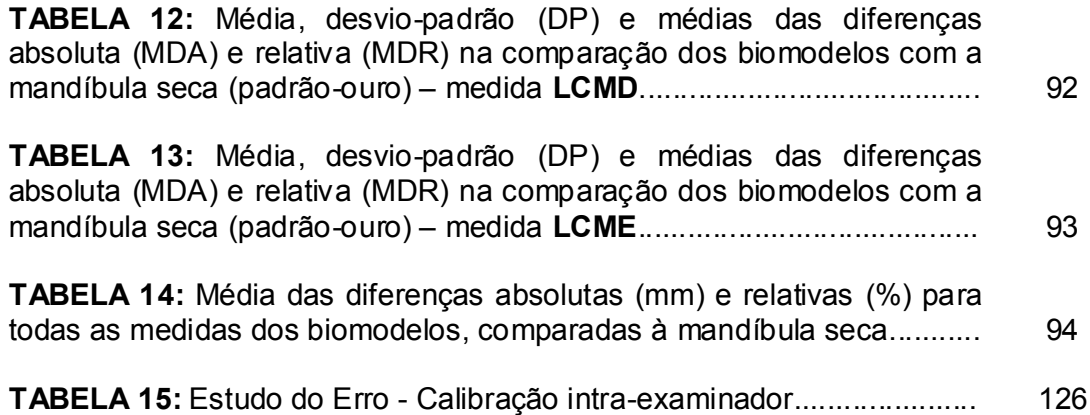

LISTA DE GRÁFICOS

# LISTA DE GRÁFICOS

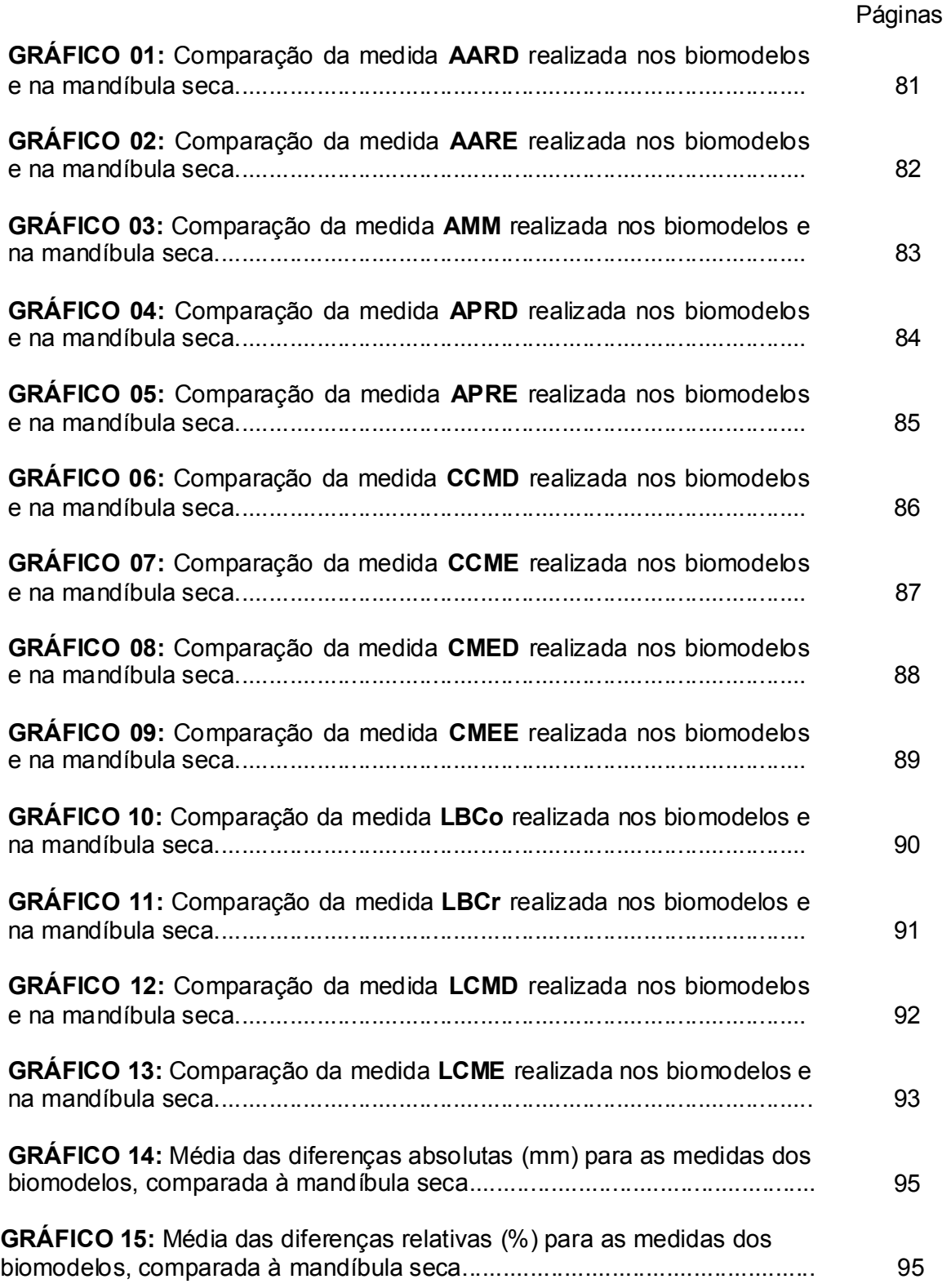

LISTA DE ABREVIATURAS, SIGLAS E SÍMBOLOS

# LISTA DE ABREVIATURAS, SIGLAS E SÍMBOLOS

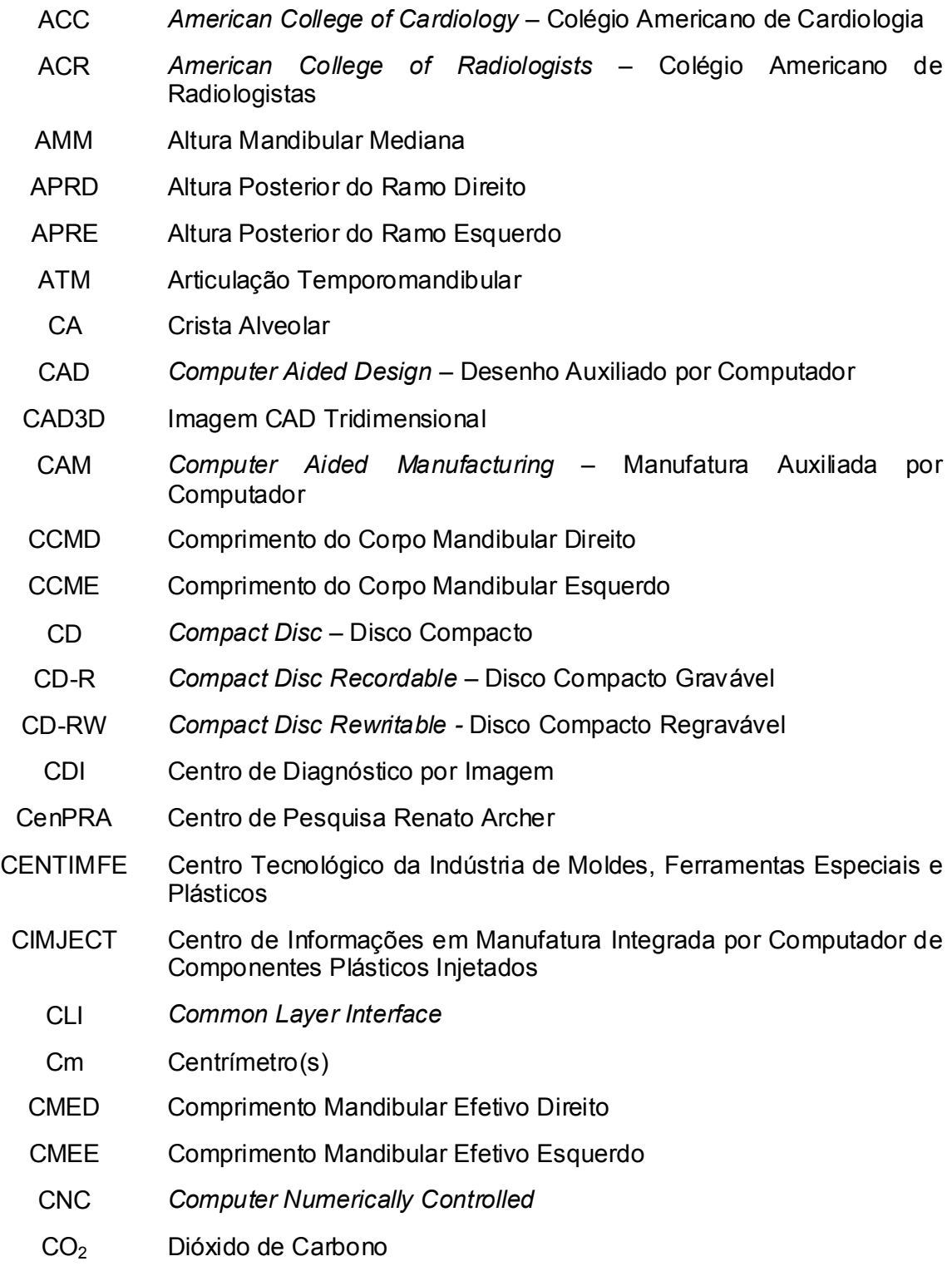

CoL Côndilo Lateral

- CoM Côndilo Medial
- Com. Comércio
- Corp. Corporation Corporação
- Cos Côndilo Superior
- CPU Central Processing Unit Unidade Central de Processamento
- Cr Coronóide
- CTBMF Cirurgia e Traumatologia Bucomaxilofacial
- DICOM Digital Imaging Communication in Medicine Comunicação de Imagens Digitais em Medicina
	- DLS Direct Laser Sintering Sinterização Direta a Laser
	- EOS Electro Optical Systems
	- ESC European Society of Cardiology Sociedade Européia de Cardiologia
	- et al. e outros
	- EUA Estados Unidos da América
	- FO Faculdade de Odontologia
	- FOV Field of Vision Campo de Visão
	- GB Gigabytes
	- Go Gônio
	- h Hora
	- HU Hounsfield Unit Unidade Hounsfield
- IGES Initial Graphics Exchange Specification
- Inc. *Incorporation -* Incorporação
- KB Quilobytes
- kVp Quilovoltagem Pico
- LASER Light Amplification by Simulated Emission of Radiation Amplificação da Luz por Emissão Estimulada de Radiação
- LBCo Largura Bicondilar
- LBCr Largura Bicoronóide
- LCMD Largura da Cabeça da Mandíbula Direita
- LCME Largura da Cabeça da Mandíbula Esquerda
- Ltda. Limitada
- LTDDP Laboratório de Tecnologia da Divisão e Desenvolvimento de Produtos
- mÅ Miliampère ou Miliamperagem
- MB Megabytes
- Me Mentual
- min Minuto
- MIT Massachusetts Institute of Technology Instituto Tecnológico **Massachusetts**
- mm Milímetro
- mm/s Milímetro por Segundo
- mW Miliwatts
- NEMA National Electrical Manufacturers Association
- nm Nanometro(s)
- p Probabilidade de Erro
- PC Personal Computer Computador Pessoal
- PHF Plano Horizontal de Frankfurt
- pixel Picture Element
- Pog Pogônio
- PolyJet Tecnologia de Injeção de Polímero
- PR Prototipagem Rápida
- PUCRS Pontifícia Universidade Católica do Rio Grande do Sul
- RAM Randomic Access Memory Memória de Acesso Aleatório
- RM Ressonância Magnética
- RS Rio Grande do Sul
- SC Santa Catarina
- SL Stereolithography Estereolitografia
- SLC Slice
- SLS Selective Laser Sintering Sinterização Seletiva a Laser
- SP São Paulo
- SPSS Statistic Packet of Social Science
- STEP Standard of the Exchange of Product
- STL Stereolithography
- TC Tomografia Computadorizada
- ™ Trade Marc Marca Registrada
- US Ultra-sonografia
- UV Ulravioleta
- voxel Volume Element Elemento de Volume
- www World Wide Web Rede Mundial de Computador
- µm micrometro(s)
- ® Marca Registrada
- ° Grau(s)
- % Porcento
- ± Mais ou Menos
- ≤ Menor ou Igual
- = Igual
- 2D Segunda Dimensão
- 3D Terceira Dimensão
- 3DP 3D Printing Impressão Tridimensional
- 4D Quarta Dimensão

SUMÁRIO

# **SUMÁRIO**

# Páginas

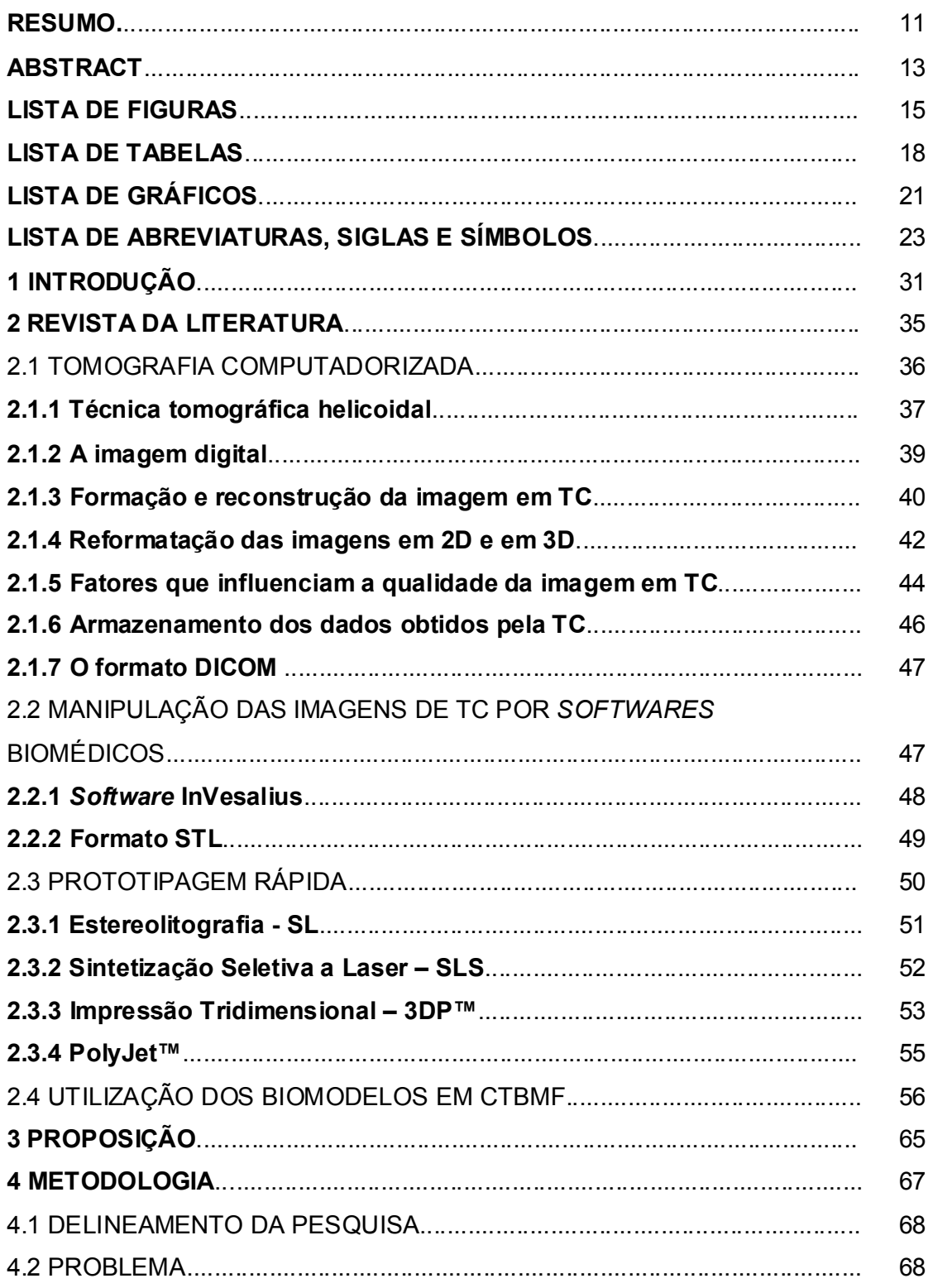

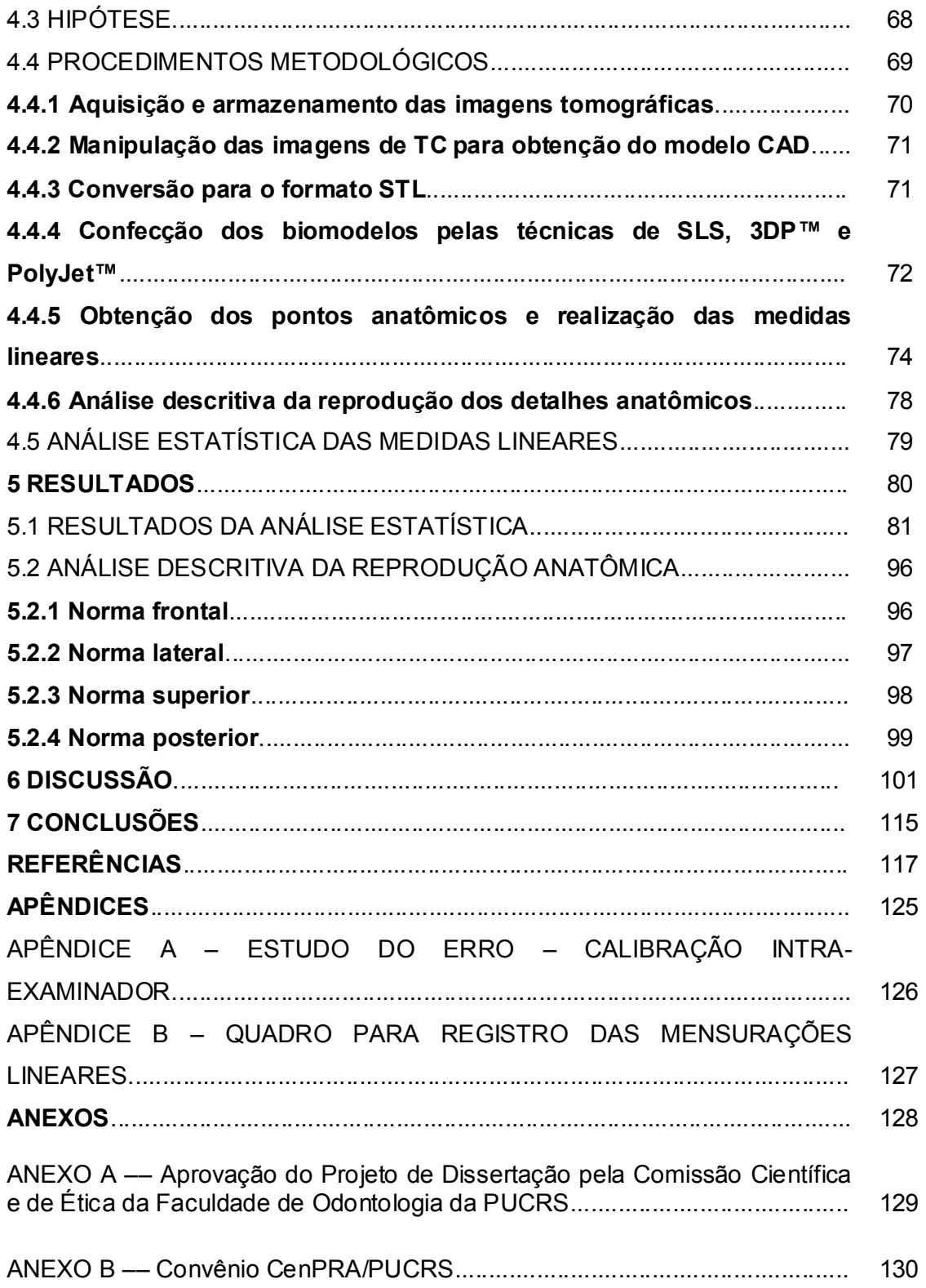

INTRODUÇÃO

Os avanços tecnológicos têm contribuído de modo extraordinário para o aperfeiçoamento das técnicas diagnósticas em Cirurgia e Traumatologia Bucomaxilofacial (CTBMF), favorecendo o planejamento terapêutico.

O aprimoramento de softwares do sistema CAD (Computer Aided Design) voltados para a aquisição e a manipulação de imagens biomédicas, quais sejam, Tomografia Computadorizada (TC), Ressonância Magnética (RM) ou Ultra-Sonografia (US), contribui de forma valiosa para melhorias na qualidade da imagem, ampliando as possibilidades diagnósticas e, conseqüentemente, otimizando o tratamento (MEURER, 2002; WINDER; BIBB, 2005). A TC constitui-se em um dos exames de imagem mais explorados pelos profissionais da área de CTBMF, sobretudo pela sua melhor capacidade de representação do esqueleto craniofacial (CAVALCANTI, 2001).

Originalmente por meio de suas reformatações multiplanares em segunda dimensão (2D) e, depois, com sua capacidade de reformatações em terceira dimensão (3D), as imagens tomográficas passaram a contribuir fornecendo maior objetividade na determinação de diversas alterações anatômicas ou patológicas, quando comparadas aos exames radiográficos extrabucais. A maior contribuição da TC é a capacidade de produzir imagens sem superposição, permitindo a visualização de forma seqüencial. Porém, as imagens em 3D impressas ou visualizadas na tela do computador são representações em 2D e promovem uma ilusão da terceira dimensão, pelo efeito das sombras e dos realces de partes das estruturas. Uma verdadeira representação em 3D da anatomia óssea, que ofereça uma excelente visualização, só é possível por meio de um biomodelo, que reproduza as estruturas com as mesmas dimensões encontradas no paciente (KRAGSKOV et al., 1996; SILVA et al., 2005).

Utilizando a tecnologia CAM (Computer Aided Manufacturing), a prototipagem rápida (PR) confecciona modelos sólidos, ou protótipos, em estações de

prototipagem, a partir de imagens processadas no sistema CAD, no qual um modelo virtual prévio foi gerado (MEURER et al., 2003).

A crescente integração das tecnologias de aquisição de imagens biomédicas, computação gráfica e PR possibilitam a reprodução de estruturas anatômicas do paciente, por intermédio de um protótipo biomédico ou biomodelo, oferecendo a possibilidade da percepção tátil, criando um novo paradigma tanto na Radiologia quanto na Cirurgia (MEURER et al., 2003; SILVA et al., 2003).

Tais vantagens estimularam a divulgação destas novas tecnologias de PR em CTBMF. O uso dos biomodelos como complementação diagnóstica constitui uma realidade clínica, pois tem sido muito eficientes em situações práticas para visualizar estruturas anatômicas detalhadamente, auxiliando o planejamento cirúrgico, contribuindo de maneira efetiva nas decisões do cirurgião e nos planos de tratamento, reduzindo o tempo operatório e a morbidade, além de melhorar o entendimento por parte dos pacientes (ROSA et al., 2004; CIOCCA; SCOTTI, 2004; Al MARDINI et al., 2005; FABER et al., 2006).

A grande maioria dos relatos da utilização dos biomodelos na área biomédica referencia a técnica de estereolitografia (SL), por constituir-se em um dos processos pioneiros de PR que oferece boa qualidade de reprodução. No entanto, é o método mais dispendioso e exige maior tempo de fabricação. Em contrapartida, outras técnicas surgiram no mercado como a sinterização seletiva a laser (SLS), a impressão tridimensional (3DP™) e a PolyJet™, oferecendo custos reduzidos e menor tempo de produção (SACHS et al., 1992a; BERRY et al., 1997; SILVA et al., 2005; FABER et al., 2006).

No entanto, independentemente da técnica de PR utilizada, os erros podem estar presentes nas diversas etapas do processo de prototipagem. Em virtude da propagação do uso dos biomodelos na prática cirúrgica, torna-se imprescindível a construção de biomodelos fidedignos. Os erros devem ser identificados e minimizados, e sua precisão dimensional, testada (CHOI et al., 2002; TANG et al., 2004).

Considerando a assertiva de que nenhum processo de PR é livre de erros, nesta pesquisa será investigado o erro dimensional e a reprodutibilidade dos detalhes anatômicos dos biomodelos confecionados pelas técnicas de SLS, 3DP™ e PolyJet™ ao reproduzirem uma mandíbula humana seca, a partir de imagens de TC.

REVISTA DA LITERATURA
#### 2.1 TOMOGRAFIA COMPUTADORIZADA

A partir da reunião de princípios de radiografia por camadas e conceitos computacionais, Hounsfield (1973) desenvolveu a primeira técnica de TC, denominando-a leitura axial transversa computadorizada.

O princípio básico da TC é representar uma estrutura interna de qualquer objeto tridimensional, que pode ser reconstruída a partir de muitas incidências sobre o objeto. Isso exige o acúmulo de grande quantidade de dados, a fim de gerar uma imagem precisa da estrutura original (SOUZA et al., 2003).

Para Bontrager (1999) uma das vantagens da TC em relação à radiografia convencional consiste na possibilidade de a tomografia computadorizada medir de forma precisa a absorção de raios X nos tecidos individuais, permitindo que seja estudada a natureza básica do tecido.

 Desde a criação do primeiro modelo de tomógrafo, os avanços tecnológicos na Radiologia e na Informática permitiram o desenvolvimento de diversas gerações de aparelhos tomográficos. Independentemente da geração e do fabricante, tais equipamentos apresentam, basicamente, os seguintes componentes (FIGURA 01, PÁGINA 37) (ABECASIS, 1999; BONTRAGER, 1999):

- a) Gerador: fornece alta voltagem ao tubo de raios X;
- b) Unidade de varredura: composta pelo gantry e pela mesa. O gantry contém o tubo de raios X, os detectores eletrônicos e o sistema de colimação que determina a espessura dos cortes tomográficos. A mesa posiciona e estabiliza o paciente durante o escaneamento;
- c) Sistema de computação: consiste em uma unidade central de processamento (central processing unit – CPU) que contém processadores e dispositivos de armazenamento da imagem;
- d) Console de comando: integra dispositivos que selecionam os parâmetros de aquisição da imagem e sua representação no monitor de vídeo;
- e) Sistema de resfriamento: mantém o ambiente numa temperatura estável, permitindo o bom funcionamento dos sistemas informatizados.

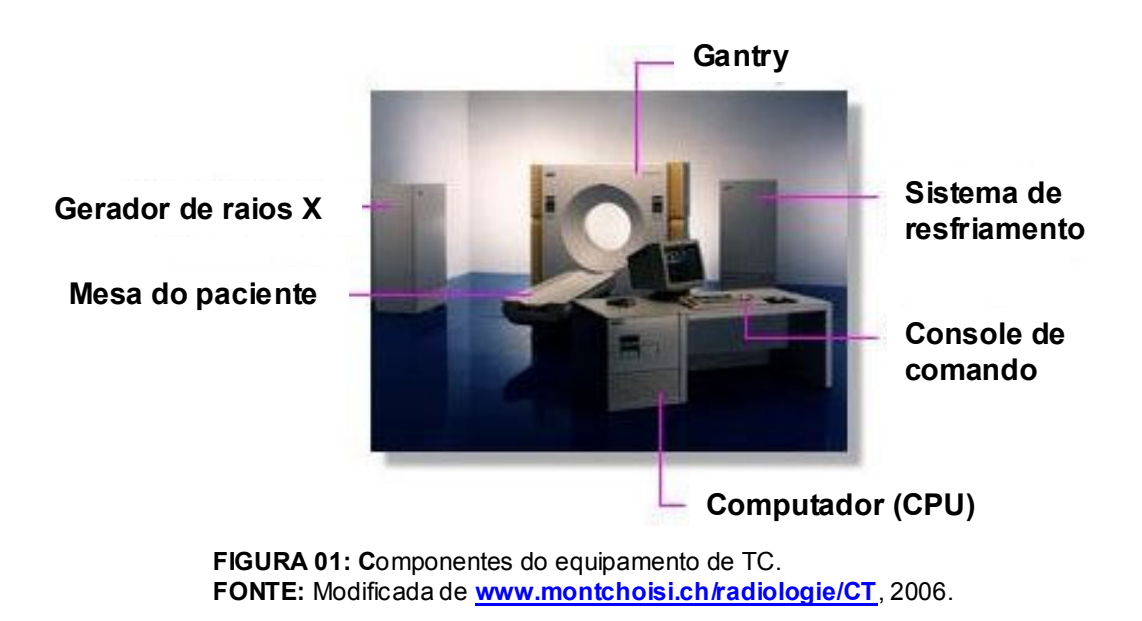

#### 2.1.1 Técnica tomográfica helicoidal

 Os tomógrafos helicoidais são classificados como aparelhos de quinta geração. Possuem múltiplos anéis de alvo e também múltiplos anéis de detectores que colaboram para uma melhor resolução da imagem. São extremamente rápidos, em relação aos modelos de gerações anteriores, permitindo que um corte tomográfico seja obtido em poucas dezenas de milissegundos (SEERAM, 1994).

No console de comando, o operador seleciona os parâmetros de escaneamento como quilovoltagem pico (kVp), miliamperagem (mA), tempo de exposição aos raios X, número e espessura dos cortes tomográficos, bem como o intervalo entre os cortes (ALMEIDA, 2004; FERROS, 2006).

 Na dinâmica de escaneamento, a mesa do paciente desliza em direção e através da abertura do gantry. Sendo assim, o sujeito é movimentado ao longo do eixo horizontal, enquanto o tubo de raios X executa um movimento rotacional

contínuo em torno do mesmo, desenhando uma trajetória helicoidal. Os feixes de raios X são emitidos em forma de leque (FIGURA 02). No lado oposto a essa fonte, estão localizados os detectores que transformam a radiação em sinal elétrico, o qual é convertido em imagem digital (BRINK, 1995; ROMANS, 1995; AMARO JUNIOR YAMASHITA, 2001).

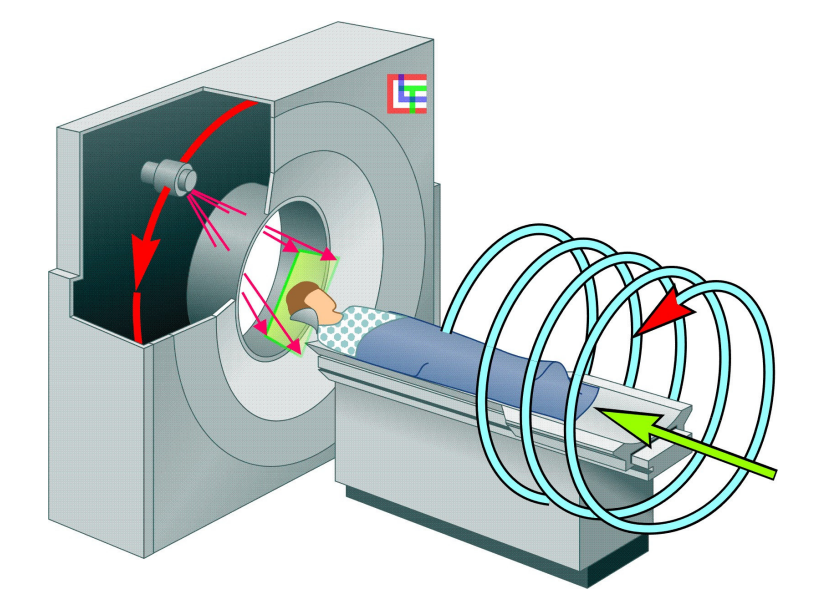

FIGURA 02: Dinâmica da técnica helicoidal. Obtenção contínua dos cortes tomográficos. FONTE: www.dolphin.radiology.uiowa.edu/ge/Art/scbct-ge.jpg, 2006.

A relação entre o movimento do paciente e o tubo de raios X e a largura de colimação é denominada de pitch (passo). O pitch é caracterizado como o movimento da mesa durante cada revolução do tudo de raio X (medido em mm/s) dividida pela largura de colimação (medida em mm). Assim sendo, se o pitch, for muito aumentado, mais rapidamente as imagens são obtidas, entretanto pode prejudicar a qualidade das mesmas. Na TC de face, o pitch deve ser reduzido (PARKS, 2000).

Após a aquisição, os dados digitais são transmitidos para a CPU, e desta forma são reformatados em imagens (ABECASIS, 1999; BONTRAGER, 1999).

## 2.1.2 A imagem digital

O pixel representa a menor unidade gráfica da imagem digital, cujas dimensões de largura e altura correspondem aos eixos X e Y, respectivamente. Cada pixel possui um valor de intensidade correspondente ao somatório de tons de cinza da região tomografada e podem variar em relação ao seu perfil. Apesar de poderem ser representados em qualquer formato, os pixels são freqüentemente quadrados e estão dispostos em linhas e colunas na imagem digital, formando uma grade denominada matriz (FIGURA 03) (ROMANS, 1995; QUESADA et al., 2001).

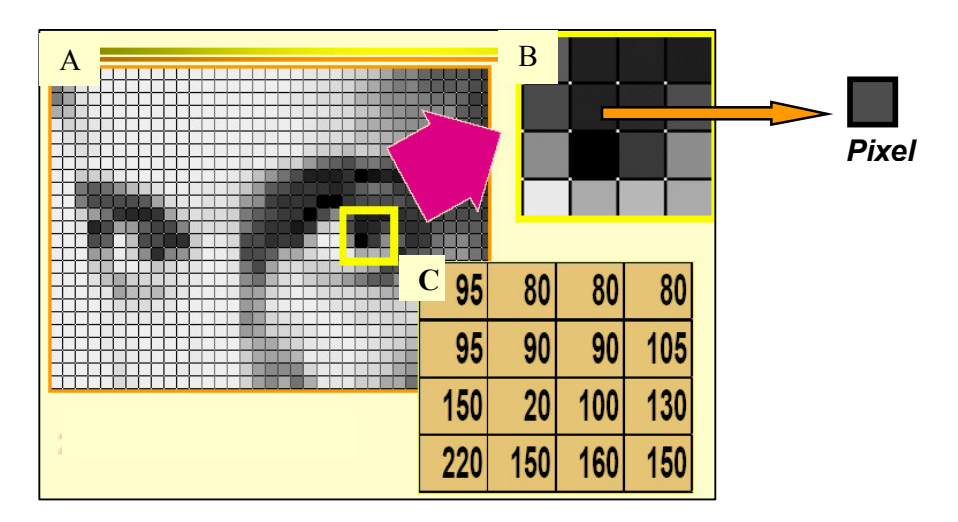

FIGURA 03: A) Imagem digital composta por uma matriz com 256 tons de cinza, visualizada com maior aumento em B, pelo efeito zoom. C) Valores numéricos correspondentes aos tons de cinza da imagem B. FONTE: Modificada de www.incor.usp.br/spdweb/fundamentos.pdf, 2006.

Sendo assim, pode-se dizer que uma matriz de 512X512 pixels é composta de 512 linhas e 512 colunas de pixels. O número de pixels de uma imagem digital define a resolução espacial desta. São utilizados valores de resolução espacial de 256X256, 512X512 e 1024X1024 pixels. Quando o valor de resolução espacial é muito reduzido, em torno de 32x32, as imagens perdem muito da definição. O tom de cinza de um pixel em uma imagem digital pode ter vários valores dependendo da área de aplicação (CAVALCANTI, 2000). Deve-se ter em mente que, quanto maiores forem as resoluções espacial e de intensidade de uma imagem digital, maiores

serão os recursos computacionais necessários para seu processamento (QUESADA et al., 2001).

Se adicionar a profundidade (eixo Z) ao *pixel*, obtém-se o elemento de volume denominado voxel (volume element), que corresponde à espessura do corte tomográfico (FIGURA 04) (ROMANS, 1995).

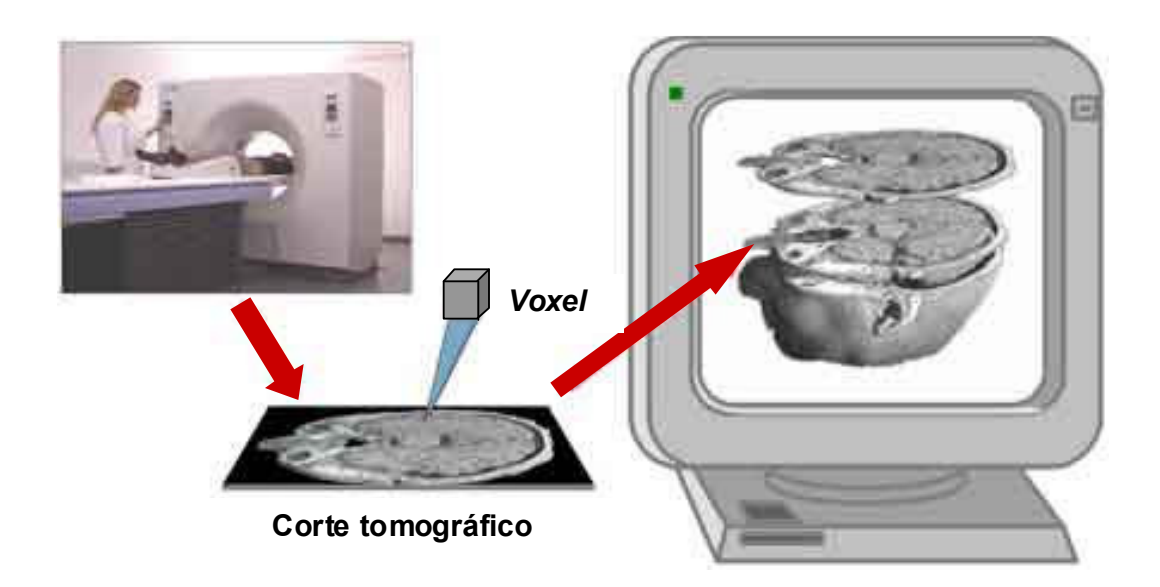

 FIGURA 04: Representação volumétrica do voxel, correspondendo à espessura do corte tomográfico.

FONTE: Modificada de www.volumegraphics.com, 2006.

## 2.1.3 Formação e reconstrução da imagem em TC

Os feixes de raios X que partem da fonte geradora em direção aos detectores atravessam ou são absorvidos pelas diferentes estruturas que compõem o corpo. Alguns fatores como: a densidade, a espessura e o número anatômico, bem como o poder de penetração dos raios X, podem atenuar os feixes em diferentes intensidades. Este fenômeno é conhecido como atenuação dos feixes de raios X. Após os detectores mensurarem as atenuações dos feixes, o computador as interpreta e as correlaciona com suas respectivas posições, gerando como resultado desta correlação, o chamado perfil de atenuação (SEERAM, 1994).

A formação da imagem é baseada na Escala Hounsfield, que designa valores aos diferentes tipos de estruturas. A água<sup>1</sup> possui o número HU 0 (zero), o osso o número HU 1000 e o ar, o número HU negativo –1000. Assim, a gradação da densidade dos tecidos na escala de cinza perfaz um total de cerca de 2000 tons de cinza. Os tecidos que absorvem menos raios X que a água tem um número negativo e, conseqüentemente, tons de cinza mais escuros (por exemplo, cavidades ósseas preenchidas por ar, aparecendo na imagem como áreas escuras). As substâncias que absorvem mais os raios X detêm tons de cinza mais claros (elementos densos compostos por metais, como placas, parafusos e restaurações, são representadas por áreas brancas) (YUNE, 1993; QUESADA et al., 2001).

Romans (1995) estabelece a diferença entre reconstrução e reformatação de imagem tomográfica. A reconstrução é o processo de obtenção da imagem a partir dos dados brutos (raw data) obtidos pelo aparelho de TC. A técnica helicoidal possui um método estatístico de processamento de dados denominado interpolação, o qual é o responsável pela reconstrução da imagem tomográfica (FIGURA 05, PAGINA 42). Depois da captura da imagem, ela se dispõe de forma inclinada e tem o seu ângulo de inclinação ajustado por um programa computacional. Na interpolação, a informação capturada está em uma secção não inclinada do helicóide do espiral. Com isso, o plano da imagem não contém informações suficientes para a reconstrução e os dados são estimados pela interpolação, o que pode resultar em diminuição na resolução da imagem e na perda de alguns detalhes. A reconstrução da imagem acontece, portanto, interpolando-se as projeções obtidas em posições selecionadas ao longo do eixo do paciente. Feito isto, as imagens podem ser reconstruídas em qualquer nível e com qualquer incremento, mas possuirão sempre a espessura do colimador utilizado (BUSHONG, 1997; PARKS, 2000).

 $\ddot{\phantom{a}}$ 

 $1$ O coefic iente de atenuação linear média de cada *pixel* é comparado ao coeficiente da água, definindo o número TC ou coeficiente de Hounsfield (em homenagem ao seu inventor). Utiliza-se a água como referência, porque seu coeficiente de atenuação é semelhante ao dos tecidos moles, além de ser uma substância de fácil obtenção para calibragem dos aparelhos de tomografia (QUESADA *et al.*, 2001).

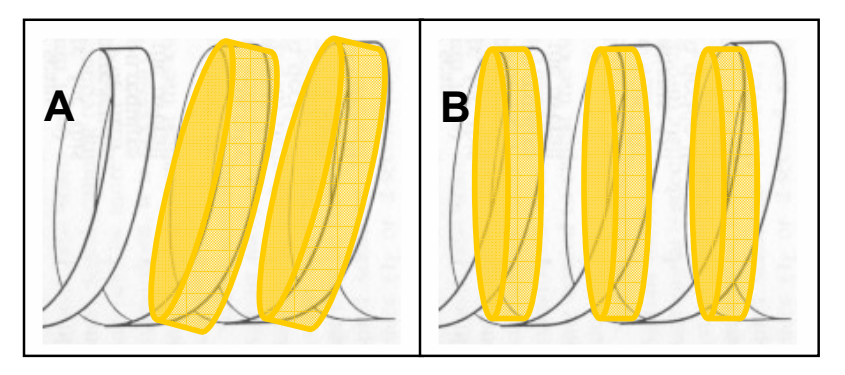

FIGURA 05: Em A, inclinação dos espirais devido ao movimento do tubo de raios X e da mesa; em B, a correção da inclinação é realizada pela interpolação, que utiliza dados de uma secção do helicóide do espiral. FONTE: Modificada de SILVA et al., 2005.

Durante a reconstrução da imagem, o computador designa um valor numérico, representado em HU (Unidade Hounsfield) para cada pixel, que possui diferentes tons de cinza, assim os valores poderão ser calculados e a imagem formada (ROMANS, 1995).

## 2.1.4 Reformatação das imagens em 2D e em 3D

Romans (1995) estabelece que, uma vez formada a imagem, a partir dos dados brutos, esta imagem contém os dados de imagem (image data). A reformatação constitui o processo que utiliza os dados de imagem para criar representação em outros planos.

A aquisição volumétrica e a sobreposição dos cortes são as condições necessárias para a realização das reformatações em 2D e em 3D de qualidade satisfatória (FIGURA 06, PÁGINA 43). Estas reformatações conservam as informações de densidade e sua orientação é definitiva com precisão nos cortes axiais, sem gerar uma falsa imagem (DOYON et al., 2004).

Cuidados especiais são necessários durante a aquisição das imagens para a obtenção de uma alta qualidade nas reformatações multiplanares, tais como: não permitir haver mudança na posição do paciente, alcançar a máxima colimação dos feixes de raios X e gerar um alto grau de sobreposição. As reformatações em 2D podem ser realizadas nos planos sagital, para-sagital, coronal e para-coronal (PUTMAN e RAVIN, 1994; BRINK, 1995).

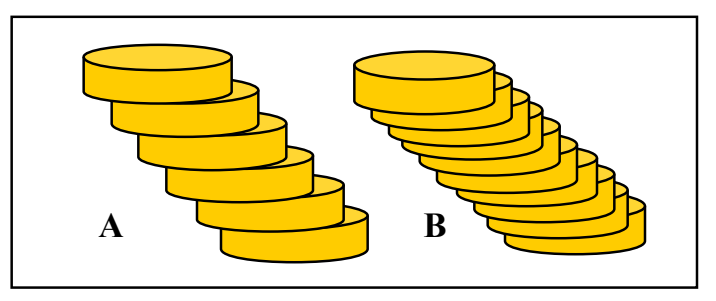

FIGURA 06: Em A, imagem em 3D formada por cortes tomográficos sem sobreposição; em B, com cortes da mesma espessura, pode ser observada a suavização superficial dos degraus, resultante da sobreposição. FONTE: Modificada de Kawamata, Ariji e Langlais, 2000.

Os cortes 2D provenientes do tomógrafo são reformatados baseados na geometria computacional segundo a teoria da triangulação. O processo de reformatação consiste, basicamente, na obtenção de um modelo tridimensional dos objetos de interesse, possibilitando não apenas sua visualização, mas também uma melhor compreensão de sua estrutura pela extração e análise de parâmetros geométricos dos objetos. A triangulação é o processo pelo qual as linhas de contorno dos cortes são conectadas umas às outras na mesma direção, sendo recobertas por triângulos, os quais passam a formar a superfície da imagem e são responsáveis pela reformatação tridimensional dos objetos (FIGURA 07) (SOUZA et al., 2003).

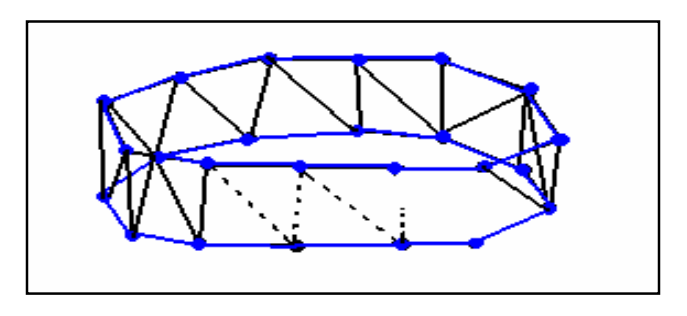

FIGURA 07: Desenho esquemático da técnica de triangulação, na qual as linhas de contomo (os cortes), em azul, são conectadas umas às outras (ligadas pelas linhas pretas), formando a malha de triângulos.

FONTE: Modificada de Souza et al., 2003.

### 2.1.5 Fatores que influenciam a qualidade da imagem em TC

Ao posicionar o paciente sobre a mesa, o tomógrafo deve operar com o gantry perpendicular ao longo eixo do paciente (eixo Z). O escaneamento produz as imagens axiais que formarão a base da reconstrução em 3D. Quando um conjunto de cortes em 2D está combinado com uma imagem volumétrica em 3D para a construção de um modelo, a inclinação do gantry deve sempre ser levada em consideração, pois as imagens adquiridas com uma inclinação incorreta, produzirão reconstruções distorcidas (WINDER e BIBB, 2005). Para escanear as estruturas cranianas, o gantry deve estar na posição 0° (zero grau), sem inclinação, coincidindo com o Plano Horizontal de Frankfurt (PHF) do paciente. O posicionamento correto é alcançado com o auxílio do laser-guia (WAITZMAN et al., 1992). Nos aparelhos de TC mais modernos, o *gantry* roda continuadamente na mesma direção durante a realização do exame, ou seja, não requer parada e reinício como ocorre no sistema convencional (não helicoidal), podendo alcançar maior velocidade rotacional durante o escaneamento. Para manter a mesma qualidade de imagem, a mA deve ser aumentada quando o tempo de escaneamento for diminuído. Conseqüentemente, esta maior velocidade reduz o tempo de aquisição da imagem. A dose de radiação recebida pelo paciente também é diminuída a partir desta técnica e por outros fatores que devem ser considerados, tais como o aumento do *pitch* (maior que 1), aumento da kVp, redução da mA, tamanho da área escaneada e tamanho do paciente. Na técnica helicoidal, a dose pode ser reduzida em até 75% (SEERAM, 1994; SILVA et al., 2005).

O campo de visão (FOV) corresponde à área a ser escaneada. A correta seleção do FOV é diretamente proporcional à qualidade da imagem, pois um FOV pequeno reduz o tamanho do pixel e aumenta sua resolução espacial, idealmente indicada para a visualização de pequenas estruturas. Contudo, a exclusão de áreas anatômicas importantes pode ocorrer. A escolha de um campo de visão muito pequeno pode excluir partes anatômicas importantes do paciente, enquanto que a escolha de campo de visão muito amplo faz com que a imagem apareça desnecessariamente pequena, dificultando a sua visualização e permitindo mais informações em cada pixel, deixando de detectar algum detalhe. A diminuição do campo de visão em conjunto com a magnificação da imagem resulta, por sua vez,

em uma imagem maior e ampliada com aumento do tamanho dos pixels, o que distorce a imagem, causando diminuição da resolução, não podendo ser usada para corrigir uma inadequada seleção do campo de visão (BROOKS, 1993; FALK, GIELEN e HEUSER, 1995).

 A redução da presença de artefatos de imagem também está diretamente proporcional à escolha de um FOV ideal. Podem ser responsáveis pelo aparecimento de estruturas que não pertencem ao objeto escaneado ou impedir a reprodução de alguma estrutura, alterando suas medidas. Uma melhor identificação dos artefatos pode permitir que os mesmos sejam reconhecidos e corrigidos, evitando a realização do exame e sua produção pode ser atribuída a diversos fatores, como: movimentação do paciente; valores altos e kVp e baixos de mA, efeito de volume parcial, erro na calibração do aparelho de TC, presença de estruturas metálicas (FALK, GIELEN e HEUSER, 1995; HEMMY e TESSIER, 1985). Quando isto não ocorre, é possível corrigir o campo de visão reescaneando-se o paciente.

A espessura de corte na TC é de fundamental importância na qualidade final da imagem. Cortes finos produzem imagens mais nítidas, enquanto que cortes com espessuras maiores produzem imagens imprecisas, particularmente em tecidos heterogêneos, pois quando os números TC são calculados. Estes se baseiam em um coeficiente de atenuação linear do voxel tecidual correspondente, sendo o corte espesso, o número TC será calculado com fundamentação na média dos valores dos tecidos escaneados (SEERAM, 1994). O efeito de volume parcial pode ser minimizado pela realização de cortes finos, pois os espessos favorecem a presença de tecidos heterogêneos em um mesmo voxel. Todavia, como o valor final do pixel é a média dos tons de cinza do corte, o número TC representado pelo pixel não corresponderá ao da estrutura analisada. Quanto maior a espessura do corte, maior a possibilidade de a média dos valores não corresponder à realidade, ocorrendo perda ou distorção dos dados obtidos (MEURER, 2002; SILVA et al., 2005).

Durante o processo de formação da imagem em TC, cada pixel recebe um valor correspondente à média dos tons de cinza de um determinado corte. Os cortes mais finos produzem imagens mais detalhadas, enquanto que, os mais espessos, podem apresentar tecidos heterogêneos num mesmo voxel. Como o valor final

obtido é a média dos vários tons de cinza das estruturas contidas no voxel, o tom do pixel não apresentará nenhuma estrutura anatômica específica, caracterizando o efeito de volume parcial. O efeito de volume parcial pode apresentar-se qualitativamente, promovendo distorção das estruturas oblíquas aos cortes e a não representação de pequenas estruturas. Quantitativamente, o valor da densidade nas bordas das regiões anatômicas podem apresentar alteradas (WEGENER, 1983).

Os pixels existentes em uma imagem estão dispostos dentro de uma matriz e o tamanho desta matriz é diretamente proporcional à resolução final da imagem. A típica imagem de uma matriz na maioria dos scaners de TC é de 512X512 pixels (BROOKS, 1993; PARKS, 2004). Quanto maior o número de pixels na matriz, menor será o tamanho individual de cada pixel e maior resolução terá a imagem (BROOKS, 1993).

A visualização da imagem obtida no tomógrafo só é permitida devido a um cálculo realizado pelo computador segundo a aplicação de uma fórmula matemática, denominada algoritmo, que transforma os dados em imagem. Na TC, o problema está em recriar uma imagem que represente com precisão o objeto escaneado. Os scaners atuais oferecem vários tipos de algoritmos que são designados para reconstruírem imagens ótimas dependendo do tipo de tecido. Para escolher um algoritmo específico, o operador seleciona o modo em que os dados serão filtrados no processo de reconstrução. Cada algoritmo utiliza uma diferente fórmula matemática para processar os dados, a qual realça certos achados da imagem (SEERAM, 1994; FALK, GIELEN e HEUSER, 1995).

#### 2.1.6 Armazenamento dos dados obtidos pela TC

Os dados podem ser submetidos a dois tipos de armazenagem: primária e secundária. Na armazenagem primária, os dados brutos são arquivados no disco rígido contido no tomógrafo, enquanto que na armazenagem secundária, os dados de imagem são arquivados em dispositivos de multimídia externos ou periféricos como CD (Compact Disc), fitas e discos óticos (SEERAM, 1994; SILVA et al., 2003). Ao se armazenarem os dados em CDs, Kernan e Wimsatt (2000) preconizam a utilização de CD-R (graváveis), pois alguns softwares de manipulação não lêem CD-RW (regraváveis).

### 2.1.7 O formato DICOM

O programa DICOM (Digital Imaging Communicatios in Medicine) foi criado com a finalidade de se padronizar as imagens diagnósticas, como TC, RM e US. O padrão estabelece uma linguagem comum entre os equipamentos de imagem e computadores, estejam estes em hospitais, clínicas ou laboratórios. O sistema DICOM foi desenvolvido pela indústria de imagem, representada por membros do NEMA – National Eletric Manufactures Associations e pela comunidade de usuários de imagens médicas composta pelo ACR - American College of Radiology, ACC - American College of Cardiology e ESC - European Society of Cardiology. As imagens no formato DICOM não perdem definição e, conseqüentemente, a interpretação das imagens pelas entidades médicas é mantida, já que a qualidade gráfica não se altera (HORILL et al., 2004).

## 2.2 MANIPULAÇÃO DAS IMAGENS DE TC POR SOFTWARES BIOMÉDICOS

 Os softwares biomédicos permitem através de suas ferramentas a variação do nível e do número de tons de cinza da imagem, o que permite observar diferenças sutis entre as estruturas de interesse que possuem densidades muito semelhantes. Ou seja, permite selecionar uma faixa de tons de cinza e reajustar os níveis de preto e branco. Outras ferramentas permitem também delimitar um intervalo de densidades tomográficas (HU), separando os tipos de tecidos constantes na imagem, facilitando a visualização das estruturas desejadas. Estes programas devem servir como uma interface entre as imagens tomográficas e os equipamentos de PR (BROOKS, 1993; SOUZA et al., 2003).

A segmentação constitui uma das etapas mais importantes da manipulação de imagens biomédicas, caracterizando pelo processo no qual os elementos constituintes de uma imagem são apresentados. Nesta etapa os elementos de interesse são extraídos da imagem para subseqüente processamento, visualização e análise. A técnica de segmentação de imagem mais utilizada é a limiarização ou

binarização, devido à sua simples execução. Esta operação está, quase sempre, embutida em soluções matemáticas avançadas de segmentação. A limiarização consiste basicamente em determinar objetos de interesse em uma imagem, indicando um intervalo de tons de cinza máximo e mínimo aos quais estes objetos pertencem, possibilitando a separação dos tecidos de interesse. A ferramenta de segmentação utilizada neste método de limiarização é denominada threshold. Esta ferramenta permite delimitar um intervalo de densidades tomográficas, possibilitando a separação dos tecidos escolhidos dos demais, incluídos neste intervalo. Os tecidos de interesse são identificados, baseados pelo valor do nível de cinza de cada pixel, de acordo com a Escala Hounsfield, enquanto que, os demais são extraídos (SILVA et al., 2003; SOUZA et al., 2003).

Para selecionar o *threshold*, o observador orienta-se pelos níveis de cinza da imagem. Este processo exige conhecimento prévio da anatomia da área de interesse a ser determinada pela segmentação (VAN LIERDE et al., 2002).

## 2.2.1 Software InVesalius

Desenvolvido pelo CenPRA (Centro de pesquisa Renato Archer, Campinas/SP, Brasil), o InVesalius permite, dentre suas funções, a visualização, a segmentação e a reformatação das imagens em 2D e em 3D. Também possui a capacidade de exportar as imagens para o formato reconhecido pelos equipamentos de prototipagem rápida (SILVA et al., 2003).

A visualização de imagens biomédicas por meio da TC ou RM é conseguida com este *software,* de acordo com os seus programadores<sup>2</sup>. Meurer (2002) e Silva et al. (2005) utilizaram o InVesalius para visualizar, manipular e converter imagens tomográficas. Os autores relatam que o programa permite uma aproximação entre as especialidades biomédicas e a Engenharia e atende os requisitos da prototipagem biomédica.

<sup>&</sup>lt;sup>2</sup> S*oftwar*e InVesalius. Manual do usuário. CenPRA, Campinas/SP, 2003. www.cenpra.gov.br/tecnologias/promed

## 2.2.2 Formato STL

 Depois que as imagens das seções transversais de TC foram reconstruídas tridimensionalmente e aproximadas por um conjunto de faces triangulares, é necessário converter a imagem tridimensional gerada para um formato que seja compreensível pelo sistema de prototipagem rápida (SILVA et al., 2003).

O formato STL (STereoLithography), por ser aberto, ganhou a preferência dos sistemas de PR, além de ser aceito como padrão e ser o mais utilizado como interface entre os processos de PR. Existem vários outros formatos de imagem interpretados pelos processos de PR: SLC (Slice), IGES (Initial Graphics Exchange Specification), STEP (Standard for The Exchange of Product) e CLI (Common Layer Interface) (CIMJECT, 2000).

Este formato aproxima as faces do modelo tridimensional usando pequenos triângulos e segue uma regra denominada vértice a vértice, na qual cada triângulo deve possuir dois vértices em conjunto com outro triângulo adjacente, ou seja, um vértice não deve situar-se ao lado do outro. As faces altamente curvas têm muitos triângulos, fazendo com que o arquivo nessas faces fique grande (FIGURA 08) (ENNEX CORPORATION, 1999).

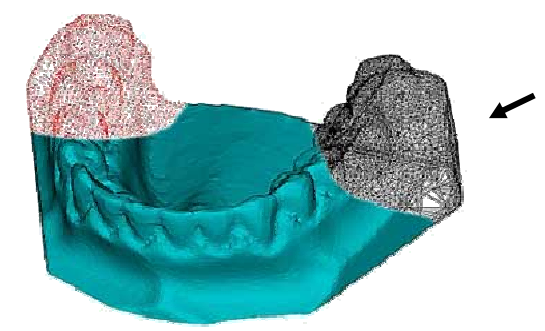

FIGURA 08: Malha de triângulos recobrindo superfícies da imagem no formato STL (seta). FONTE: Modificada de www.initial.fr/es/prototipage, 2006.

## 2.3 PROTOTIPAGEM RÁPIDA

Prototipagem rápida refere-se a um conjunto de processos de fabricação que constrói objetos físicos tridimensionais (protótipos), a partir de um projeto CAD. O objetivo é reproduzir, no modelo físico, as mesmas características geométricas do modelo virtual. A literatura traz outras denominações para esta tecnologia: fabricação por camadas manufatura rápida, fabricação de formas livres e impressão tridimensional (JAMES e EDGIN, 1988; FERREIRA, 1999).

Há outras possibilidades de aplicação em desenvolvimento, entre as quais se destaca o uso do processo de PR na área biomédica, sobretudo na reprodução de estruturas anatômicas. Os protótipos biomédicos são conhecidos como biomodelos. Podem ser construídos a partir de exames de imagem como TC, RM ou US. São utilizados com objetivos didáticos, auxiliam no diagnóstico e no tratamento das deformidades faciais, além de facilitarem a comunicação entre profissionais e o entendimento por parte do paciente e seus familiares. Os biomodelos concorrem para uma maior precisão nos planejamentos nas diversas técnicas cirúrgicas da região bucomaxilofacial, permitindo a simulação de osteotomias e ressecções, reduzindo o tempo dos procedimentos cirúrgicos e os riscos ao paciente, como um menor sangramento e maior previsibilidade do cenário real, além de colaborarem para a diminuição dos custos finais do tratamento (MEURER, 2002; MEURER et al., 2003).

Os sistemas de prototipagem para a construção dos biomodelos diferenciamse de acordo com o estado físico da matéria prima empregada como substrato. Os sistemas baseados em líquidos fazem uso de resina líquida para fabricação dos protótipos (por exemplo: Estereolitografia e PolyJet™); aqueles baseados em pós empregam diferentes tipos de materiais, neste estado físico, na construção dos modelos (por exemplo: SLS e 3DP™); e sistemas baseados em sólidos que constróem os protótipos a partir da deposição da matéria prima no estado sólido (por exemplo: modelagem por fusão e deposição) (JACOBS, 1992; GOMIDE, 2000; GRELLMANN, 2001).

## 2.3.1 Estereolitografia – SL

O sistema de prototipagem rápida pela técnica da estereolitografia - SL é composto por um reservatório de resina líquida fotossensível, uma plataforma de construção e de um laser HeCd guiado por espelhos para polimerizar a resina. Iniciada a etapa de construção do biomodelo, também se inicia a construção de uma estrutura de suporte para o biomodelo composta do mesmo material que o sustenta dentro do reservatório de resina. Ambos são gerados no modelo CAD e no formato STL, depois transferidos para a máquina de prototipagem. Após a primeira camada de resina ser exposta ao laser, ela se solidifica. A seguir, a plataforma desce e uma subseqüente camada é então polimerizada. Este movimento se repete até o modelo ser completamente construído (FIGURA 09). Finalizada esta etapa, o biomodelo é colocado em uma câmara de raios UV durante 10 minutos, completando o processo. A estrutura de suporte é feita do mesmo material do biomodelo e só é removida após a completa polimerização (JACOBS, 1992; WINDER; BIBB, 2005; ARTIS, 2006). A técnica da SL possui precisão dimensional de aproximadamente 0,1 mm (KLEIN et al., 1992).

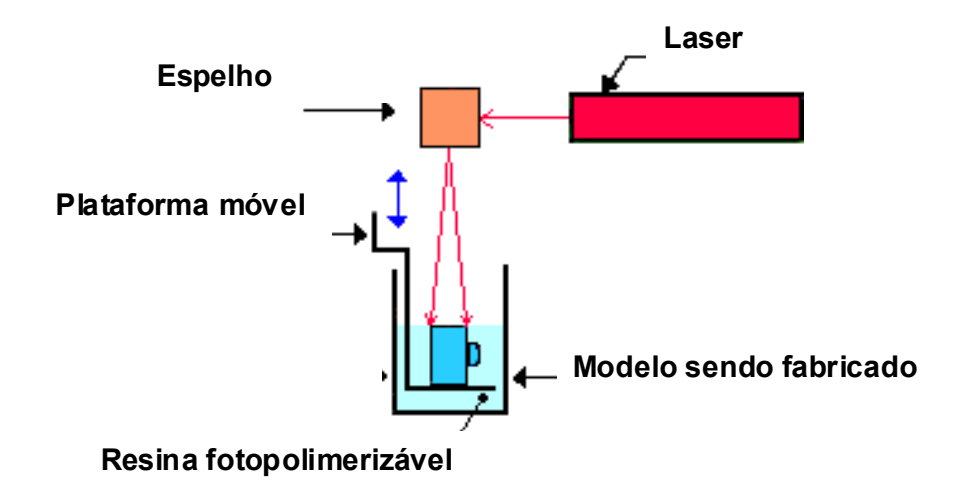

FIGURA 09: Desenho esquemático demonstrando a dinâmica da prototipagem pela técnica de SL. FONTE: Modificada de www.centimfe.com.br, 2006.

### 2.3.2 Sinterização Seletiva a Laser – SLS

A sinterização seletiva a laser – SLS (Selective Laser Sintering) é a técnica de PR que utiliza um raio laser infravermelho para fundir, de modo seletivo, materiais em forma de pó, gerando um objeto sólido (BERRY et al., 1997; WINDER; BIBB, 2005).

O termo sinterização designa o processo de aquecimento a temperaturas elevadas, porém abaixo do ponto de fusão do material, sob condições controladas de temperatura, tempo de aquecimento e meio ambiente. A sinterização ocorre quando a tensão superficial supera a viscosidade da partícula do pó. Conseqüentemente, as partículas que compõem a substância ligam-se, umas às outras, dando origem ao objeto sólido (ASHLEY, 1991; CHIAVERINI, 1992).

Os equipamentos de sinterização a laser aceitam diversos tipos de material, como elastômeros, cerâmicas, termoplásticos, compósitos e metais. O desenvolvimento de novos materiais, como os pós biocompatíveis (por exemplo: hidroxiapatita), tem sido objeto de grande interesse para a pesquisa (PETZOLD, ZEILHOFER e KALENDER, 1999; ARTIS, 2006).

Os aparelhos utilizados para construção dos biomodelos pela técnica de SLS são conhecidos como estação de sinterização (sinteristation) e apresentam, basicamente, os seguintes componentes: a) um laser de  $CO<sub>2</sub>$ , com sistema óptico e espelhos robóticos; b) uma plataforma, que se movimenta no eixo Z; e, c) um subsistema, que armazena o pó e o distribui sobre a plataforma, uniformemente (FIGURA 10, PÁGINA 53) (ASHLEY, 1991; CHIAVERINI, 1992; ARTIS, 2006).

A confecção do biomodelo tem início com a distribuição e a regularização de uma camada do pó sobre uma plataforma de construção, por um rolo de nivelamento. Em seguida, guiado por espelhos galvanométricos, o laser percorre a superfície do pó, aquecendo as partículas e aglutinando-as, até formar uma camada sólida. Uma vez solidificada a primeira camada, a plataforma movimenta-se para baixo, o subsistema de alimentação deposita e regulariza nova camada de pó e o laser sinteriza a camada recém depositada. O processo repete-se até completar a

construção da peça. O pó em excesso ajuda a dar suporte ao biomodelo durante sua construção. Finalizado o processo, o protótipo é retirado da plataforma, removendo-se o pó circundante. Nesta técnica, o pós-processamento consiste em um jateamento de areia e polimento, de acordo com a finalidade do biomodelo. A técnica possui resolução dimensional em torno de 0,25 mm (BERRY et al., 1997).

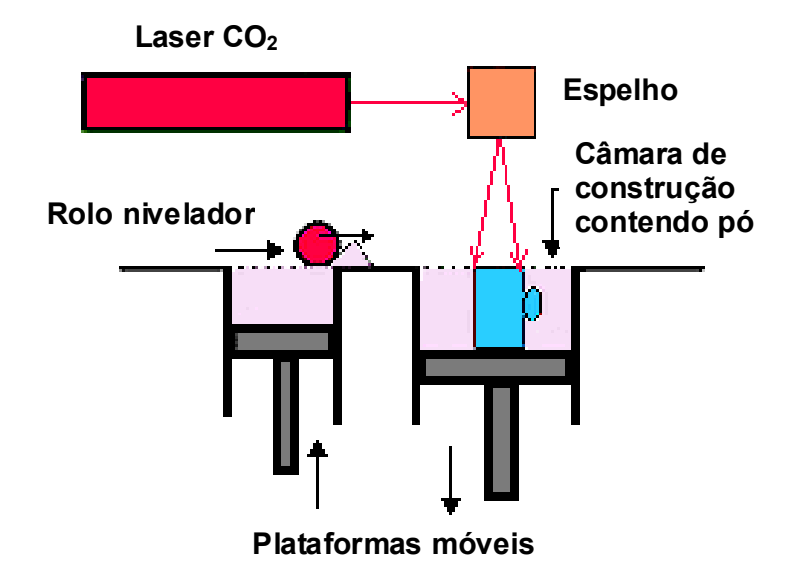

FIGURA 10: Desenho esquemático demonstrando a dinâmica da prototipagem pela técnica de SLS. FONTE: Modificada de www.centimfe.com.br, 2006.

## 2.3.3 Impressão Tridimensional – 3DP™

O sistema de impressão tridimensional – 3DP™<sup>3</sup> (3D Printing) foi desenvolvido, em 1989, por pesquisadores do Instituto Tecnológico de Massachusetts (MIT). Esta técnica assemelha-se ao sistema de impressão a jato de tinta dos computadores, tanto que a máquina é construída com peças de impressoras convencionais adaptadas. Só que, em vez de tinta, seu cabeçote expele um aglutinante composto de uma solução aquosa e uma cola. A máquina é constituída por: um reservatório para um pó cerâmico ou polimérico; uma plataforma que se movimenta no sentido descendente; um rolo para reposição e regularização

 3 3DP™ – Three-dimensional Printing, MIT – Cambridge, MA. (US patente # 5.204.055, 20/04/1993).

da camada de pó a ser aglutinado e um cabeçote, abastecido com o aglutinante (FIGURA 11) (ASHLEY, 1991; SACHS et al., 1998).

No processo de construção, o rolo avança e deposita uniformemente uma camada do pó; o cabeçote movimenta-se nas direções X e Y e derrama um jato de fluido sobre o pó, aglutinando-o; a plataforma desce e a outra camada de pó depositada recebe novo jato de fluido. Esta segunda camada aglutina-se e adere-se à camada anterior e assim, sucessivamente. Depois de concluído, o biomodelo é aspirado para eliminação de pó não aglutinado em sua superfície. Este processo não confere grande resistência ao modelo. Assim, depois de confeccionado, o protótipo é submetido a um pós-processamento pelo acréscimo de materiais conhecidos como infiltrantes, para aumento da resistência (ASHLEY, 1991; SACHS et al., 1992a, b; MELICAN et al., 2000; ARTIS, 2006). A tecnologia de 3DP™ apresenta uma resolução dimensional em torno de 175 µm (aproximadamente 0,17 mm).

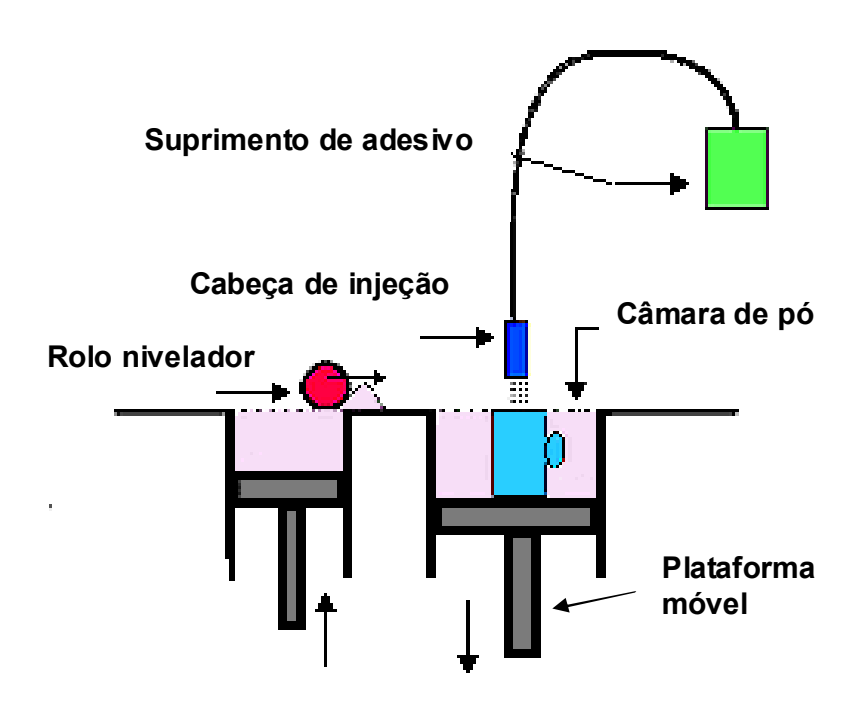

**FIGURA 11:** Desenho esquemático demonstrando a dinâmica da prototipagem pela técnica de 3DP™. FONTE: Modificada de CIMJECT, 2006.

# 2.3.4 PolyJet $^{TM}$

A tecnologia PolyJet<sup>TM</sup> é o mais recente salto tecnológico em termos de hardware para prototipagem rápida. Trata-se de uma técnica que permite construir rapidamente um modelo físico com elevado detalhe, excelente qualidade superficial de acabamento e rigor dimensional, a partir de um desenho CAD-3D, construindo-o por meio de um processo aditivo de camadas de resina acrílica fotopolimerizável, sem necessidade de qualquer tipo de pós-processamento. São passíveis de aplicação de pinturas, tingimentos e revestimentos (CENTIMFE, 2006).

O arquivo CAD-3D, em formato STL, é virtualmente seccionado em camadas de 16µm de espessura, através de software próprio da máquina. Uma cabeça de impressão, constituída por centenas de micro-difusores, injeta uma camada de 20 µm de resina sobre a plataforma de construção apenas nas áreas correspondentes ao perfil do corte transversal efetuado previamente, deixando a área restante da bancada isenta de resina. A resina é polimerizada por ação de luz UV, simultaneamente ao processo de injeção, sendo cada camada retificada a 16 µm pela passagem de um cilindro logo após sua deposição. A adição repetida de camadas de resina e a sua solidificação resultam na obtenção de um modelo tridimensional sólido em acrílico. Em virtude da área de construção estar isenta de material no início do processo, é necessário produzir uma estrutura de suporte do biomodelo para evitar o colapso das estruturas durante a confecção. Uma resina de suporte solúvel em água é injetada junto com a resina acrílica do biomodelo (FIGURA 12, PÁGINA 56). A técnica da PolyJet™ possui uma precisão dimensional de cerca de 16 µm ou 0,016 mm (FABER et al., 2006; ARTIS, 2006; CENTIMFE, 2006).

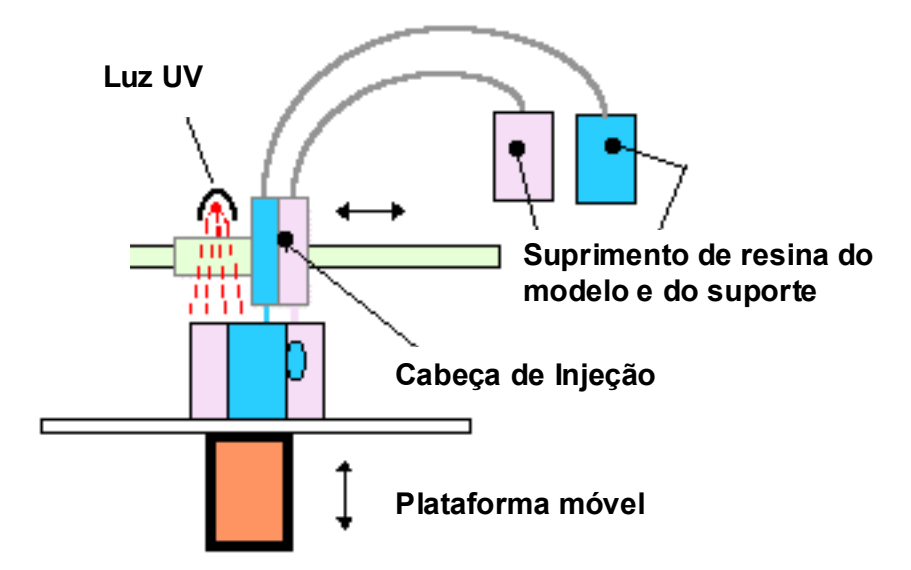

FIGURA 12: Desenho esquemático demonstrando a dinâmica da prototipagem pela técnica de PolyJet™. FONTE: Modificada de CIMJECT, 2006.

### 2.4 UTILIZAÇÃO DOS BIOMODELOS EM CTBMF

Barker, Earwaker e Lisle (1994) determinaram a precisão dimensional dos biomodelos de SL derivados de 3DTC. Os autores escanearam um crânio humano seco submerso em água com a finalidade de reduzir a interface ar-osso e simular mais precisamente a presença dos tecidos moles adjacentes. O crânio seco original foi comparado ao biomodelo na reprodução de várias estruturas anatômicas e as principais falhas identificadas foram: a) aparente perda óssea onde o osso apresentou-se fino; b) pequena ou não visualização de foraminas; c) perda de algum detalhe ósseo em áreas complexas. Os autores admitem que nenhuma técnica de PR esteja completamente livre de erros e que nos biomodelos as falhas na reprodução de estruturas finas e papiráceas do crânio podem limitar o seu uso em algumas aplicações clínicas.

Utilizando a técnica de SL, Bill et al. (1995) confeccionaram biomodelos para planejamento cirúrgico no tratamento de pacientes que apresentavam grandes defeitos cranianos. Os biomodelos estereolitográficos foram construídos por meio do processo de polimerização de resina líquida sensível à luz ultravioleta. Concluíram que a SL apresenta vantagens como alta precisão dimensional e a possibilidade de

esterilização para uso no trans-operatório. A utilização desta técnica possibilitou planejamento cirúrgico mais preciso, diminuição dos riscos e encurtamento do tempo de tratamento.

Kragskov et al. (1996), a partir dos dados obtidos pelas TC, construíram reformatações em 3D e biomodelos de SL de quatro pacientes, os quais eram portadores de Síndrome de Apert, escafocefalia, braquicefalia e turricefalia. As reconstruções foram utilizadas no plano de tratamento e comparados às medidas lineares em 2D. Os autores encontraram diferenças entre as medidas nas reconstruções em 3D e nos biomodelos de SL de -0,3 a 0,8mm, com exceção no biomodelo do paciente portador da Síndrome de Apert, o qual foi construído com os cortes de TC feitos com inclinação do gantry, onde o desvio médio foi de -1,7mm e do paciente braquicefálico que apresentou um grande desvio, -9,5mm. Os autores advertem que a técnica de SL necessita de validação adicional para avaliar a confiabilidade dos biomodelos, antes de seu uso ser recomendado como rotina, visto que podem ocorrer erros durante todo o processo de manufatura. Entretanto, são bastante válidos para o plano de tratamento e simulação cirúrgica nos casos mais complexos.

D'urso et al. (1998) analisaram o uso dos biomodelos de SL em 40 pacientes com deformidades do complexo craniofacial. Os biomodelos foram indicados no auxílio aos cirurgiões nos casos selecionados como uma complementação aos métodos de imagens convencionais. Os resultados obtidos pelos autores nos primeiros 10 casos demonstraram um aperfeiçoamento do plano de tratamento de 76% para 97% e uma precisão diagnóstica de 82,5% para 99,25%. Assim sendo, os biomodelos foram de grande valia no diagnóstico, plano de tratamento e na compreensão dos procedimentos cirúrgicos por parte dos pacientes, além de reduzirem o tempo cirúrgico em 16%, em média. Os pesquisadores consideraram como limitações da técnica e de sua aplicação, o tempo de construção e o custo dos biomodelos.

Em seus estudos, Sailer et al. (1998) avaliaram a importância dos biomodelos de SL no diagnóstico e no plano de tratamento em cirurgias craniofaciais e os compararam às reformatações em 2D e em 3D da técnica de TC. Foram construídos 20 biomodelos de pacientes com algum tipo de patologia craniofacial, sendo classificados de acordo com a patologia, tipo de cirurgia e sua importância no planejamento cirúrgico. Os resultados mostraram que os biomodelos trouxeram informações adicionais para os cirurgiões nos casos de hipertelorismo, assimetrias severas do neuro e viscerocrânio, nas sinostoses e grandes defeitos cranianos. Também observaram a importância dos biomodelos na criação de uma coleção didática nos casos raros e complexos de patologias craniofaciais dismórficas. Entretanto, em casos de fraturas consolidadas das regiões periorbitária e nasoetmoidal sem grandes deslocamentos, os biomodelos não se mostraram necessários, pois não houve a necessidade de intervenção cirúrgica.

Santler, Kärcher e Ruda (1998) realizaram uma pesquisa restrospectiva em 541 biomodelos da região craniofacial. Os biomodelos haviam sido utilizados em vários tipos de cirurgias tais como tumores, correções de discrepâncias maxilomandibulares, traumas, atrofia alveolar, más-formações congênitas e assimetrias. Em todas as modalidades cirúrgicas, os biomodelos mostraram-se úteis, reproduzindo com precisão as estruturas anatômicas tanto dos tecidos duros, quanto nos tecidos moles, permitindo diagnósticos pré-operatórios, plano de tratamentos e cirurgia de modelos precisos. Estes fatores proporcionaram a correta escolha da técnica cirúrgica, melhores resultados pós-operatórios e redução do tempo de cirurgia. Os biomodelos foram construídos pelas técnicas de CNC (Computer Numerically Controlled) e, nos casos em que necessitaram de maiores precisões, foram confeccionados modelos estereolitográficos.

Schultes (1998) estudaram os biomodelos estereolitográficos de 46 pacientes para verificar resultados operatórios de cirurgia ortognática através da osteotomia sagital bilateral do ramo mandibular. Os biomodelos foram construídos no pré e no pós-operatório de seis semanas com o intuito de examinar as mudanças na anatomia óssea em três dimensões. Alterações pós-operatórias em ambos os grupos foram observadas, como mudanças nos ângulos goníacos, nas distâncias entre os processos coronóides e condilares, além de avanços e retrusões mandibulares. Notáveis alterações na posição condilar e na anatomia em geral estavam presentes, porém nenhuma delas causou sintomas de disfunção na

articulação temporomandibular e puderam ser compensadas pelas mudanças dos tecidos moles articulares e adaptação óssea.

Com o intuito de testar a hipótese de que a utilização dos biomodelos de SL, em conjunto com as técnicas de imaginologia padronizadas, seja de grande utilidade e precisão em cirurgias, D'urso et al. (1999) construíram 45 biomodelos utilizados pelos cirurgiões no planejamento cirúrgico, diagnóstico e para a compreensão do tipo de tratamento proposto para os pacientes com patologias craniofaciais. Os resultados mostraram que o uso dos biomodelos reduziu o tempo operatório em média 17,63% e apresentou também melhora no plano de tratamento e no diagnóstico em 82,21% e 95,23%. Os pacientes consideraram que os biomodelos foram muito elucidativos, auxiliando-os no consentimento informado. Na opinião dos autores, a única desvantagem dos biomodelos foi o aumento do custo do tratamento.

Uma técnica original para a construção de implantes cranioplásticos foi desenvolvida e testada por D'urso et al. (2000). Os Biomodelos de SL reproduziram os crânios de 30 pacientes que apresentavam algum tipo de malformação e contribuíram para o planejamento cirúrgico e serviram de moldes para a fabricação dos implantes confeccionados em acrílico termicamente polimerizável. Os autores aprovaram a técnica, pois permitiu redução do tempo operatório em aproximadamente 41%, economia na confecção dos implantes, diminuição da margem de erro utilizando os biomodelos como moldes e comparada às outras, a técnica de SL reproduziu precisamente os crânios. Como desvantagens da técnica, apenas o aumento do custo e do tempo de tratamento foram citados.

Asaumi et al. (2001) obtiveram imagens de TC de um crânio seco e reproduziram-no em 3DTC e em modelos de SL. O estudo comparou a aplicação das reconstruções no tratamento da hiperplasia coronóide em dois pacientes e também avaliou a precisão da reprodução, a contração de polimerização e 17 distâncias lineares obtidas de 27 pontos anatômicos. Dentre os resultados encontrados pelos autores, a SL mostrou precisão aceitável e a média de erro entre a 3DTC e o crânio seco foi de 2,16% com variação de -17,2% para a largura da maxila e 4,7% para a largura superior da face, enquanto que, os biomodelos

apresentaram uma média de erro de 0,63% com variação de -1,5% para a largura do terço médio da face e 1,1% entre os pontos próstio e básio. Os valores obtidos com os biomodelos foram consistentemente menores do que com a reconstrução em 3DTC em todas as medidas.

Choi et al. (2002) construíram modelos virtuais em 3D e de SL a partir de imagens tomográficas de um crânio seco humano, aferindo a precisão dos modelos por meio de medidas lineares obtidas por pontos anatômicos pré-selecionados. Para tanto, utilizaram 16 medidas lineares e classificadas em medidas internas e externas tanto no crânio seco quanto nos modelos com a finalidade de investigar a precisão dos modelos. Os autores acompanharam todas as etapas do processo de construção com a finalidade de minimizar o erro dimensional, enfatizando sobremaneira a importância do valor adequado do threshold. Observaram que a presença de alteração no valor do threshold afetou a precisão, com as medidas internas apresentando valores opostos às medidas externas. O threshold com valor menor do que o ideal diminui as medidas internas e aumenta as externas dos modelos, enquanto que, o threshold maior, aumenta as medidas internas e diminui as externas. Este efeito é conhecido como efeito haltere ou dumb-bell. Os resultados obtidos mostraram um desvio médio absoluto entre o crânio seco e o modelo de SL de 0,62 ± 0,35mm (0,56 ± 0,39%) e de 0,49 ± 0,34mm (0,65 ± 0,53%) em relação à 3DTC.

Mazzonetto et al. (2002) descreveram as aplicações clínicas dos biomodelos estereolitográficos em cinco pacientes, dentre elas reconstruções mandibulares, distração osteogênica, reconstrução associada aos enxertos autógenos, confecção de implantes para reconstrução total de ATM e planejamento de osteotomias. Os autores relataram que o emprego desta nova tecnologia auxiliou o diagnóstico, o planejamento cirúrgico e o ato trans-operatório, possibilitando resultados mais previsíveis, embora esta modalidade diagnóstica não dispense a utilização dos exames complementares de rotina e ainda possuía um custo elevado, limitando o seu uso rotineiro.

O diagnóstico e o plano de tratamento para a colocação de implantes dentários têm sido auxiliados pela tecnologia da PR. Sarment, Sukovic e Clinthorne (2003) compararam a precisão das posições dos implantes inseridos com guia cirúrgico confeccionado pela técnica convencional com os implantes inseridos com um guia cirúrgico confeccionado com a técnica da SL. Cinco cirurgiões realizaram a colocação de cinco implantes dos dois lados das mandíbulas. Do lado direito, os implantes foram inseridos com o guia cirúrgico convencional, enquanto que, do lado esquerdo, os implantes foram inseridos com o guia estereolitográfico. Os resultados mostraram que houve diferença nas distâncias dos locais de entrada e dos ápices dos implantes entre o guia convencional (1,5 mm e 2,1 mm) e o guia estereolitográfico (0,9 mm e 1,0 mm), quando comparados ao planejamento cirúrgico prévio.

Ao estudar a precisão dos biomodelos pela técnica de 3DP™, Chang et al. (2003) escanearam nove crânios de cadáveres frescos e, a partir dos dados da 3DTC no formato STL, construíram os protótipos de SL. Depois de selecionar 19 pontos para realizar as mensurações e 10 para avaliar defeitos ósseos, apenas um único observador realizou as medidas com um paquímetro de alta precisão. A precisão das medidas dos crânios frescos e dos biomodelos correspondentes foi comparada e os resultados revelaram uma média de erro menor que 2 mm para todas as medidas.

Tang et al. (2004) analisaram a origem dos prováveis erros nas diversas etapas do processo de PR no sistema DLS (Direct Laser Sintering – Sinterização direta a laser). Dentre as etapas avaliadas, o escaneamento a laser durante o movimento de rotação dos espelhos e a angulação com que o feixe de laser incidiu sobre o pó e causou deformação no biomodelo. A contração do material devido às altas temperaturas também provocou erros. Correções na distorção e na contração, além da calibração são necessárias, para garantir que as dimensões sejam reproduzidas fielmente ao modelo CAD, sendo realizadas por softwares especiais. O processo de DLS apresentou erro dimensional médio de 0,2 mm após correções da técnica.

Wagner e Brown (2004) relataram o reparo de uma fratura maxilofacial utilizando um modelo a partir da PR para melhor identificação do local e do tipo da fratura. Foi construído um biomodelo de 3DP™ e este, comparado à reconstrução

3DTC. Com uma peça de mão de alta rotação e uma broca, os autores confeccionaram a fratura no biomodelo, idêntica à fratura existente no paciente e pré-moldaram as placas de fixação que seriam utilizadas na cirurgia. O biomodelo apresentou alta precisão, serviu para orientação no trans-operatório, o qual permitiu uma redução significativa do tempo cirúrgico.

Ao relatarem à utilização da PR na traumatologia, Rosa et al. (2004) enfatizaram a importância desta tecnologia para auxiliar no diagnóstico e no plano de tratamento de anquilose da Articulação Temporomandibular, na descrição de um caso de seqüela de fratura mandibular. TC, exames radiográficos de rotina e um biomodelo construído pela técnica da SLS foram obtidos, proporcionando precisa visualização das estruturas ósseas e facilitando o planejamento cirúrgico do caso. Os cirurgiões aprovaram o uso desta tecnologia, que acreditam ser muito útil para visualizar estruturas anatômicas de forma detalhada, simular cirurgias e adaptar implantes mais facialmente, com redução do tempo operatório, da morbidade e melhor entendimento por parte dos pacientes.

Os recentes avanços tecnológicos na área biomédica têm permitido, com qualidade e eficiência, a confecção de próteses craniomaxilares por meio da PR. Utilizando as técnicas de 3DP™ e de SL, Ciocca e Scotti (2004) e Al Mardini et al. (2005) construíram próteses auriculares construídas visando a reabilitação dos pacientes. Os biomodelos foram confeccionados a partir de imagens obtidas do escaneamento a laser de modelos de gesso, utilizando a técnica do espelhamento. Em seguida, as imagens foram convertidas para o formato STL e transferidas às máquinas de prototipagem. Os resultados obtidos foram considerados satisfatórios pelos autores. Eles acreditam que esta tecnologia deve ser usada também na fabricação de guias pré-cirúrgicos para o posicionamento de implantes craniofaciais.

Winder e Bibb (2005) descreveram o estado-da-arte dos requerimentos necessários para software e hardware para a construção de alta qualidade dos modelos médicos utilizando a PR. Um dos métodos de análise da aplicação clínica dos biomodelos de SL utilizado pelos autores foi através da aplicação de um questionário a diversos cirurgiões. Os biomodelos auxiliaram na produção de implante cirúrgico; ocorreu melhora no plano de tratamento; agiu como guia de

orientação durante as cirurgias; realçou a qualidade diagnóstica; foi utilizado em simulação cirúrgica; melhorou a compreensão por parte do paciente previamente a cirurgia e ajudou no preparo de um guia cirúrgico nos casos de ressecção. Entretanto, a PR deve permitir a construção da anatomia humana por meio de modelos gerados das diversas técnicas de prototipagem. Eles estão propensos aos artefatos presentes e originados tanto na fonte de imagens quanto nos processos de construção e de acabamento. Tais fatores devem ser sempre levados em consideração para assegurar a alta qualidade dos dados adquiridos na fonte e permitir a fabricação de modelos com alta qualidade de reprodução. Os artefatos podem prejudicar a confecção de um modelo preciso e os mais comuns encontramse durante a importação dos dados obtidos pela TC, na alteração da inclinação do gantry, na presença de degraus nas camadas dos modelos, no uso das estruturas de suporte, na escolha inadequada do algoritmo matemático e do threshold, nos artefatos de metal e de movimento. Os autores recomendaram que, ao reproduzir a anatomia humana, os modelos devam ser submetidos a rigorosas medidas de controle de qualidade durante todas as etapas do processo.

O estudo de Silva et al. (2005) analisou o erro dimensional e a reprodutibilidade anatômica craniomaxilar dos biomodelos de SLS e 3DP™. Utilizando um crânio seco como padrão-ouro, os autores obtiveram imagens tomográficas, manipularam-nas através do software InVesalius e confeccionaram os biomodelos. Foram efetuadas 13 mensurações lineares nos biomodelos e comparadas às medidas correspondentes no crânio seco. Os resultados encontrados revelaram um erro dimensional de 2,10% e 2,67% para os biomodelos de SLS e 3DP™, respectivamente. A partir dos resultados obtidos, os autores concluíram que os biomodelos reproduzem de maneira satisfatória os detalhes anatômicos, com exceção das paredes ósseas finas, dos pequenos forames e das projeções ósseas agudas, com maior fidelidade para o de SLS, entretanto, ambos apresentaram um erro dimensional aceitável para serem utilizados na maioria das intervenções em CTBMF.

O primeiro relato do uso da Tecnologia PolyJet™ na região bucomaxilofacial foi apresentado por Faber et al. (2006). Os autores utilizaram esta inovadora técnica de PR para melhor visualizar a posição de um canino superior direito incluso no

palato e as raízes dos dentes adjacentes. Para facilitar sua localização e tração ortodôntica, foram fabricados dois protótipos: um dos dentes e outro do acessório de tração simples, para ser colado no canino. O biomodelo possibilitou o exato posicionamento do canino incluso em relação às estruturas anatômicas vizinhas e serviu de guia durante o procedimento cirúrgico, para exposição do canino e para colagem do acessório de tração ortodôntica. O protótipo do acessório em resina foi usado como modelo para fabricar um dispositivo de tração em metal. Os autores acreditam que a tecnologia PolyJet™, devido sua alta precisão, deva tornar-se o exame complementar de eleição na avaliação dos casos.

PROPOSIÇÃO

A presente pesquisa tem por objetivo avaliar o erro dimensional e a reprodutibilidade dos detalhes anatômicos nos biomodelos de SLS, 3DP™ e PolyJet™, utilizando um mesmo protocolo de aquisição e manipulação de imagens tomográficas de uma mandíbula humana seca (padrão-ouro), buscando-se especificamente:

a) Quantificar, por intermédio de medidas lineares, o erro dimensional dos biomodelos de SLS, 3DP™ e PolyJet™, quando comparados à mandíbula seca, identificando qual técnica possui maior precisão dimensional;

b) Descrever a qualidade de reprodução dos detalhes anatômicos da mandíbula seca, nas réplicas de SLS, 3DP™ e PolyJet™, identificando qual técnica melhor reproduz a anatomia mandibular.

METODOLOGIA

O presente estudo integra-se à linha de pesquisa Deformidades Faciais, vinculada ao Programa de Pós-Graduação em Odontologia da FO/PUCRS, tendo sido realizado após apreciação e aprovação do seu projeto de pesquisa pela Comissão Científica e de Ética da FO/PUCRS, protocolado sob o número 0091/04 (ANEXO A).

### 4.1 DELINEAMENTO DA PESQUISA

A pesquisa foi desenvolvida dentro do paradigma tradicional quantitativo, utilizando como abordagem um estudo descritivo comparativo (ENGERS, 1994).

# 4.2 PROBLEMA

Considerando que nenhum processo de prototipagem rápida é livre de erros, qual o erro dimensional e a reprodutibilidade dos detalhes anatômicos dos biomodelos obtidos pelas técnicas de SLS, 3DP™ e PolyJet™, confeccionados a partir de imagens de TC de mandíbula humana seca?

# 4.3 HIPÓTESE

Os biomodelos de SLS, 3DP™ e PolyJet™ reproduzem a anatomia mandibular com precisão dimensional satisfatória, podendo ser úteis para aplicação em CTBMF, desde que considerado o erro dimensional inerente a cada uma das técnicas de PR.

# 4.4 PROCEDIMENTOS METODOLÓGICOS

Os procedimentos metodológicos para obtenção e mensuração dos biomodelos desenvolveram-se em uma seqüência de acontecimentos, desde a obtenção das imagens de TC da mandíbula humana seca (padrão-ouro) até a análise descritiva de suas réplicas, conforme esquematizado a seguir (FIGURA 13):

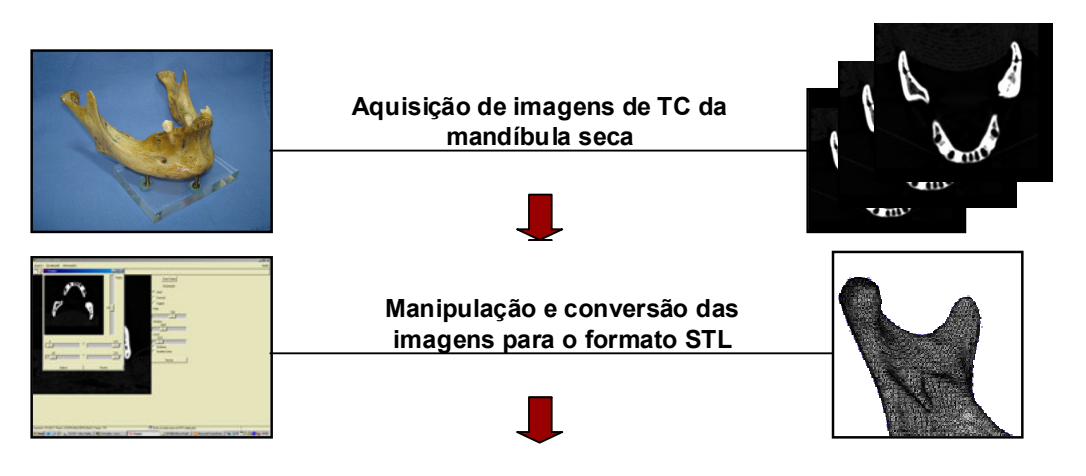

Envio das imagens para os equipamentos de prototipagem para confecção dos biomodelos

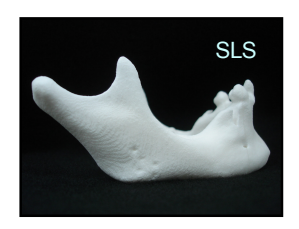

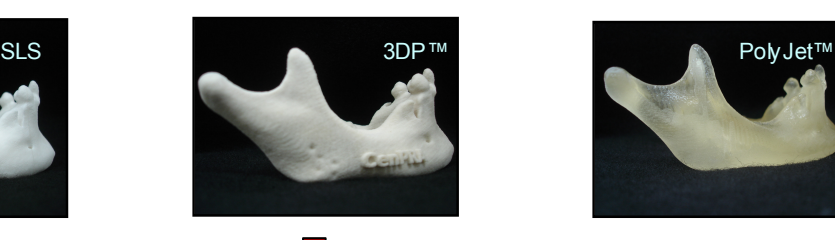

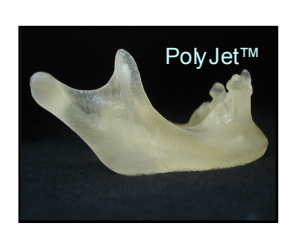

Obtenção das medidas lineares na mandíbula seca e nos biomodelos

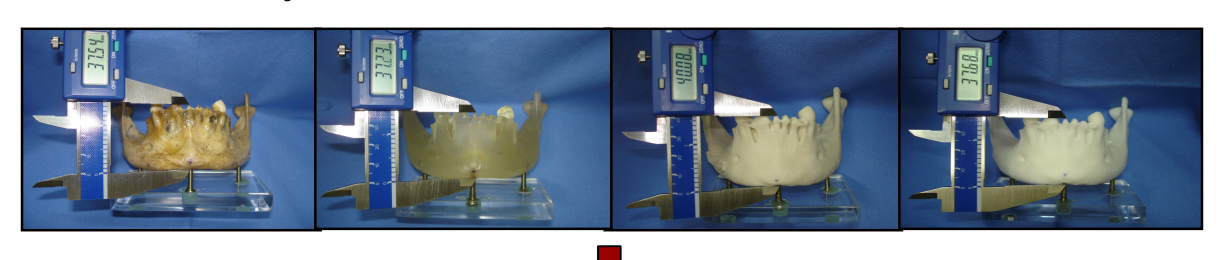

Análise estatística das medidas lineares e descritiva da reprodução dos detalhes anatômicos

FIGURA 13: Desenho esquemático da seqüência dos procedimentos metodológicos realizados na pesquisa.

FONTE: Dados da pesquisa, Pós-Graduação em CTBMF, FO/PUCRS, 2006.

## 4.4.1 Aquisição e armazenamento das imagens tomográficas

As imagens tomográficas da mandíbula humana seca, utilizadas no presente trabalho, pertencem ao acervo digital do Programa de Pós-Graduação da FO/PUCRS, tendo sido adquiridas por Silva et al.  $(2005)^4$ . Os cortes tomográficos foram realizados utilizando-se um tomógrafo helicoidal, marca Siemens<sup>5</sup>, modelo Somatom Plus 4, disponível no Centro de Diagnóstico por Imagem (CDI) do Hospital São Lucas da PUCRS. A mandíbula foi fixada e imobilizada no posicionador para cabeça $^6$  do aparelho de TC, utilizando uma fita crepe adesiva, marca 3M SCOTCH<sup>7</sup>, de modo que o Plano Oclusal ficasse paralelo ao plano de corte do tomógrafo e perpendicular ao solo. O posicionamento foi auxiliado pelo dispositivo laser-guia do tomógrafo, cuidando para que o feixe da coordenada Y coincidisse com a linha média mandibular, enquanto que o feixe da coordenada X fosse projetado sobre a oclusal dos dentes remanescentes, uma vez que a mandíbula utilizada era parcialmente edêntula.

Os parâmetros para aquisição da imagem tomográfica, selecionados no console de comando, incluíram: modo helicoidal, gantry sem inclinação (zero grau), matriz de 512X512 pixels, FOV de 20,8 X 20,8 cm, cortes axiais com espessura de 1 mm, pitch de 1,5, utilizando uma corrente de 120 kVp e 130 mA. O escaneamento resultou em 175 cortes tomográficos. Para obtenção dos dados de imagem, foi gerado um volume com um intervalo de reconstrução de 0,5 mm, com filtro de imagem para tecidos moles.

Os dados de imagens da TC, no formato DICOM 3.0, foram então armazenadas em CD-R (Compact Disc Recordable), da marca Faber-Castell TKdata<sup>8</sup>, utilizando gravador de CD Hewlett Packard<sup>®9</sup>.

 4 As imagens de TC da mandíbula foram adquiridas simultaneamente ao escaneamento do crânio seco utilizado na Tese de Doutorado desenvolvida por Silva, em 2004, junto ao Programa de Pós-Graduação da FO/PUCRS.

<sup>5</sup> Siemens Aktiensenllsdchart, Somatom Plus 4, Muenchen – Alemanha.

 $^6$  Dispositivo removível, acoplado à mesa de escaneamento, utilizado para posicionar a cabeça do paciente.

<sup>7</sup> 3M do Brasil Ltda, Sumaré-SP, Brasil www.3m.com

<sup>8</sup> A.W. Faber-Castell S.A. TK CD 25A. São Carlos-SP, www.faber-castell.com

<sup>&</sup>lt;sup>9</sup> Helwett-Packard Computadores Ltda – Barueri, SP, Brasil. www.hp.com

## 4.4.2 Manipulação das imagens de TC para obtenção do modelo CAD

Os arquivos DICOM foram acessados no CD-R, por meio de um programa CAD, o software InVesalius<sup>10</sup>. Obedecendo aos requisitos exigidos para que o software operasse de maneira adequada, as imagens foram manipuladas em um computador pessoal (PC - Personal Computer), processador Intel™ Pentium II Techinology<sup>®11</sup>, memória 512RAM, Sistema Operacional Microsoft Windows XP<sup>®12</sup>, disco rígido de 40 GB e monitor de 17 polegadas.

Constituindo uma das etapas mais importantes do processo de manipulação, realizou-se a segmentação das imagens tomográficas, por meio da ferramenta threshold. O intervalo do threshold no software InVesalius varia de 0 a 4095, correspondendo ao intervalo de -1000 a 3095 da escala Hounsfield. O intervalo do threshold selecionado empiricamente, com base nos intervalos de cinza das imagens, variou entre 600 e 3500. O InVesalius ainda dispõe de outras ferramentas úteis na manipulação das imagens como: window/level; mostrar/esconder volume; opacidade; contorno; zoom; medidas em 3D; mapa de cores.

Concluída a manipulação das imagens, o arquivo contendo o modelo CAD, no formato DICOM, foi gravado em CD-R para serem remetidos aos centros de prototipagem.

## 4.4.3 Conversão para o formato STL

Após a manipulação, as imagens foram enviadas ao Laboratório de Tecnologia da Divisão e Desenvolvimento de Produtos (LTDDP) do Centro de Pesquisa Renato Archer (CenPRA, Campinas/SP), onde foram convertidas para o formato STL, utilizando o software Magics®<sup>13</sup> (FIGURA 14), resultando em uma malha composta por 583.468 triângulos. Depois da conversão, o arquivo STL foi enviado aos equipamentos de prototipagem rápida para confecção dos biomodelos.

 $\overline{\phantom{a}}$ <sup>10</sup> Software InVesalius. Versão Beta. CenPRA, Campinas-SP,

<sup>2003.</sup>www.cenpra.go.br/tecnologias/promed

<sup>&</sup>lt;sup>11</sup> Intel Corporation, 2001 – EUA. www.intel.com

 $\frac{12}{12}$  Microsoft Corporation, 1998 – EUA. www.microsoft.com/brasil/windows98

<sup>&</sup>lt;sup>13</sup> Magics®, versão 6.0, Materialise, Bélgica.
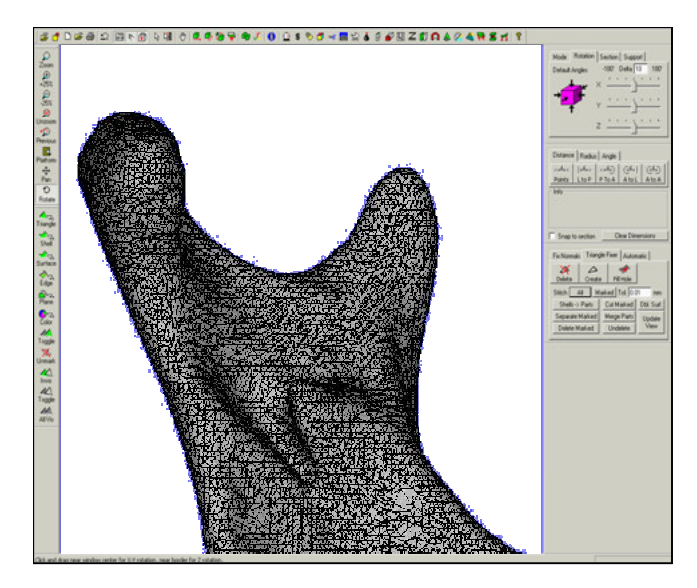

FIGURA 14: Modelo CAD do ramo mandibular recoberta pela malha de triângulos gerada no formato STL pelo software Magics®. FONTE: Dados da Pesquisa, Pós-Graduação em CTBMF, FO/PUCRS, 2006.

## 4.4.4 Confecção dos biomodelos pelas técnicas de SLS, 3DP™ e PolyJet™

O biomodelo de SLS (FIGURA 15, PÁGINA 74) foi confeccionado em estação de sinterização (Sinterstation DTM – 2000, EUA<sup>14</sup>) (figura 16, página 73) disponível no CenPRA, utilizando um pó fino de poliamida, referência PA 2200 $^{15}$ , marca EOS. A confecção pela técnica de SLS está descrita no item 2.3.2, página 52.

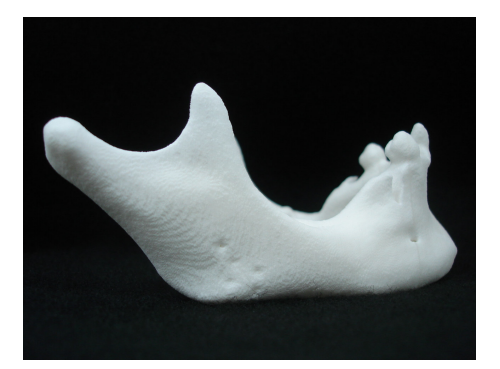

FIGURA 15: Biomodelo de SLS. FONTE: Dados da pesquisa, Pós-Graduação em CTBMF, FO/PUCRS, 2006.

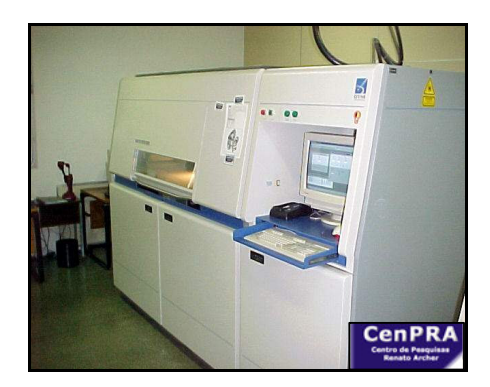

FIGURA 16: Aparelho de SLS (Sinterstation 2000 – DTM. EUA), pertencente ao LTDDP-CenPRA, Campinas-SP. FONTE: SILVA et al., 2005.

 $\overline{a}$ 

<sup>&</sup>lt;sup>14</sup> Sinterstation DTM – 2000, EUA.

<sup>&</sup>lt;sup>15</sup> PA 2200, EOS, GmbH, Planegg, München. As propriedades mecânicas e térmicas do material estão disponíveis em MaterialData PA 2200 en.doc, pelo site: www.eos-gmdh.de

Para a construção do biomodelo de 3DP™ (FIGURA 17) em Impressora Tridimensional (ZPrinter<sup>®</sup> 310 System<sup>16</sup>) (FIGURA 18), foram utilizados um pó de gesso, marca zp™102<sup>17</sup> como substrato e uma base aquosa como agente aglutinante. Para o pós-processamento, o Z-Bond100<sup>18</sup>, um agente de infiltração à base de cianoacrilato, foi aplicado nas superfícies do biomodelo. A técnica de 3DP™ está descrita no item 2.3.3, página 53.

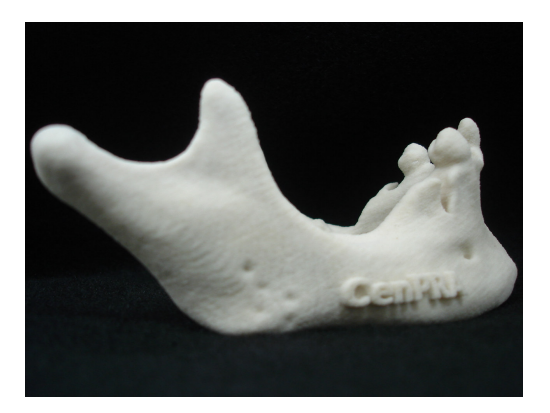

FIGURA 17: Biomodelo de 3DP™. FONTE: Dados da pesquisa, Pós-Graduação em CTBMF, FO/PUCRS, 2006.

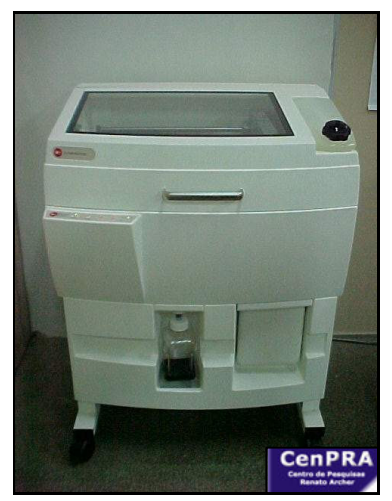

FIGURA 18: Impressora ZPrinter® 310 System, disponível no LTDDP/CenPRA, Campinas-SP. FONTE: SILVA et al., 2005.

O biomodelo de PolyJet™ (FIGURA 19) foi confeccionado no equipamento de prototipagem Eden 330®<sup>19</sup> (FIGURA 20), disponível na ARTIS (Clínica de Prototipagem – Brasília/DF) utilizando uma resina fotossensível, marca FullCure®  $720^{20}$  e, simultaneamente, as estruturas de suporte foram construídas a partir de uma resina fotossensível e hidrossolúvel FullCure® 705<sup>21</sup>. Finalizado o processo de construção, o biomodelo foi lavado com jato de água sob pressão para remoção da resina do suporte e acabamento, como descrito no item 2.3.4, página 55.

 $\overline{a}$ <sup>16</sup> ZPrinter® 310 System. www.zcorp.com.br

<sup>&</sup>lt;sup>17</sup> zp™ 102 powder, Z corporation, Burlington. www.zcorp.com.br

<sup>&</sup>lt;sup>18</sup> Z-Bond100 - Medium Strength Cyanoacrylate Infiltration System - Z Corporation, Burlington.

<sup>&</sup>lt;sup>19</sup> Eden 330®-Objet Geometries Ldt, Israel. www.2objet.com

<sup>&</sup>lt;sup>20</sup> FullCure® 720- Objet Geometries Ldt, Israel. www.2objet.com

<sup>&</sup>lt;sup>21</sup> FullCure<sup>®</sup> 705- Objet Geometries Ldt, Israel. www.2objet.com

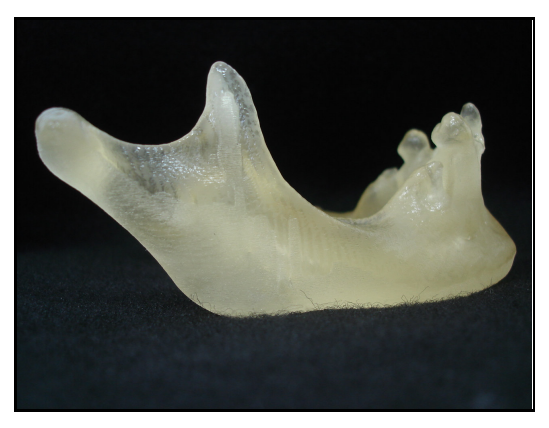

FIGURA 19: Biomodelo de PolyJet™ FONTE: Dados da pesquisa, Pós-Graduação em CTBMF, FO/PUCRS, 2006.

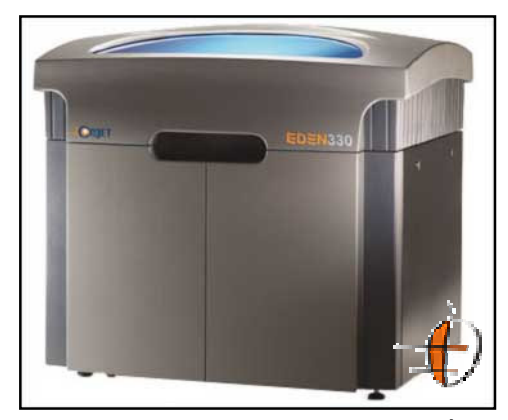

FIGURA 20: Aparelho de PolyJet™ (Éden 330™, Objet), pertencente à ARTIS Clínica de Prototipagem, Brasília-DF. FONTE: www.artis.com.br, 2006.

## 4.4.5 Obtenção dos pontos anatômicos e realização das medidas lineares

Para a realização da identificação dos pontos anatômicos, as bases de polietileno da mandíbula e dos biomodelos foram fixadas em uma fresadora elétrica da marca EMCO®22, modelo F3 (FIGURA 21, PÁGINA 75), acoplada a um medidor eletrônico digital Newall®23, modelo DP7 (FIGURA 22, PÁGINA 75) e a um apalpador analógico Mitutoyo®24, modelo 513-404E (FIGURA 23, PÁGINA 75). Para auxiliar a estabilização dos mesmos na fresadora, foram confeccionados previamente, suportes de acrílico com dimensões de 80 mm X 55 mm e fixados às bases mandibulares por meio da colagem de três parafusos de aço com adesivo Araldite<sup>®25</sup>. A fresadora permitiu a movimentação das mandíbulas nos eixos X, Y e Z, através do controle manual das manivelas, possibilitando ao apalpador contornar as superfícies mandibulares de interesse para identificar os pontos na maior convexidade de cada superfície. Após a identificação, os pontos foram marcados com uma caneta ponta porosa Faber Castell®26 (FIGURA 24, PÁGINA 75).

 $\overline{a}$ 

<sup>&</sup>lt;sup>22</sup> EMCO. <u>www.emco.at</u>

<sup>&</sup>lt;sup>23</sup> Newall. **www.newall.com** 

<sup>&</sup>lt;sup>24</sup> Mitutoyo Ind e Com. Ltda, São Paub-SP. www.mitutoyo.com.br

<sup>25</sup> Huntsman Advanced Materials, Belgium. www.huntsman.com

<sup>&</sup>lt;sup>26</sup> A.W. Faber-Castell S.A. São Carlos-SP, Brasil. www.fabercastell.com.br

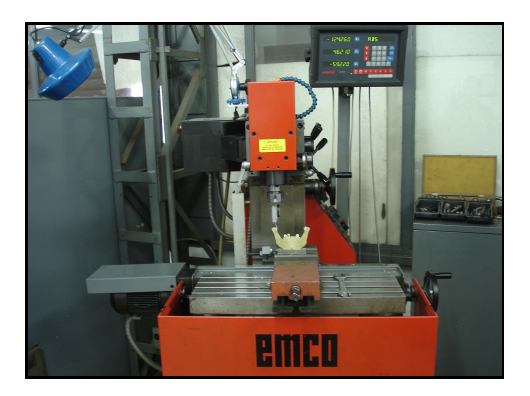

 FIGURA 21: Mandíbula posicionada na fresadora EMCO®, acoplada ao apalpador analógico e ao medidor eletrônico. FONTE: Dados da Pesquisa, Pós-

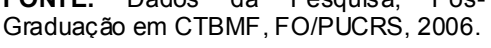

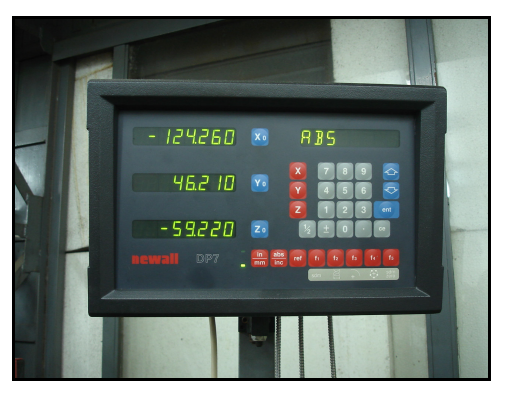

FIGURA 22: Medidor Eletrônico Newall®. FONTE: Dados da Pesquisa, Pós-Graduação em CTBMF, FO/PUCRS, 2006.

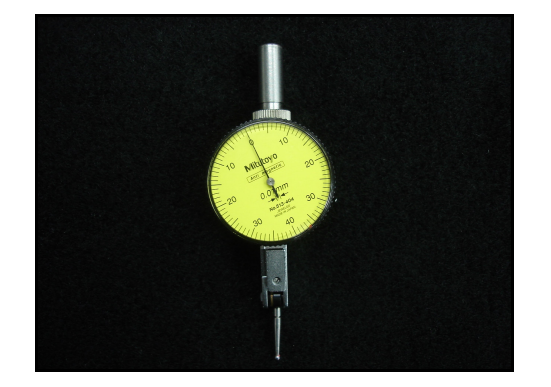

FIGURA 23: Apalpador Analógico Mitutoyo®. FONTE: Dados da Pesquisa, Pós-Graduação em CTBMF, FO/PUCRS, 2006.

 $\overline{a}$ 

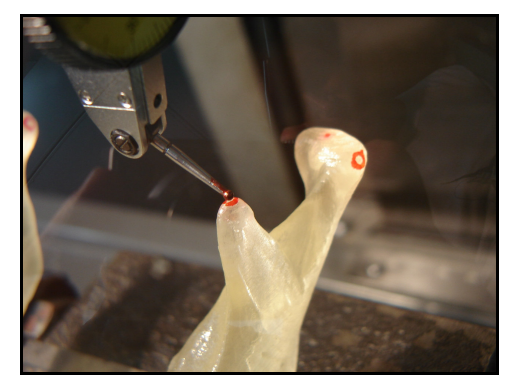

FIGURA 24: Apalpador Mitutoyo® localizando o ponto Coronóide esquerdo. FONTE: Dados da Pesquisa, Pós-Graduação em CTBMF, FO/PUCRS, 2006.

Para realização das medidas lineares na mandíbula e nos biomodelos, foram identificados oito pontos anatômicos $^{27}$  (FIGURA 25, PÁGINA 76):

- CA (Crista Alveolar): ponto mais superior situado na crista alveolar entre os alvéolos dos incisivos centrais inferiores;
- CoL (Côndilo lateral): ponto mais lateral da cabeça do côndilo, bilateralmente;
- CoM (Côndilo Medial): ponto mais medial da cabeça do côndilo, bilateralmente;
- CoS (Côndilo Superior): ponto mais superior da cabeça do côndilo, bilateralmente;
- Cr (Coronóide): ponto mais superior do processo coronóide, bilateralmente;

 $^{27}$  As estruturas anatômicas foram descritas utilizando a Terminologia Anatômica elaborada pela Comissão Federativa de Terminologia Anatômica em conjunto com os Membros da Federação Internacional de Associação de Anatomistas (TERMINOLOGIA ANATÔMICA, 2001).

- Go (Gônio): ponto mais inferior e posterior do ângulo mandibular, bilateralmente;
- Me (Mentual): ponto mais inferior da linha média na sínfise mandibular;
- Pog (Pogônio): ponto mais anterior do mento ósseo na linha média.

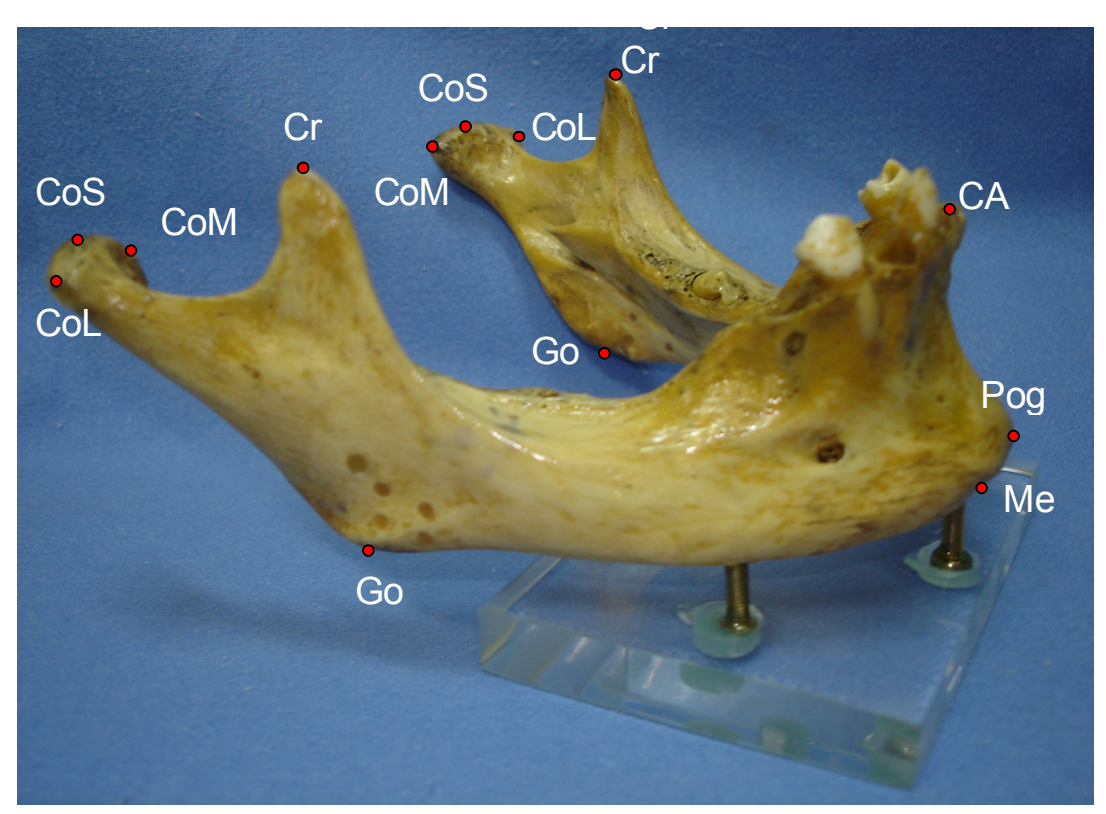

FIGURA 25: Pontos anatômicos selecionados para mensuração. FONTE: Dados da pesquisa, Pós-Graduação em CTBMF, FO/PUCRS, 2006.

As medidas lineares foram obtidas com um paquímetro eletrônico digital, marca Mitutoyo®<sup>28</sup>, modelo 500-144B (FIGURA 26).

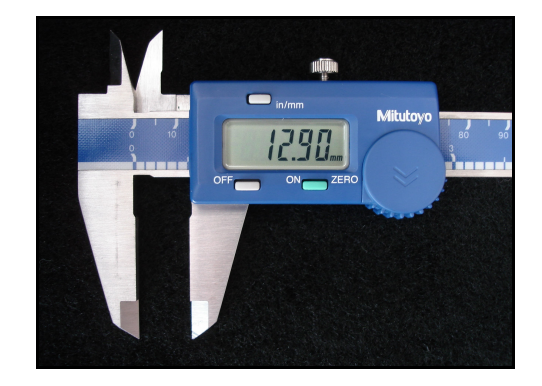

FIGURA 26: Paquímetro Eletrônico Digital Mitutoyo®, utilizado na obtenção das medidas lineares da mandíbula e dos biomodelos. FONTE: Dados da pesquisa, Pós-Graduação em CTBMF, FO/PUCRS, 2006.

l <sup>28</sup> Mitutoyo Ind e Com. Ltda, São Paub-SP, Brasil. www.mitutoyo.com.br

A seguir, estão relacionadas as 13 medidas lineares selecionadas para mensuração da mandíbula e dos biomodelos (FIGURA 27, PÁGINA 78):

- Altura Anterior do Ramo Direito (AARD): distância entre os pontos Cr e Go, do lado direito;
- Altura Anterior do Ramo Esquerdo (AARE): distância entre os pontos Cr e Go, do lado esquerdo:
- Altura Mandibular Mediana (AMM): distância entre os pontos Me e CA;
- Altura Posterior do Ramo Direito (APRD): distância entre os pontos CoS e Go, do lado direito;
- Altura Posterior do Ramo Esquerdo (APRE): distância entre os pontos CoS e Go, do lado esquerdo;
- Comprimento do Corpo Mandibular Direito (CCMD): distância entre os pontos Go e Me, do lado direito;
- Comprimento do Corpo Mandibular Esquerdo (CCME): distância entre os pontos Go e Me, do lado esquerdo;
- Comprimento Mandibular Efetivo Direito (CMED): distância entre os pontos CoS e Pog, do lado direito;
- Comprimento Mandibular Efetivo Esquerdo (CMEE): distância entre os pontos CoS e Pog, do lado esquerdo;
- Largura Bicondilar (LBCo): distância entre os pontos CoS direito e esquerdo;
- Largura Bicoronóide (LBCr): distância entre os pontos Cr direito e esquerdo;
- Largura da Cabeça da Mandíbula Direita (LCMD): distância entre os pontos CoM e CoL, do lado direito;
- Largura da Cabeça da Mandíbula Esquerda (LCME): distância entre os pontos CoM e CoL, do lado esquerdo.

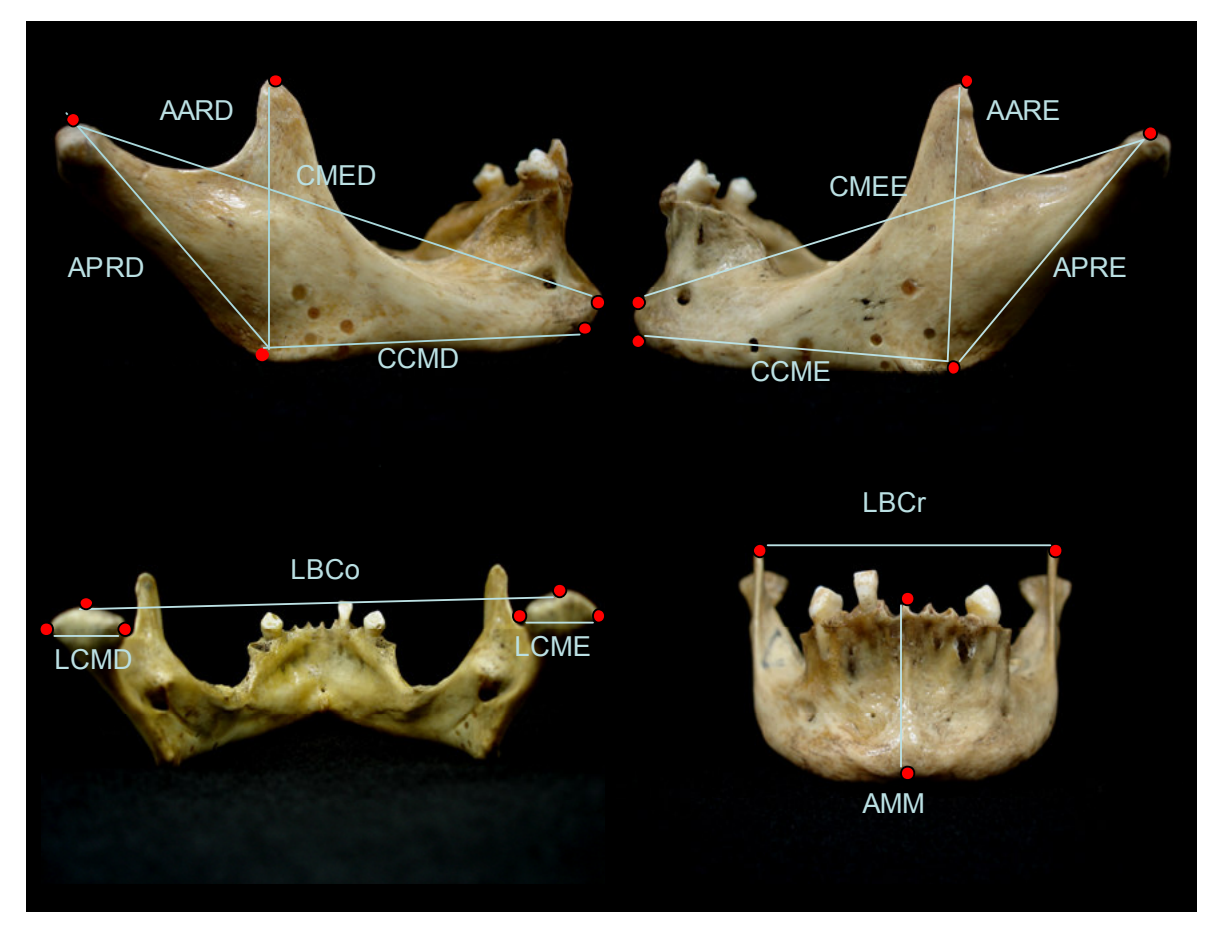

FIGURA 27: Medidas lineares utilizadas para mensuração. FONTE: Dados da pesquisa, Pós-Graduação em CTBMF, FO/PUCRS, 2006.

As medidas lineares obtidas com o paquímetro digital foram repetidas 20 vezes cada uma, pelo mesmo observador, previamente calibrado (APÊNDICE A), nos biomodelos e na mandíbula seca (padrão-ouro), para subseqüente comparação das médias dos valores obtidos. A ordem das mensurações foi aleatória para assegurar que não influenciasse nos resultados obtidos. As medidas foram registradas em um quadro de coleta de dados, elaborado para este fim (APÊNDICE B).

### 4.4.6 Análise descritiva da reprodução dos detalhes anatômicos

A descrição dos detalhes anatômicos dos biomodelos de SLS, 3DP™ e PolyJet™ foi realizada nas normas frontal, lateral, superior e posterior, comparada aos detalhes da mandíbula seca, utilizada como padrão-ouro. Um mesmo

observador realizou as descrições em todas as normas, utilizando a terminologia anatômica internacional da Sociedade Brasileira de Anatomia.

# 4.5 ANÁLISE ESTATÍSTICA DAS MEDIDAS LINEARES

A análise estatística deste trabalho foi realizada através de tabelas, gráficos, estatísticas descritivas (média e desvio-padrão) e o teste de comparações "t-student" para amostras pareadas. O teste t compara dois grupos emparelhados, calcula a diferença entre cada conjunto de pares e analisa se essas diferenças são significativas, considerando p≤0,01 (MOTTA e WAGNER, 2003).

Para o processamento e análise destes dados foi utilizado o software estatístico SPSS versão 10.0<sup>29</sup>.

Os resultados da análise estatística descritiva (média e desvio-padrão) e do teste de comparações "t-student" serão apresentados em tabelas e gráficos.

A obtenção das médias da diferença absoluta (mm) e da diferença relativa (%) foi baseada nos trabalhos de Choi et al. (2002) e Silva et al. (2005), considerando a média das 20 repetições para cada medida:

Média da diferença absoluta (mm)= medida do biomodelo - medida da mandíbula

Média da diferença relativa (%)= medida do biomodelo - medida da mandíbula X 100 medida da mandíbula

 $\overline{a}$ <sup>29</sup> SSPS – Statistic Packet of Social Science. Produzido por SSPS® Inc. Chicago. www.spss.com

**RESULTADOS** 

# 5.1 RESULTADOS DA ANÁLISE ESTATÍSTICA

Os resultados na tabela 01 e no gráfico 01, para a medida AARD mostraram que os biomodelos de SLS e 3DPTM possuem dimensões maiores em comparação à mandíbula seca, enquanto que, o biomodelo de PolyJet<sup>™</sup> possui dimensão menor.

Tabela 01. Média, desvio-padrão (DP) e médias das diferenças absoluta (MDA) e relativa (MDR) na comparação dos biomodelos com a mandíbula seca (padrão-ouro) – medida AARD.

|                                | Média (mm) | <b>DP</b> | p       | MDA (mm) | $MDR$ $(\%)$ |
|--------------------------------|------------|-----------|---------|----------|--------------|
| Mandíbula seca                 | 50,41      | 0,16      |         |          |              |
| <b>Biomodelo SLS</b>           | 50,94      | 0,11      | $0.01*$ | 0.53     | 1,05         |
| Biomodelo 3DP™                 | 51,34      | 0,11      | $0.01*$ | 0.93     | 1,85         |
| Biomodelo PolyJet <sup>™</sup> | 50,01      | 0.06      | $0,01*$ | $-0.40$  | $-0,79$      |

\*apresenta diferença estatisticamente significativa, para p ≤ 0,01, em relação à mandíbula seca. FONTE: Dados da pesquisa, Pós-Graduação em CTBMF, FO/PUCRS, 2006.

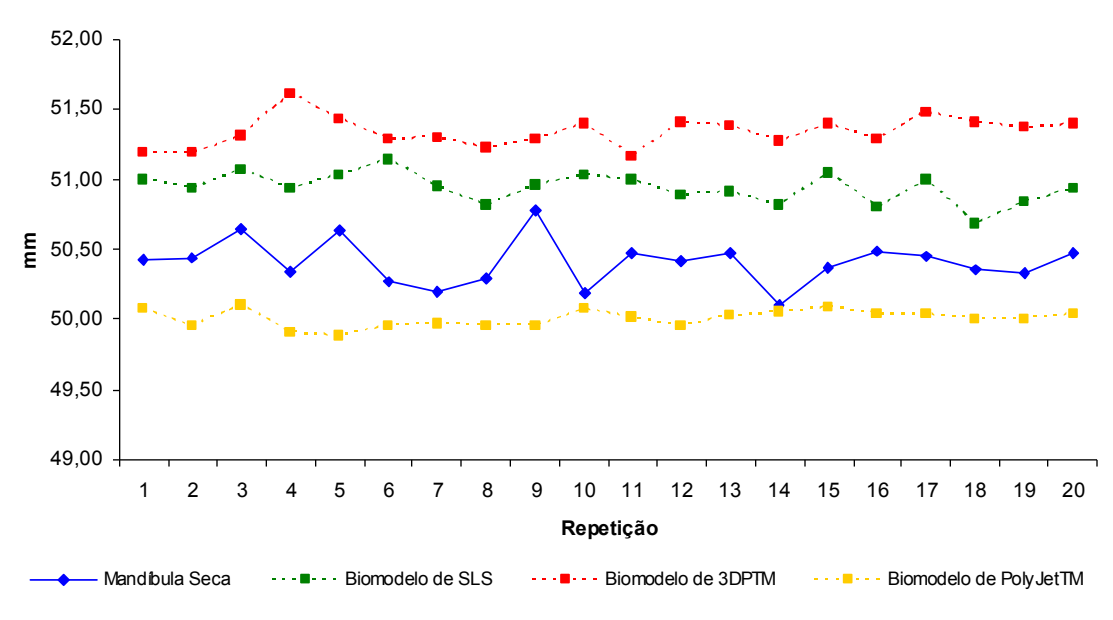

Gráfico 01. Comparação da medida AARD realizada nos biomodelos e na mandíbula seca.

Analisando a medida AARE (TABELA 02 e GRÁFICO 02), observa-se que as medidas dos biomodelos foram superiores as da mandíbula seca, sendo mais discrepante para o de 3DP™.

Tabela 02. Média, desvio-padrão (DP) e médias das diferenças absoluta (MDA) e relativa (MDR) na comparação dos biomodelos com a mandíbula seca (padrão-ouro) – medida AARE.

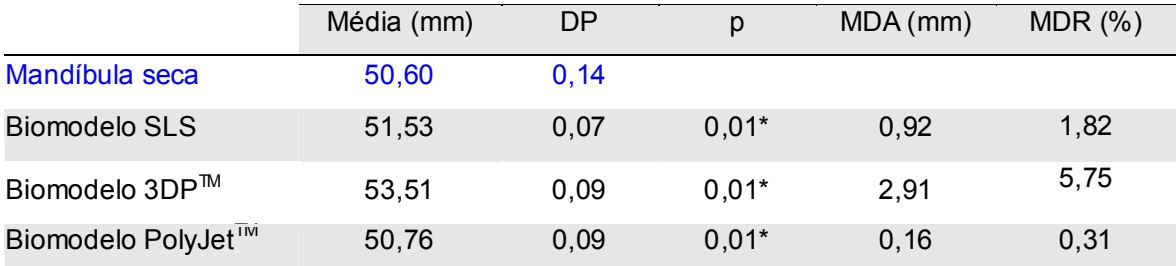

\*apresenta diferença estatisticamente significativa, para p ≤ 0,01, em relação à mandíbula seca. FONTE: Dados da pesquisa, Pós-Graduação em CTBMF, FO/PUCRS, 2006.

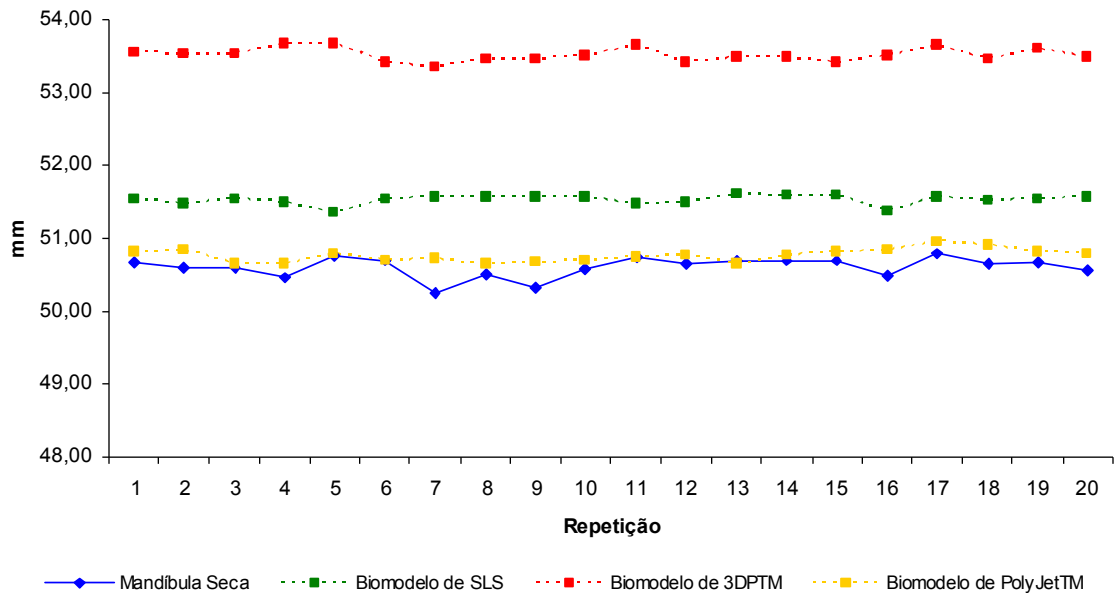

Gráfico 02. Comparação da medida AARE realizada nos biomodelos e na mandíbula seca.

Pelos resultados expressos na tabela 03 e no gráfico 03 para a medida AMM, os valores dos biomodelos de SLS e PolyJet™ foram inferiores aos da mandíbula seca. O biomodelo de 3DP™ apresentou alteração dimensional mais expressiva.

Tabela 03. Média, desvio-padrão (DP) e médias das diferenças absoluta (MDA) e relativa (MDR) na comparação dos biomodelos com a mandíbula seca (padrão-ouro) – medida AMM.

|                                 | Média (mm) | <b>DP</b> | p       | MDA (mm) | $MDR$ $(\%)$ |
|---------------------------------|------------|-----------|---------|----------|--------------|
| Mandíbula seca                  | 37,36      | 0,14      |         |          |              |
| <b>Biomodelo SLS</b>            | 36,75      | 0.09      | $0.01*$ | $-0,61$  | $-1,62$      |
| Biomodelo 3DP <sup>™</sup>      | 40,13      | 0,12      | $0.01*$ | 2,76     | 7,40         |
| Biomodelo PolyJet <sup>1M</sup> | 36,79      | 0,12      | $0,01*$ | $-0,57$  | $-1,53$      |

\*apresenta diferença estatisticamente significativa, para p ≤ 0,01, em relação à mandíbula seca. FONTE: Dados da pesquisa, Pós-Graduação em CTBMF, FO/PUCRS, 2006.

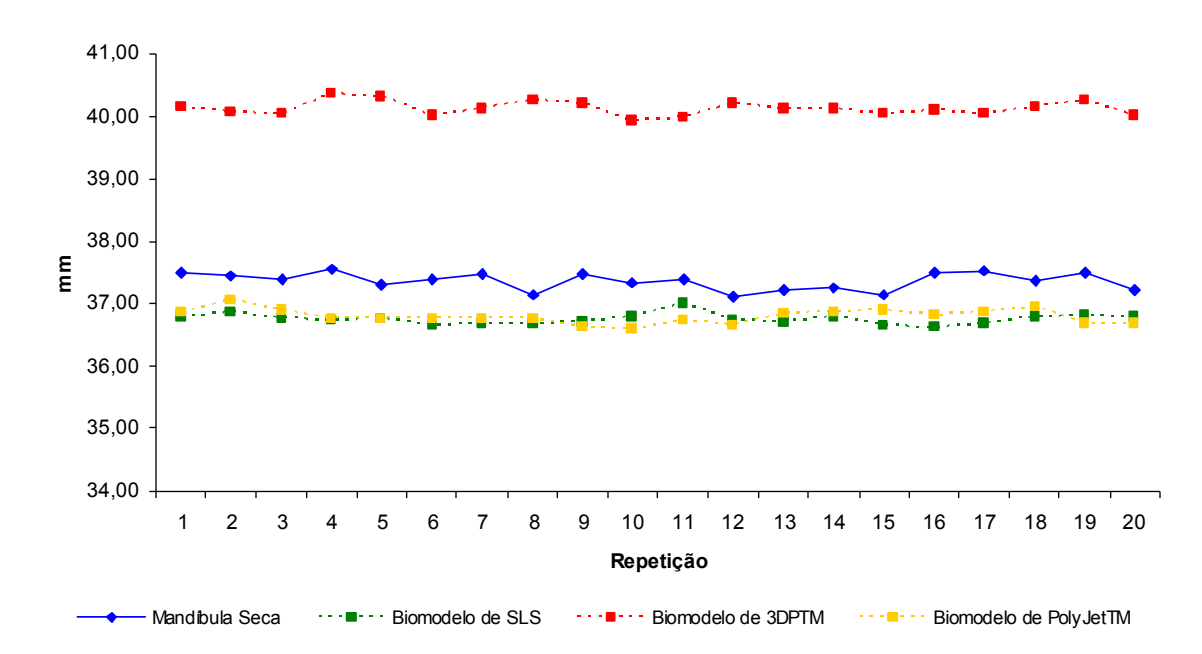

Gráfico 03. Comparação da medida AMM realizada nos biomodelos e na mandíbula seca.

Através da tabela 04 e do gráfico 04, nota-se para a medida APRD, que os biomodelos apresentaram valores inferiores ao da mandíbula seca. O biomodelo que mais se distanciou do padrão-ouro, para esta medida, foi o de PolyJet™.

Tabela 04. Média, desvio-padrão (DP) e médias das diferenças absoluta (MDA) e relativa (MDR) na comparação dos biomodelos com a mandíbula seca (padrão-ouro) – medida APRD.

|                                | Média (mm) | DP    | p       | MDA (mm) | $MDR$ $(\%)$ |
|--------------------------------|------------|-------|---------|----------|--------------|
| Mandíbula seca                 | 54,04      | 0,22  |         |          |              |
| <b>Biomodelo SLS</b>           | 53,39      | 0.66  | $0.01*$ | $-0.65$  | $-1,20$      |
| Biomodelo 3DP <sup>™</sup>     | 53,23      | 0,14  | $0.01*$ | $-0.81$  | $-1,49$      |
| Biomodelo PolyJet <sup>™</sup> | 51,32      | 0, 15 | $0,01*$ | $-2,72$  | $-5,03$      |

\*apresenta diferença estatisticamente significativa, para p ≤ 0,01, em relação à mandíbula seca. FONTE: Dados da pesquisa, Pós-Graduação em CTBMF, FO/PUCRS, 2006.

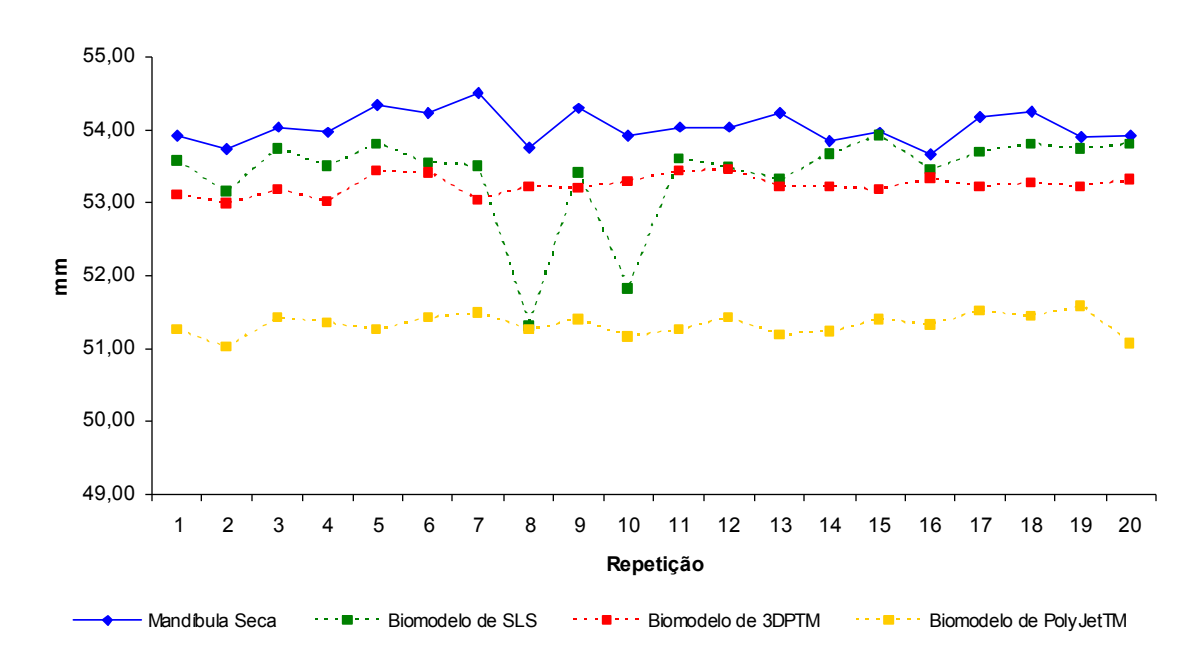

Gráfico 04. Comparação da medida APRD realizada nos biomodelos e na mandíbula seca.

Na tabela 05 e no gráfico 05 é observado aumento significativo dos biomodelos de SLS e 3DP™ em relação à mandíbula seca para a medida APRE, com exceção do PolyJet™, que mostra redução nesta dimensão.

Tabela 05. Média, desvio-padrão (DP) e médias das diferenças absoluta (MDA) e relativa (MDR) na comparação dos biomodelos com a mandíbula seca (padrão-ouro) – medida APRE.

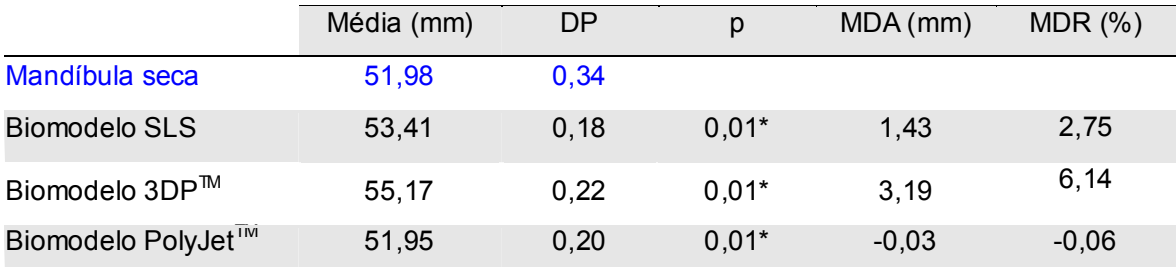

\*apresenta diferença estatisticamente significativa, para p ≤ 0,01, em relação à mandíbula seca. FONTE: Dados da pesquisa, Pós-Graduação em CTBMF, FO/PUCRS, 2006.

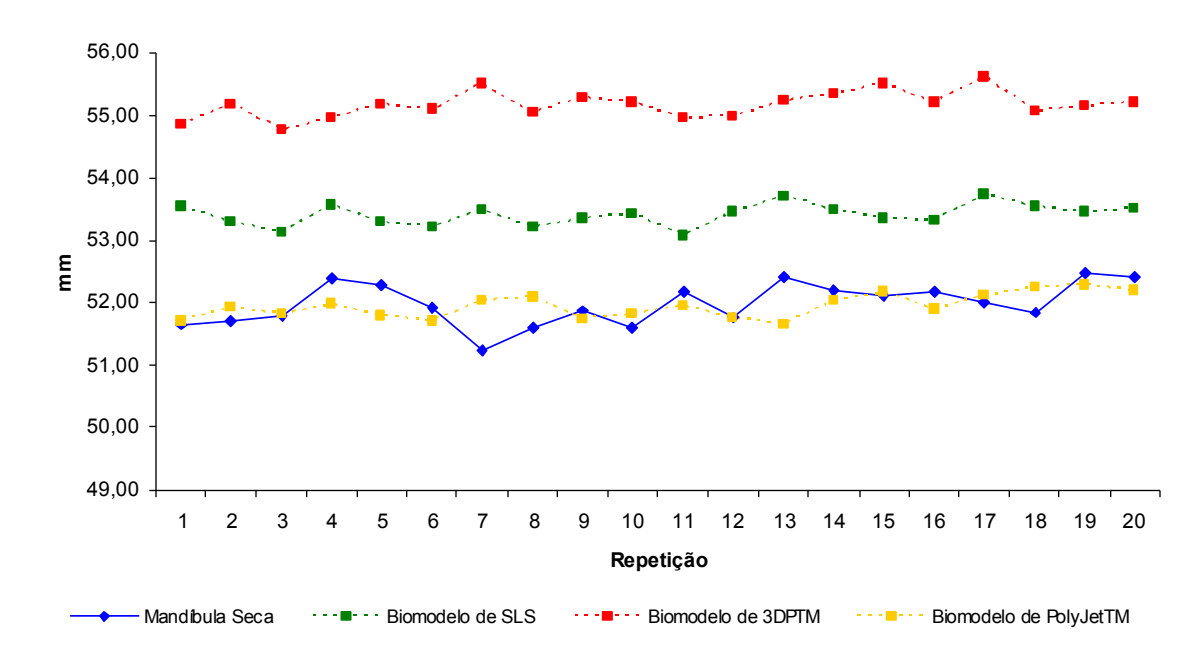

Gráfico 05. Comparação da medida APRE realizada nos biomodelos e na mandíbula seca.

A tabela 06 e o gráfico 06 demonstram que todos os biomodelos apresentaram-se superiores ao padrão-ouro para a medida CCMD. O biomodelo de 3DP™ apresentou valores mais próximos da mandíbula seca.

Tabela 06. Média, desvio-padrão (DP) e médias das diferenças absoluta (MDA) e relativa (MDR) na comparação dos biomodelos com a mandíbula seca (padrão-ouro) – medida CCMD.

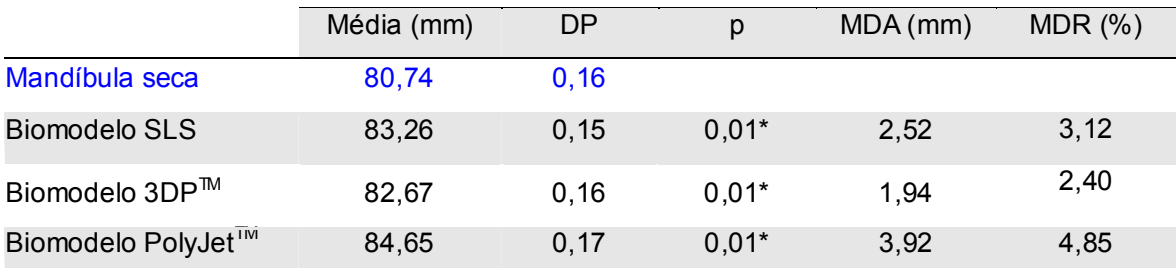

\*apresenta diferença estatisticamente significativa, para p ≤ 0,01, em relação à mandíbula seca. FONTE: Dados da pesquisa, Pós-Graduação em CTBMF, FO/PUCRS, 2006.

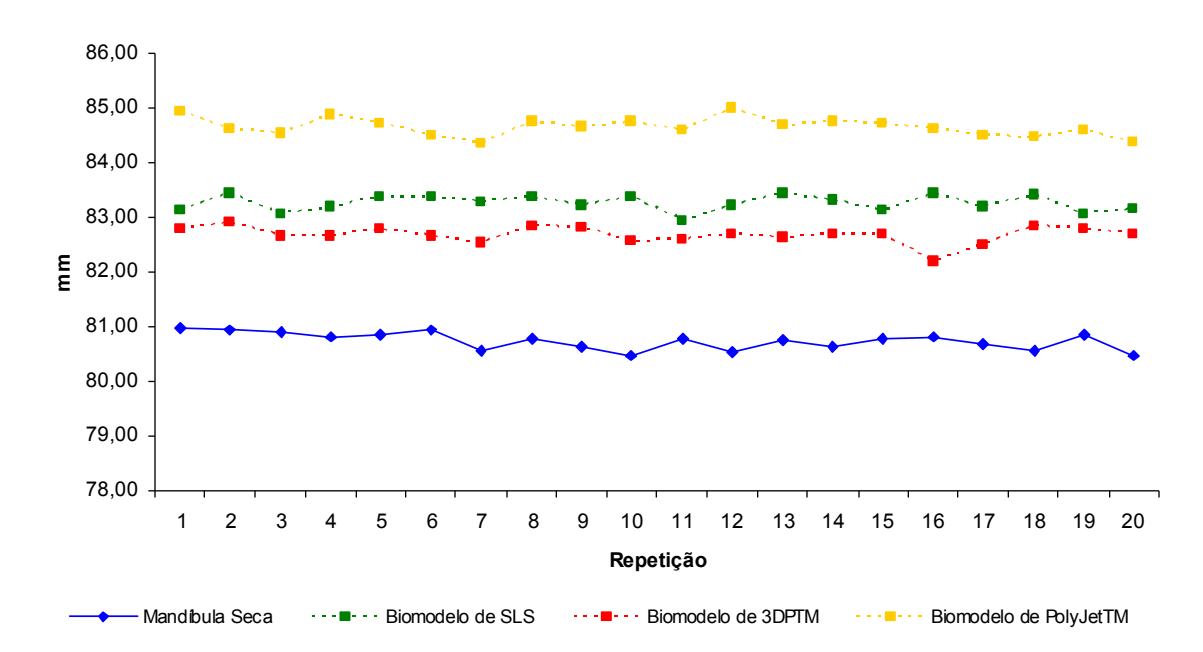

Gráfico 06. Comparação da medida CCMD realizada nos biomodelos e na mandíbula seca.

A partir dos resultados da tabela 07 e do gráfico 07, verifica-se que os valores de todos os biomodelos foram superiores aos da mandíbula seca para a medida CCME, com destaque para o biomodelo de PolyJet™.

Tabela 07. Média, desvio-padrão (DP) e médias das diferenças absoluta (MDA) e relativa (MDR) na comparação dos biomodelos com a mandíbula seca (padrão-ouro) – medida CCME.

|                                | Média (mm) | <b>DP</b> | p       | MDA (mm) | $MDR$ $(\%)$ |
|--------------------------------|------------|-----------|---------|----------|--------------|
| Mandíbula seca                 | 80,57      | 0,20      |         |          |              |
| <b>Biomodelo SLS</b>           | 82,04      | 0,20      | $0.01*$ | 1,47     | 1,82         |
| Biomodelo 3DP <sup>™</sup>     | 81,41      | 0,24      | $0.01*$ | 0,84     | 1,05         |
| Biomodelo PolyJet <sup>™</sup> | 83,07      | 0,20      | $0,01*$ | 2,50     | 3,10         |

\*apresenta diferença estatisticamente significativa, para p ≤ 0,01, em relação à mandíbula seca. FONTE: Dados da pesquisa, Pós-Graduação em CTBMF, FO/PUCRS, 2006.

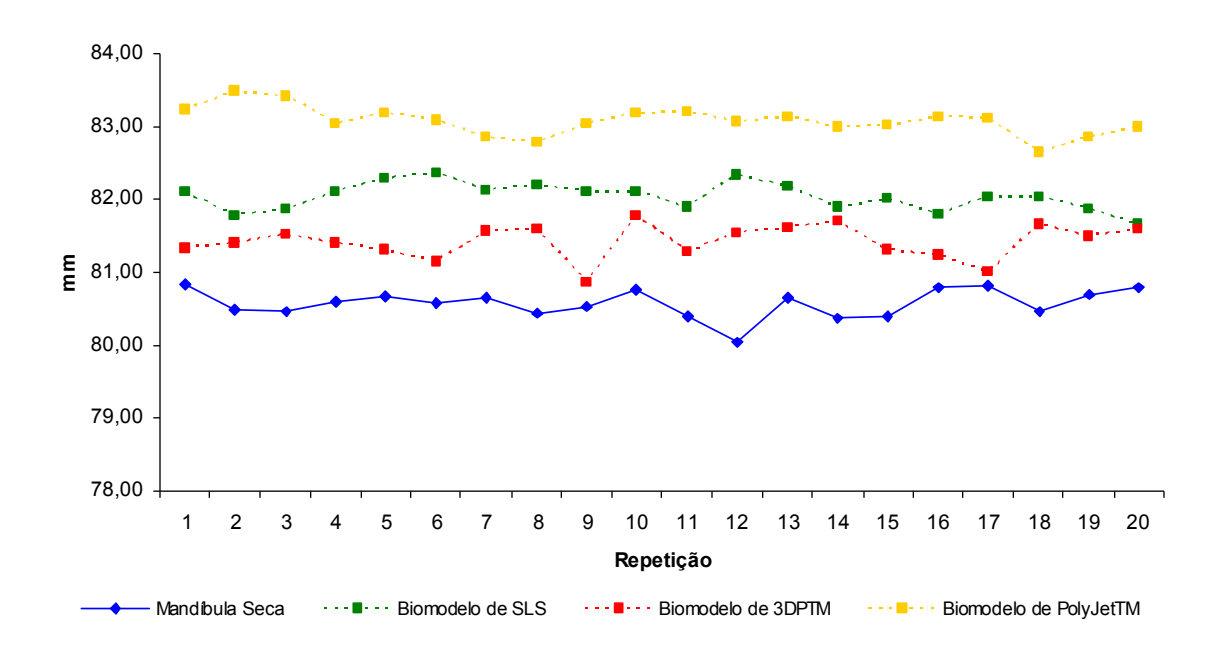

Gráfico 07. Comparação da medida CCME realizada nos biomodelos e na mandíbula seca.

Os dados da tabela 08 e do gráfico 08 apresentam equivalência dos valores entre os biomodelos para a medida CMED, apesar de terem sido ligeiramente superiores em comparação ao padrão-ouro.

Tabela 08. Média, desvio-padrão (DP) e médias das diferenças absoluta (MDA) e relativa (MDR) na comparação dos biomodelos com a mandíbula seca (padrão-ouro) – medida CMED.

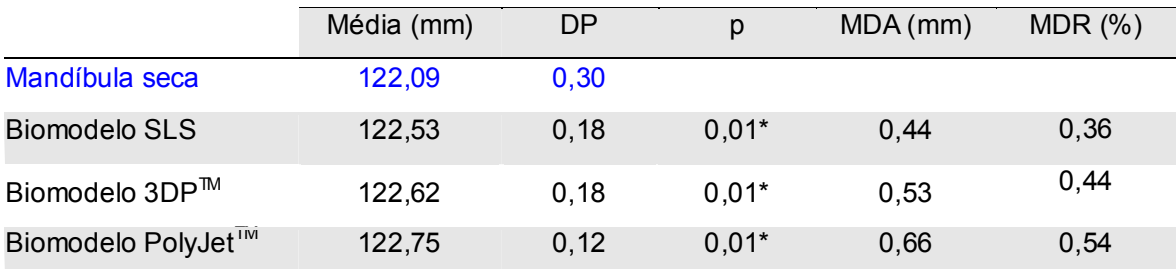

\*apresenta diferença estatisticamente significativa, para p ≤ 0,01, em relação à mandíbula seca. FONTE: Dados da pesquisa, Pós-Graduação em CTBMF, FO/PUCRS, 2006.

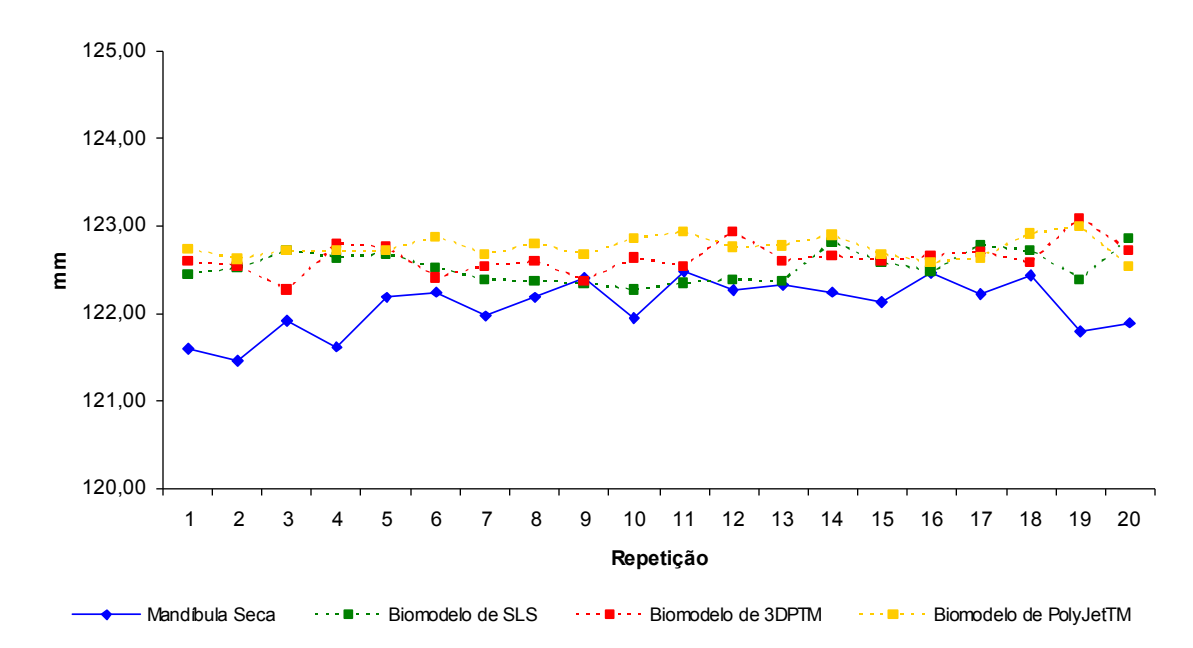

Gráfico 08. Comparação da medida CMED realizada nos biomodelos e na mandíbula seca.

A tabela 09 e o gráfico 09 mostram que na medida CMME, os biomodelos de SLS, PolyJet™ e 3DP™ apresentaram valores superiores aos da mandíbula seca. O biomodelo de SLS é o que mais se aproxima do padrão-ouro, para esta medida.

Tabela 09. Média, desvio-padrão (DP) e médias das diferenças absoluta (MDA) e relativa (MDR) na comparação dos biomodelos com a mandíbula seca (padrão-ouro) – medida CMEE.

|                                | Média (mm) | DP   | p       | MDA (mm) | $MDR$ $(\%)$ |
|--------------------------------|------------|------|---------|----------|--------------|
| Mandíbula seca                 | 120,29     | 0,30 |         |          |              |
| <b>Biomodelo SLS</b>           | 120,97     | 0,13 | $0.01*$ | 0.68     | 0,56         |
| Biomodelo 3DP <sup>™</sup>     | 122,95     | 0,12 | $0.01*$ | 2,66     | 2,21         |
| Biomodelo PolyJet <sup>™</sup> | 121,92     | 0,20 | $0,01*$ | 1,62     | 1,35         |

\*apresenta diferença estatisticamente significativa, para p ≤ 0,01, em relação à mandíbula seca. FONTE: Dados da pesquisa, Pós-Graduação em CTBMF, FO/PUCRS, 2006.

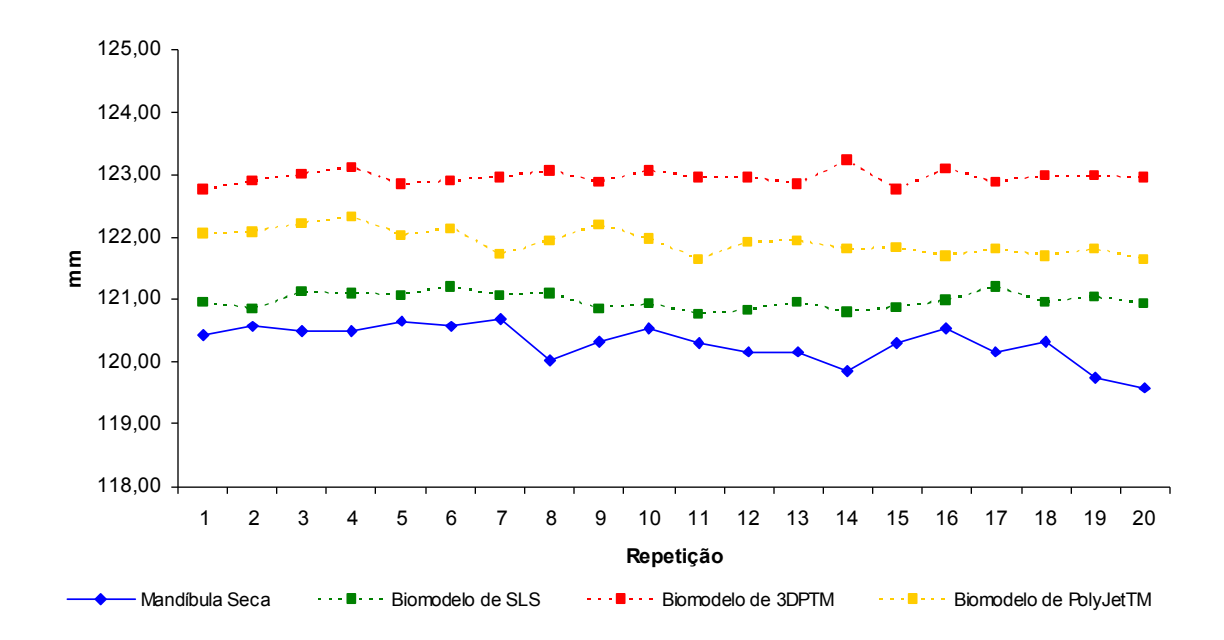

Gráfico 09. Comparação da medida CMEE realizada nos biomodelos e na mandíbula seca.

Os dados da tabela 10 e do gráfico 10 mostraram que a réplica de PolyJet<sup>TM</sup> apresentou maior alteração dimensional em relação à mandíbula seca do que os demais biomodelos, para a medida LBCo. O biomodelo de 3DP™ apresentou valor muito próximo ao do padrão-ouro, apesar desta diferença ter sido estatisticamente significaiva.

Tabela 10. Média, desvio-padrão (DP) e médias das diferenças absoluta (MDA) e relativa (MDR) na comparação dos biomodelos com a mandíbula seca (padrão-ouro) – medida LBCo.

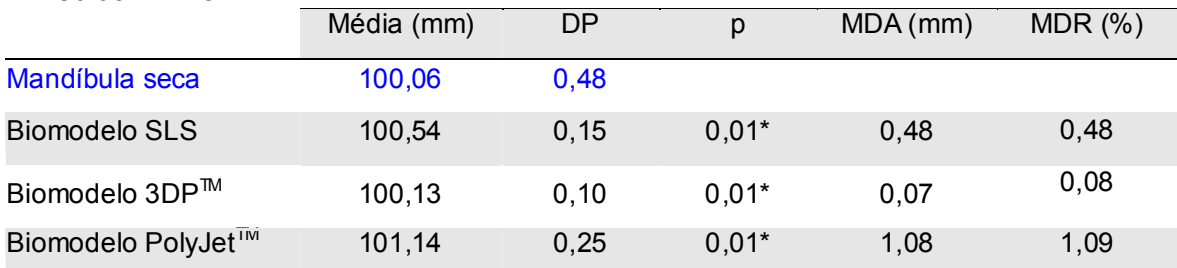

\*apresenta diferença estatisticamente significativa, para p ≤ 0,01, em relação à mandíbula seca. FONTE: Dados da pesquisa, Pós-Graduação em CTBMF, FO/PUCRS, 2006.

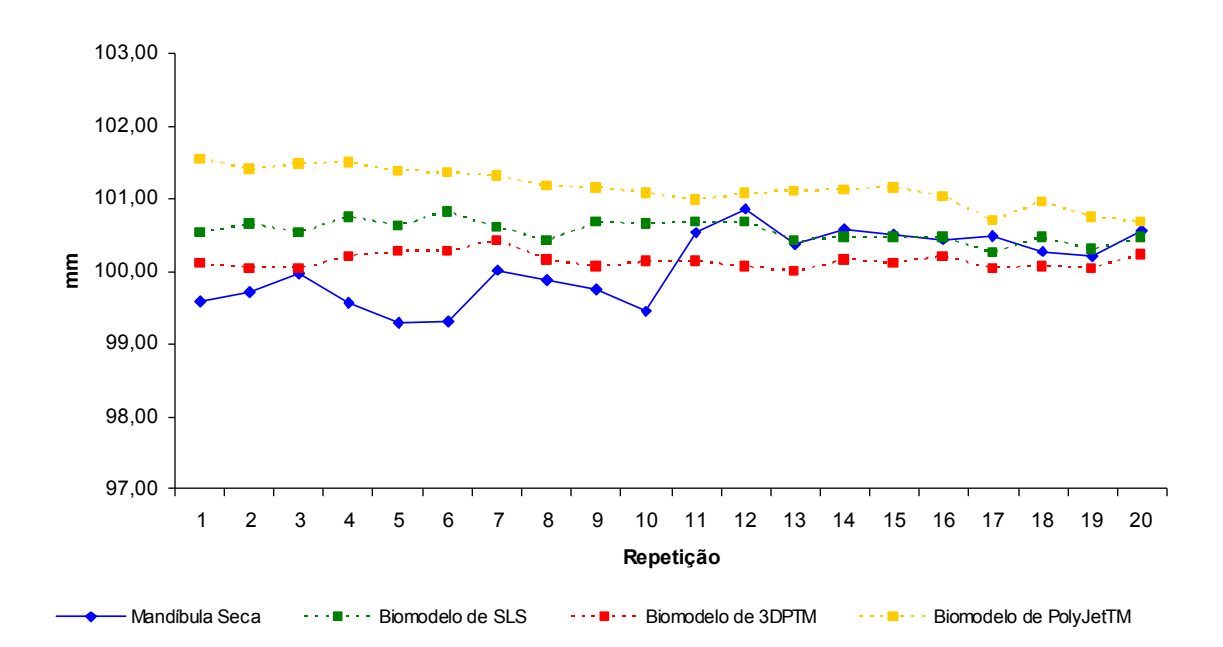

# Gráfico 10. Comparação da medida LBCo realizada nos biomodelos e na mandíbula seca.

Os biomodelos de SLS e PolyJet™ mostram-se ligeiramente maiores que a mandíbula seca, para a medida LBCr (TABELA 11 e GRÁFICO 11). O biomodelo de 3DPTM, por sua vez, mostrou-se menor, porém, com dimensões quase semelhantes ao padrão-ouro.

Tabela 11. Média, desvio-padrão (DP) e médias das diferenças absoluta (MDA) e relativa (MDR) na comparação dos biomodelos com a mandíbula seca (padrão-ouro) – medida LBCr.

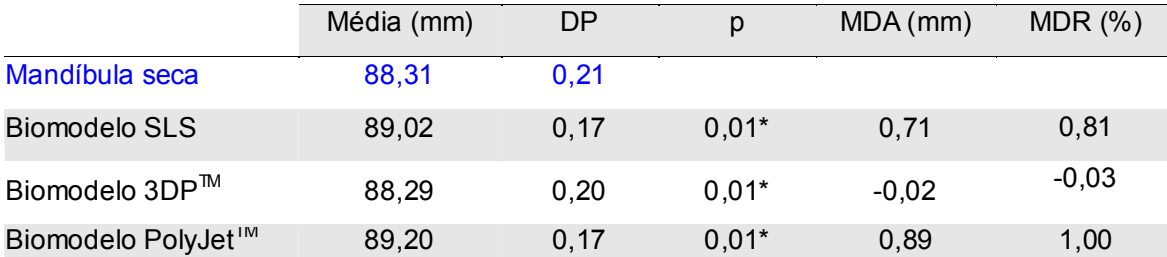

\*apresenta diferença estatisticamente significativa, para p ≤ 0,01, em relação à mandíbula seca. FONTE: Dados da pesquisa, Pós-Graduação em CTBMF, FO/PUCRS, 2006.

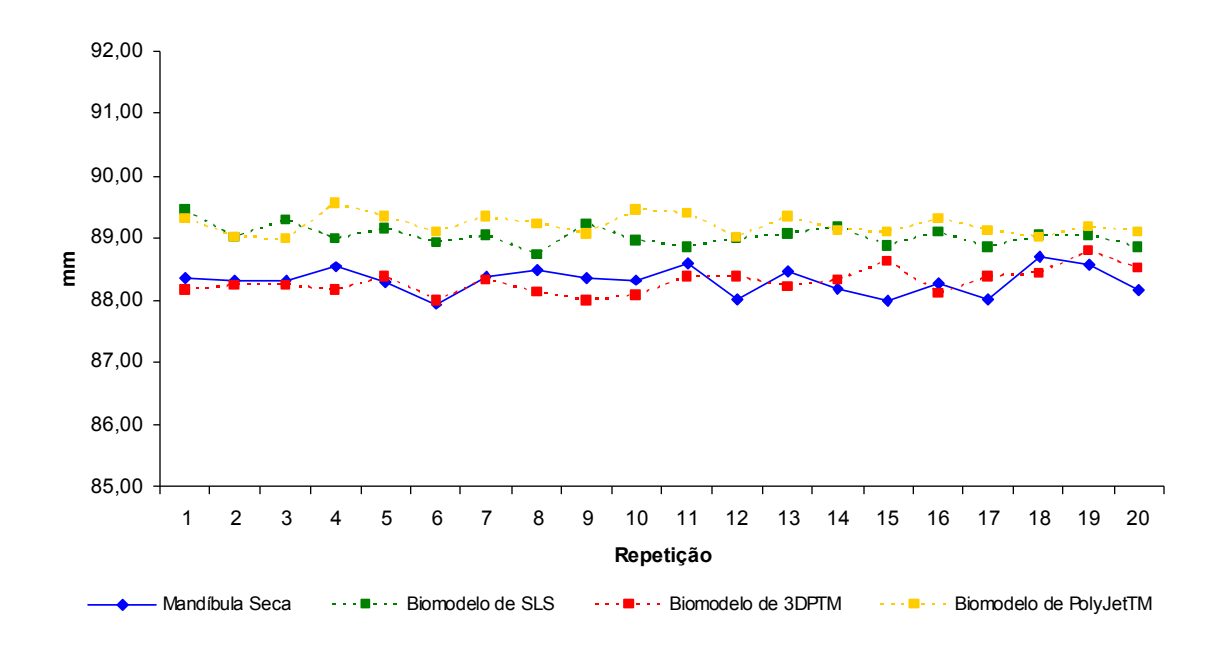

## Gráfico 11. Comparação da medida LBCr realizada nos biomodelos e na mandíbula seca.

Os resultados da tabela 12 e do gráfico 12 apresentaram-se elevados para todos os biomodelos em comparação à mandíbula seca, na medida LCMD.

Tabela 12. Média, desvio-padrão (DP) e médias das diferenças absoluta (MDA) e relativa (MDR) na comparação dos biomodelos com a mandíbula seca (padrão-ouro) – medida LCMD.

|                                | Média (mm) | <b>DP</b> | p       | MDA (mm) | $MDR$ $(\%)$ |
|--------------------------------|------------|-----------|---------|----------|--------------|
| Mandíbula seca                 | 16,90      | 0,14      |         |          |              |
| <b>Biomodelo SLS</b>           | 17,65      | 0,12      | $0.01*$ | 0.75     | 4,43         |
| Biomodelo 3DP <sup>™</sup>     | 18,09      | 0,27      | $0.01*$ | 1,19     | 7,05         |
| Biomodelo PolyJet <sup>™</sup> | 17,79      | 0,06      | $0.01*$ | 0.89     | 5,29         |

\*apresenta diferença estatisticamente significativa, para p ≤ 0,01, em relação à mandíbula seca. FONTE: Dados da pesquisa, Pós-Graduação em CTBMF, FO/PUCRS, 2006.

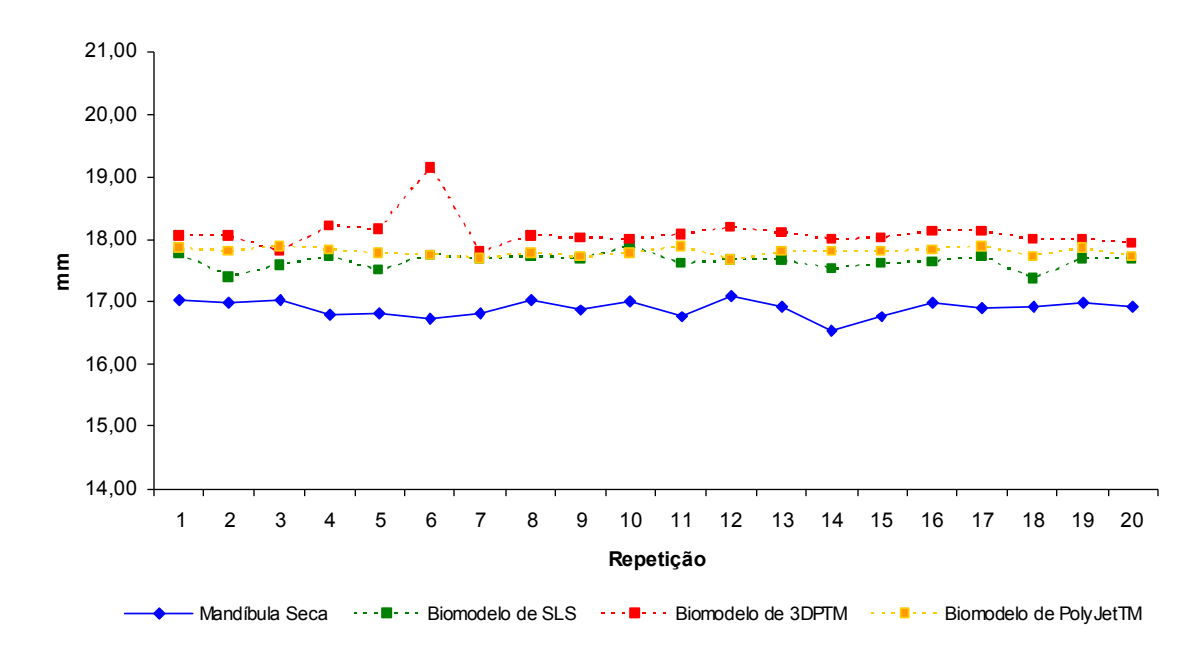

Gráfico 12. Comparação da medida LCMD realizada nos biomodelos e na mandíbula seca.

Na medida LCME (TABELA 13 e GRÁFICO 13) os biomodelos foram maiores que o padrão-ouro, com maior relevância para o biomodelo de 3DP™.

Tabela 13. Média, desvio-padrão (DP) e médias das diferenças absoluta (MDA) e relativa (MDR) na comparação dos biomodelos com a mandíbula seca (padrão-ouro) – medida LCME.

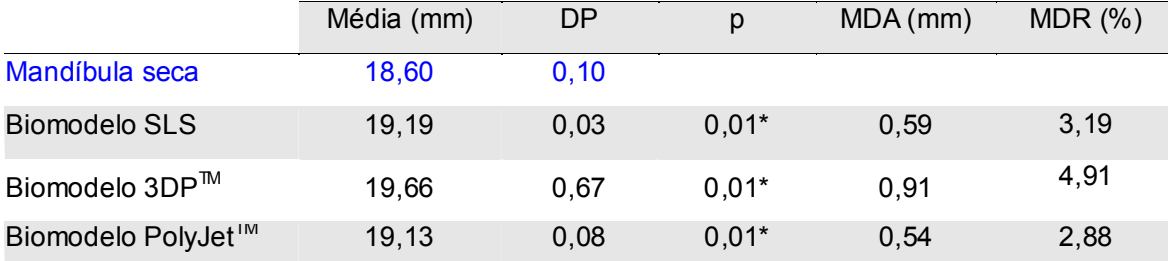

\*apresenta diferença estatisticamente significativa, para p ≤ 0,01, em relação à mandíbula seca. FONTE: Dados da pesquisa, Pós-Graduação em CTBMF, FO/PUCRS, 2006.

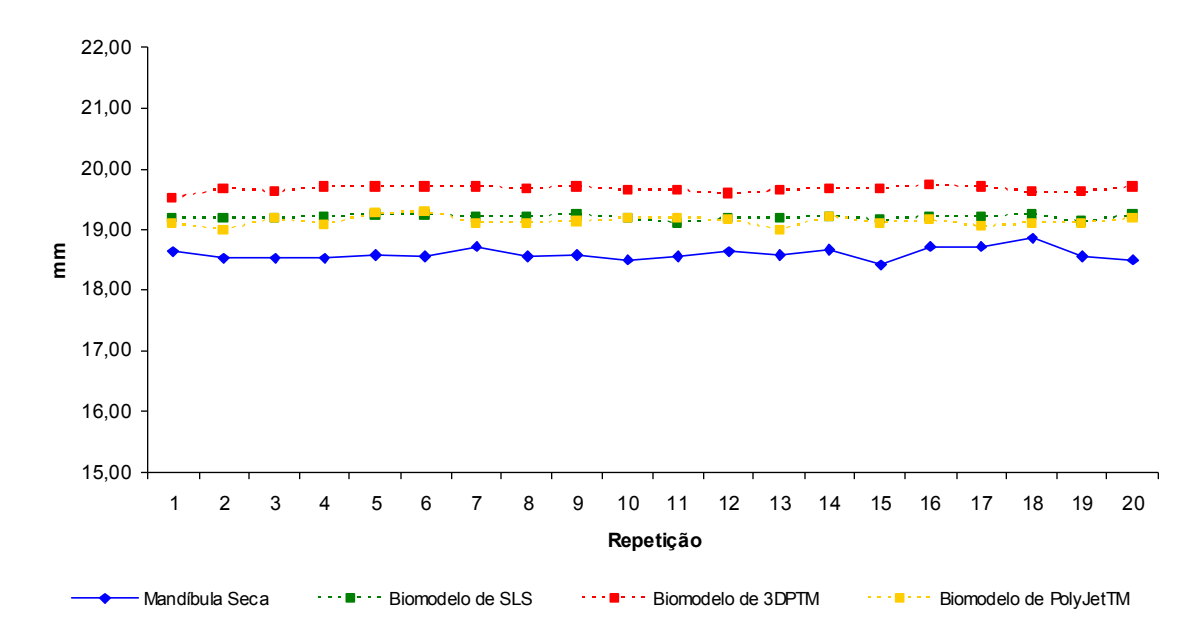

Gráfico 13. Comparação da medida LCME realizada nos biomodelos e na mandíbula seca.

As médias das diferenças absolutas e relativas referentes às 13 medidas dos biomodelos estão representadas na tabela 14 e nos gráficos 14 e 15 (PÁGINAS 96 e 97), mostrando a maior proximidade das dimensões do biomodelo de SLS com a mandíbula seca (padrão-ouro), seguido dos biomodelo de PolyJet™ e 3DP™.

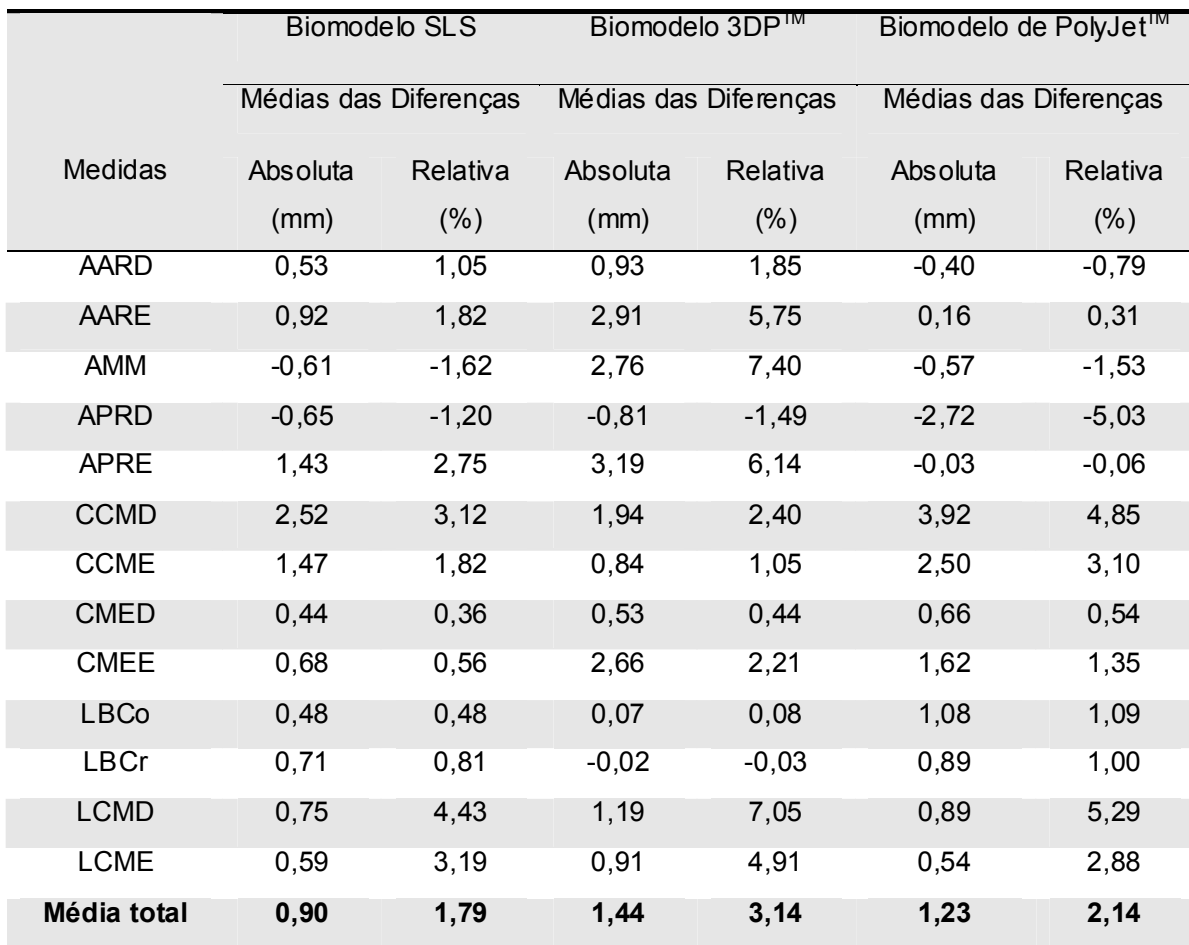

Tabela 14: Média das diferenças absolutas (mm) e relativas (%) para todas as medidas dos biomodelos, comparadas à mandíbula seca.

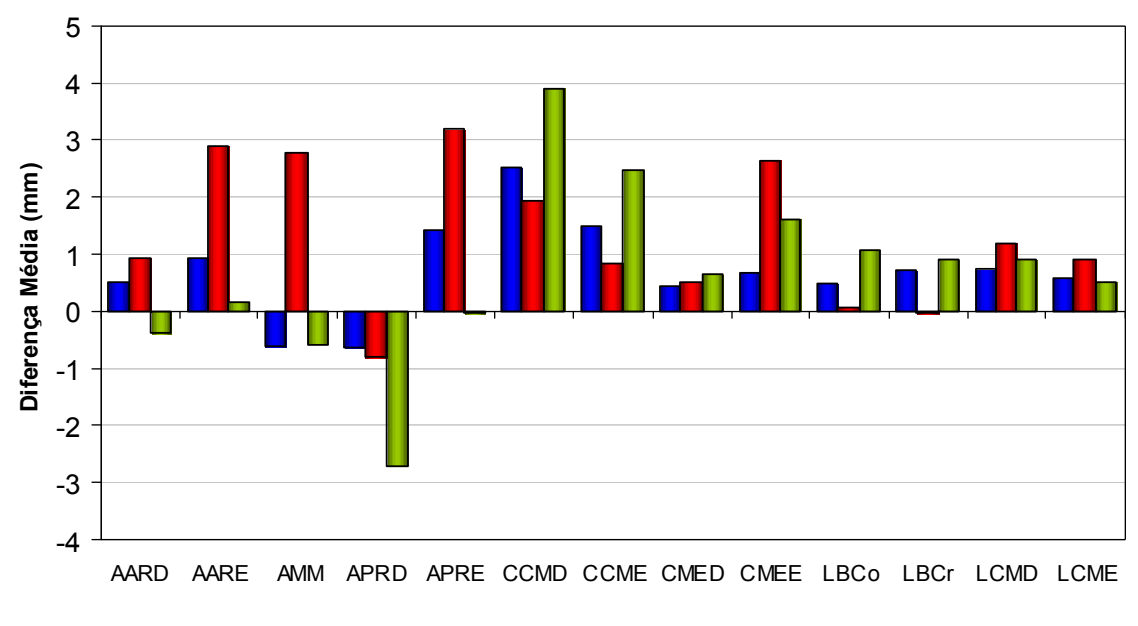

■ Biomodelo SLS ■ Biomodelo de 3DPTM ■ Biomodelo de PolyJetTM

Gráfico 14: Média das diferenças absolutas (mm) para as medidas dos biomodelos, comparada à mandíbula seca.

FONTE: Dados da pesquisa, Pós-Graduação em CTBMF, FO/PUCRS, 2006.

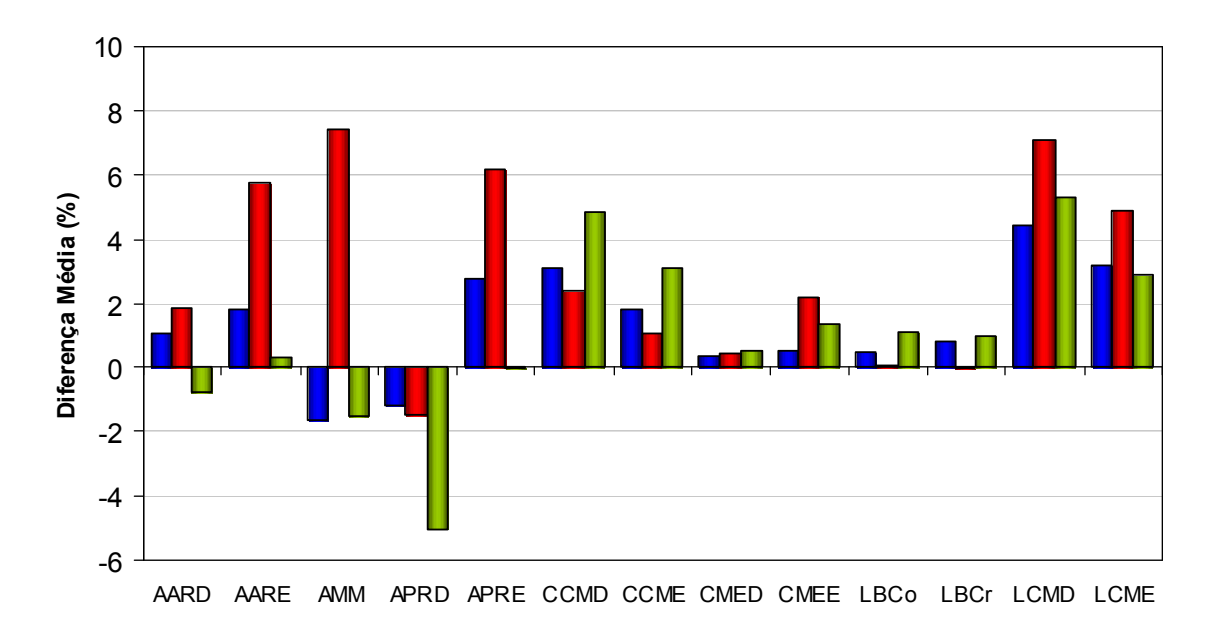

Biomodelo SLS Biomodelo de 3DPTM Biomodelo de PolyJetTM

Gráfico 15: Média das diferenças relativas (%) para as medidas dos biomodelos, comparada à mandíbula seca.

## 5.2 ANÁLISE DESCRITIVA DA REPRODUÇÀO ANATÔMICA

A superfície do biomodelo de PolyJet™ apresentou-se com maior refinamento na sua textura e melhor reprodução dos detalhes anatômicos. Enquanto que, nos biomodelos de SLS e 3DP™ foram observadas superfícies mais ásperas e menor definição dos detalhes anatômicos, além do desprendimento de pequenas partículas do pó que compõe este tipo de biomodelo com o manuseio. O biomodelo de PolyJet™ apresenta um certo grau de transparência, enquanto que os biomodelos de SLS e 3DP™ são opacos.

A descrição dos detalhes anatômicos foi realizada nos biomodelos nas normas frontal, lateral, superior e posterior, visando evidenciar a reprodução da anatomia da mandíbula humana seca, em cada uma das normas anatômicas.

# 5.2.1 Norma frontal

Os biomodelos reproduziram as coroas dentais com aumento de volume, arredondamento e aumento da largura dos septos interalveolares, bem como a diminuição dos forames mentuais e menor definição da protuberância e dos tubérculos mentuais.

As lâminas ósseas e as eminências alveolares vestibulares não foram reproduzidas satisfatoriamente, resultando em pseudoforaminas ou aumentando as falhas presentes na mandíbula seca, mais evidentes no biomodelo de SLS. A linha oblíqua, assim como as cristas temporais e as fossas retromolares, está evidente em todos os biomodelos (FIGURA 28, PÁGINA 97).

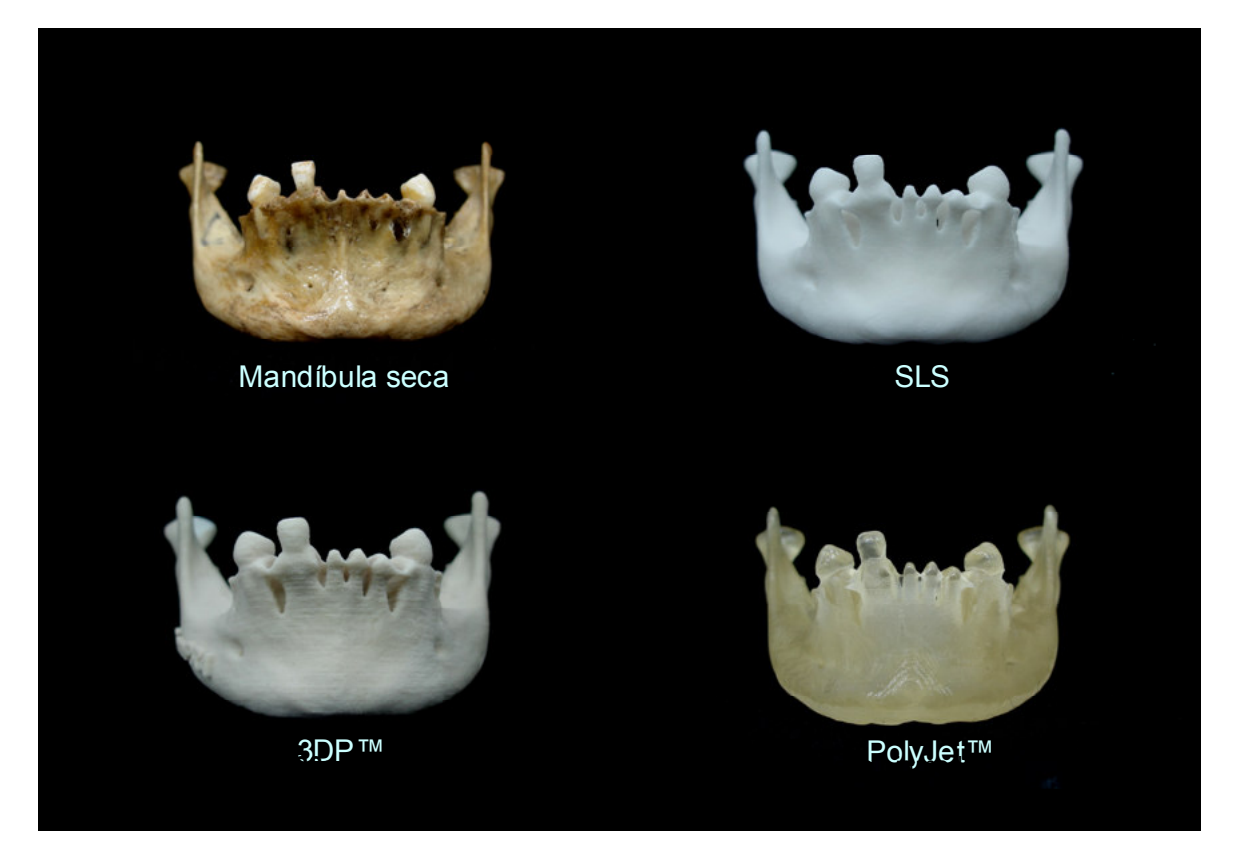

FIGURA 28: Norma frontal da mandíbula humana seca e dos biomodelos. FONTE: Dados da pesquisa, Pós-Graduação em CTBMF, FO/PUCRS,

## 5.2.2 Norma lateral

Em todos os biomodelos, a forma das estruturas anatômicas foi bem reproduzida na norma lateral, evidenciando o contorno do corpo mandibular e dos processos alveolares, bem como dos componentes dos ramos mandibulares: processos condilares, coronóides, incisuras da mandíbula e tuberosidades massetéricas.

Nos biomodelos de SLS e 3DP™ os forames mentuais apresentavam-se mais nítidos do que o biomodelo de PolyJet™ na reprodução desta estrutura da mandíbula seca. As normas laterais da mandíbula seca e dos biomodelos estão expostas na figura 29 (PÁGINA 98).

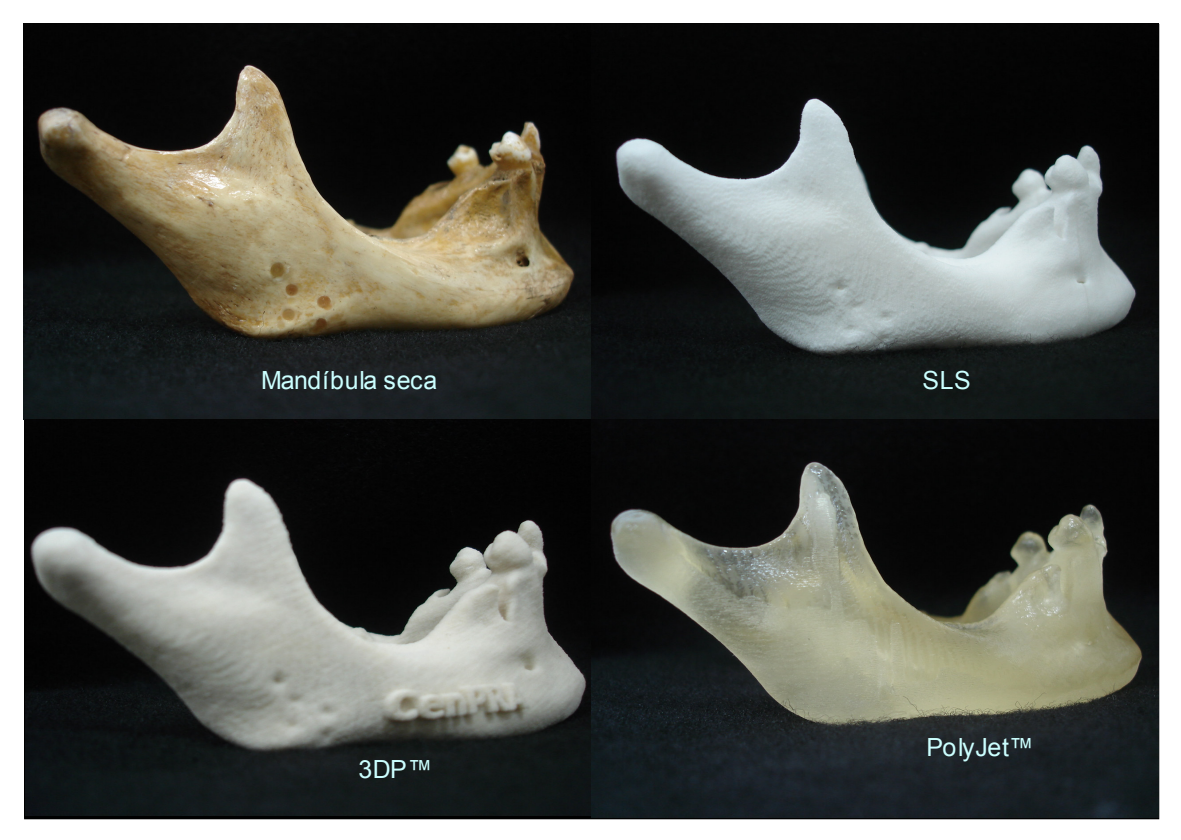

FIGURA 29: Norma lateral da mandíbula humana seca e dos biomodelos. FONTE: Dados da pesquisa, Pós-Graduação em CTBMF, FO/PUCRS,

### 5.2.3 Norma Superior

A figura 30 (PÁGINA 99) retrata a mandíbula e suas réplicas em norma superior. Nota-se uma reprodução bem delimitada do arco dental inferior, do contorno e da largura do corpo e da sínfise da mandíbula. Os sulcos e as fissuras das superfícies oclusais dos dentes nos biomodelos não representaram com fidelidade a anatomia oclusal dos dentes naturais da mandídula seca.

Observou-se espessamento dos septos interalveolares, reduzindo o diâmetro dos alvéolos dentais nos biomodelos, especialmente no 3DP™.

 Os processos condilares foram bem reproduzidos látero-medialmente, porém ficou evidente um pequeno aumento na distância anteroposterior. Visualizou-se também um ligeiro aumento na espessura dos processos coronóides em todos os biomodelos.

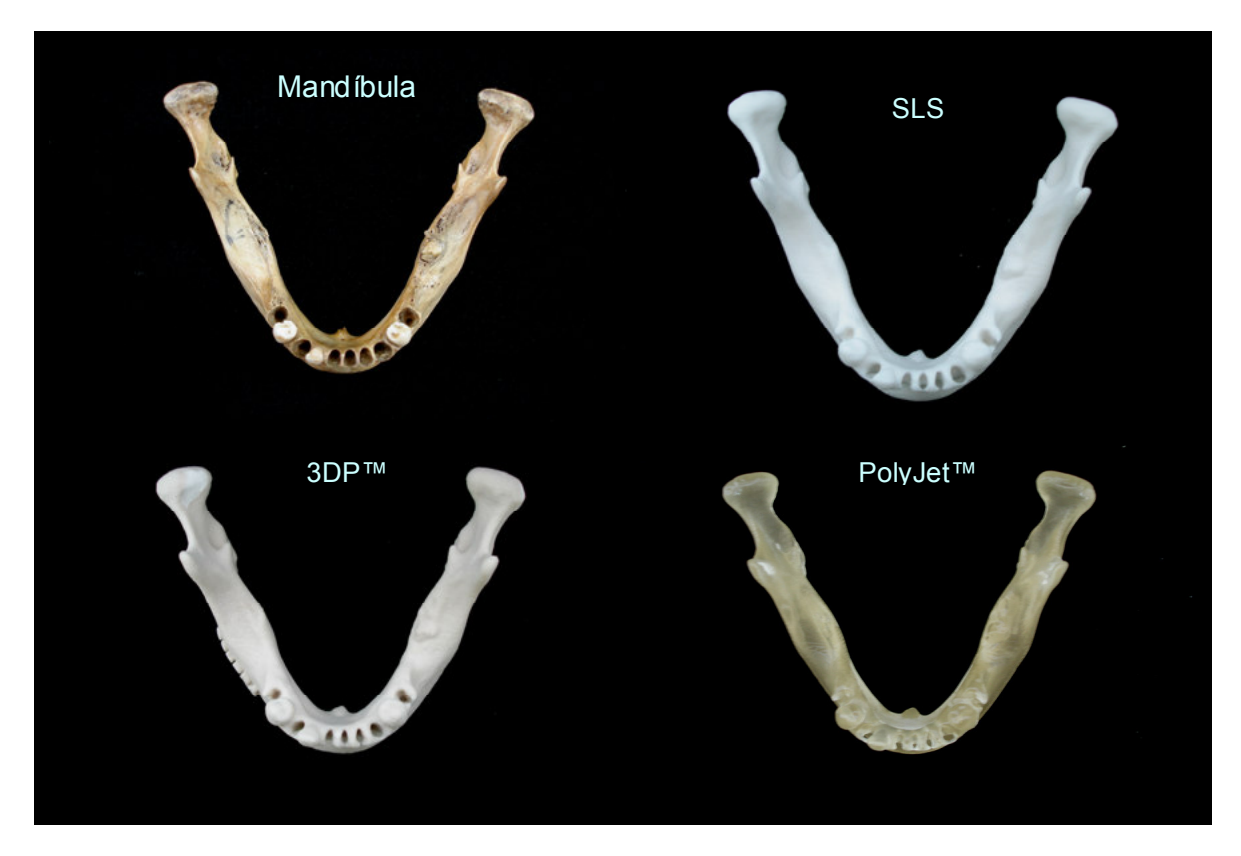

FIGURA 30: Norma superior da mandíbula humana seca e dos biomodelos. Fonte: Dados da pesquisa, Pós-Graduação em CTBMF, FO/PUCRS, 2006.

### 5.2.4 Norma posterior

Os diâmetros dos forames da mandíbula apresentaram-se ligeiramente diminuídos e as língulas da mandíbula mais arredondadas nos biomodelos. O canal mandibular pôde ser visualizado parcial e bilateralmente no biomodelo de PolyJet™. Em relação aos sulcos milo-hióideos, os biomodelos não os reproduziram adequadamente.

As lâminas ósseas linguais, os septos interalveolares e as coroas dentais foram reproduzidos com ligeiro aumento das suas dimensões, em todas as réplicas.

As espinhas mentuais superiores e inferiores também sofreram arredondamento, porém com menor intensidade no biomodelo de PolyJet™ (FIGURA 31).

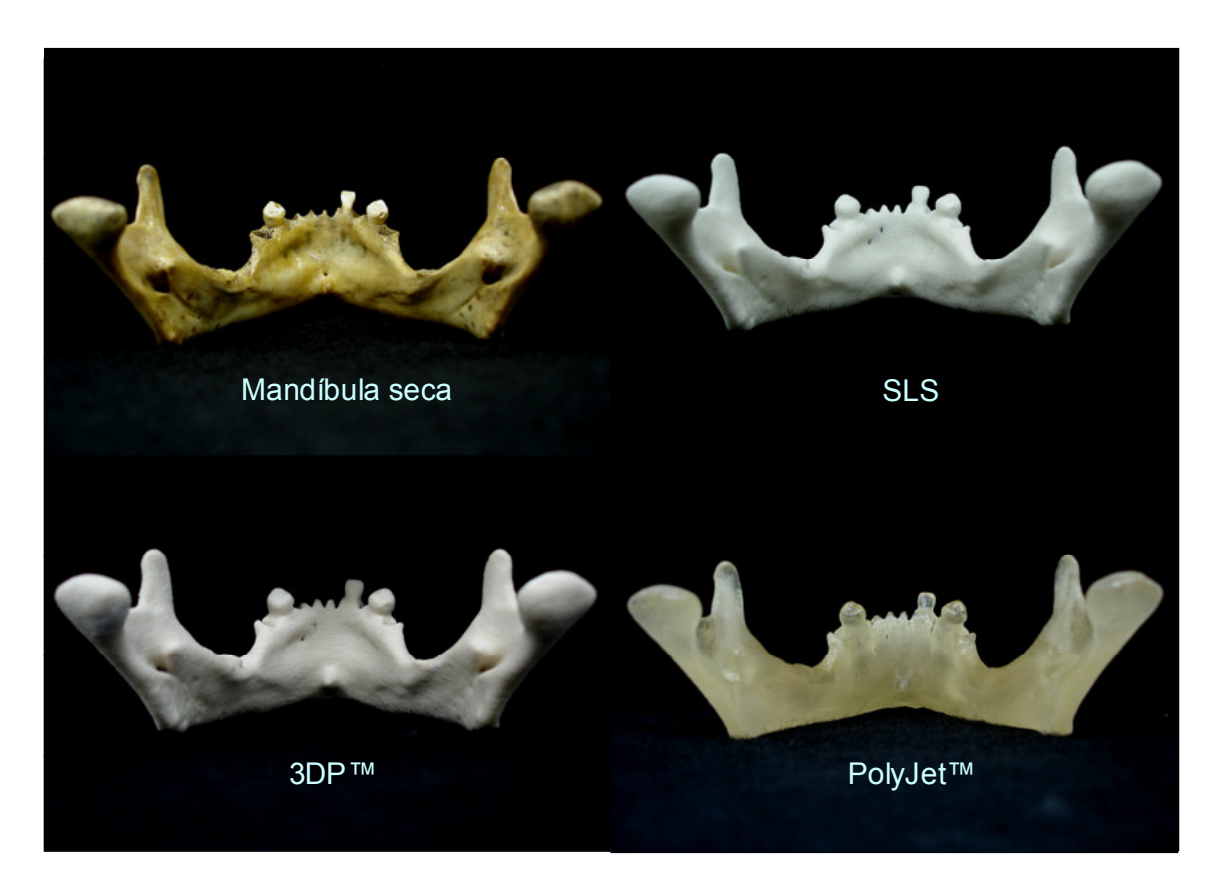

FIGURA 31: Norma posterior da mandíbula humana seca e dos biomodelos. FONTE: Dados da pesquisa, Pós-Graduação em CTBMF, FO/PUCRS, 2006.

As diferentes técnicas de PR são amplamente utilizadas na CTBMF, pois permitem a reprodução física da anatomia humana, através dos biomodelos, que vem integrando-se aos demais exames complementares, como um importante aliado para o diagnóstico e planejamento cirúrgico. Contudo, a precisão dos biomodelos tem sido questionada, assim como suas reais indicações (BILL et al., 1995; D'URSO et al., 1998; SANTLER; KÄRCHER; RUDA, 1998; D'URSO et al., 1999; D'URSO et al., 2000; ASAUMI, et al., 2001; MAZZONETTO et al., 2002; SARMENT, SUKOVIC; CLINTHORNE, 2003; WINDER; BIBB, 2005).

Os erros podem ser incorporados em cada uma das várias etapas do processo de PR, desde a aquisição dos cortes de TC, passando pela manipulação das imagens através dos softwares biomédicos, até o processo de construção e acabamento, qualquer que seja a técnica utilizada. Entretanto, as alterações dimensionais não podem ser tão significativas de modo a comprometer a qualidade final do biomodelo e sua aplicação clínica (BARKER; EARWAKER; LISLE, 1994; CHOI et al., 2002; WINDER; BIBB, 2005).

Devido a capacidade de armazenar grande quantidade de dados, as TCs têm contribuído de maneira extraordinária na geração de imagem, possibilitando a reconstrução virtual da anatomia craniofacial. A oportunidade de realizar reformatações em vários planos e reconstruções em 3D contribui para que as imagens tomográficas proporcionem melhor visualização quando comparadas às radiografias convencionais (HOUNSFIELD, 1973; BRINK, 1995; SOUZA et al., 2003). Estas imagens podem ser exportadas para software específico de manipulação de imagens biomédicas para posterior confecção de biomodelos pelos equipamentos de prototipagem. Porém, há vários fatores que devem ser levados em consideração, quando da aquisição e da manipulação das imagens tomográficas, pois podem influenciar na resolução e qualidade final da imagem tomográfica 3D e, conseqüentemente, na precisão do biomodelo (SEERAM, 1994; PUTMAN; RAVIN, 1994; ROMANS, 1995; WINDER; BIBB, 2005).

Os erros da etapa de aquisição de imagens de TC podem advir das características do próprio aparelho utilizado na aquisição das imagens, da técnica utilizada e do protocolo de escaneamento (HEMMY; TESSIER, 1985; ROMANS, 1995; BUSHONG, 1997; PARKS, 2000).

No presente estudo, foi selecionado o parâmetro de 1 mm para obtenção dos cortes tomográficos da mandíbula seca. A aquisição com cortes de fina espessura permite maior qualidade na reprodução da anatomia e, por conseguinte, biomodelos mais precisos. Isto gera um aumento na dose de radiação, passível de ser reduzida com a utilização da técnica helicoidal (BRINK, 1995; ROMANS 1995). Cortes entre 1 e 2 mm de espessura permitem imagens mais nítidas, garantindo qualidade às imagens e ao mesmo tempo, não oferecendo riscos ao paciente (BARKER; EARWAKER; LISLE, 1994; BiILL et al., 1995; CHOI et al., 2002; CHANG et al.,2003). O efeito do volume parcial é influenciado pela espessura dos cortes tomográficos e repercutirá na qualidade da imagem (CHOI et al., 2002; MEURER, 2002). A não representação de estruturas ósseas finas gera pseudoforaminas, ou seja, orifícios que não existiam na mandíbula seca original. As pseudoforamminas são vistas nas lâminas ósseas e as eminências alveolares vestibulares e aparecem quando o osso possui pouca espessura, onde o volume calculado de cada corte tomográfico inclui as densidades da interface ar/osso. Os números TC no voxel ficam abaixo do threshold para a visualização destas estruturas finas no modelo CAD e, estes voxels são descartados, gerando orifícios no modelo virtual e nos biomodelos, mais evidentes na réplica de 3DP™.

Outro fator a ser levado em consideração, além da espessura dos cortes de TC, é que os espaços entre eles não podem ser grandes, como geralmente ocorre nos aparelhos convencionais de TC. Este tipo de artefato manifesta-se como uma série de anéis concêntricos em torno do modelo CAD e repercutirá no biomodelo (WINDER; BIBB, 2005).

Os valores do pitch, da mA e do kVp têm relação direta com a dose de radiação recebida pelo paciente. Um valor alto do *pitch* produz imagens com o tempo reduzido, mas com perda de informações, deixando de registrar dados importantes, que podem comprometer a qualidade da imagem (BUSHONG, 1997;

PARKS, 2000). Choi et al. (2002) atribuíram um valor de pitch de 1,5 como sendo satisfatório para obtenção de imagens com alta qualidade e tempo reduzido. O kVp de 120 tem sido o padrão por diversos autores, como sendo a quilovoltagem apropriada para obtenção de imagens craniofaciais (BARKER, et al., 1994; ASAUMI et al., 2001; CHOI et al., 2002). A mA é diretamente proporcional à dose de radiação e permite reduzir em até 75% da radiação recebida pelo paciente na técnica helicoidal, sem que ocorra deteriorização da imagem em decorrência do alto contraste na interface ar/osso (ROMANS, 1995; SEERAM, 1994; BONGARTZ, 2000).

Um fator importante que contribuiu nos resultados finais das medidas foi o efeito de volume parcial, que altera a reprodução das projeções agudas dos biomodelos, as quais se apresentaram mais arredondadas quando comparadas à mandíbula seca. Assim, as medidas lineares obtidas a partir de pontos localizados sobre estas projeções, podem ter alterações. O efeito de volume parcial pode ser reduzido com a utilização de matrizes amplas, como a utilizada na presente pesquisa (512X512 pixels), mesmo assim estes artefatos não foram eliminados (KRAGSKOV, 1996).

Ao utilizar uma matriz de 512X512 pixels, considerada de resolução adequada para um campo de visão de 20,8 X 20,8 cm, obtêm-se arquivos de imagem com tamanhos adequados e não muito pesados para serem trabalhados em PC, como defenderam Bill et al. (1995) e Meurer (2002). Esta matriz, com maior número de pixels, permitiu reduzir o tamanho do FOV, melhorando a qualidade dos dados na formação final da imagem (SEERAM, 1994; ROMANS, 1995). Existe, basicamente, um filtro para tecidos moles e outro para tecidos duros para serem utilizados no escaneamento da região craniofacial (ROMANS, 1995; BONTRAGER, 1999). No momento da reconstrução da imagem foi selecionado um algoritmo para tecidos moles, utilizando um número TC pré-determinado pelo tomógrafo (FALK, GIELEN e HEUSER, 1995; ROMANS, 1995). A segmentação foi realizada durante a manipulação no software InVesalius, onde o intervalo de threshold ósseo foi determinado empiricamente (600 a 3500 níveis de cinza) baseando-se nas imagens da mandíbula escaneada (SOUZA et al., 2001).

O posicionamento correto do gantry em relação ao paciente deve ser de zero grau (0°) para o escaneamento da região craniofacial. A inclinação do gantry influencia na qualidade dos dados obtidos pela TC e deve ser sempre evitada (WAITZMAN et al., 1992; KRAGSKOV et al., 1996), pois a maioria dos softwares biomédicos, dentre eles o InVesalius, não possui a ferramenta de correção desta inclinação e, portanto, não interpreta corretamente os dados obtidos pela TC. Caso o gantry seja inclinado durante o exame, isto repercutirá no processo de prototipagem, com distorção do biomodelo (MEURER et al., 2003; WINDER; BIBB, 2005).

A mandíbula deve ser posicionada de modo que o plano oclusal coincida com o plano de corte do tomógrafo, evitando que os artefatos provenientes de restaurações metálicas e/ou outros componentes protéticos projetem-se sobre as estruturas anatômicas de interesse (FALK, GIELEN e HEUSER, 1995; ROMANS, 1995). A mandíbula seca tomografada não possui restaurações metálicas ou similares, mesmo assim, buscou-se respeitar tal posicionamento para simular o escaneamento "in vivo" na prática clínica.

A precisão no processo de PR pode ser alta se o threshold selecionado for adequado. Segundo Choi et al. (2002), o conhecimento de um threshold "ótimo" é fundamental para a obtenção de modelos precisos, porém este valor não é constante, pois crânios diferentes apresentam valores distintos. Um valor de threshold acima do apropriado incorrerá em um biomodelo com medidas externas maiores, sendo o contrário também verdadeiro, visto que se o número TC selecionado for inferior, incorrerá em um biomodelo com menores dimensões.

No escaneamento de estruturas ósseas finas, se o threshold for escolhido incorretamente, uma superfície óssea contínua não será captada, havendo perda de grandes áreas e o aparecimento de pseudoforaminas, como resultado do efeito do volume parcial (WINDER; BIBB, 2005).

Após a segmentação, as imagens devem ser convertidas para o arquivo STL, formato compreendido pelos sistemas de PR (SILVA et al., 2003). Durante esta conversão, a superfície do modelo CAD é recoberta por uma grande quantidade de triângulos refinados, capazes de melhorar a qualidade da imagem dando maior

precisão no algoritmo de refatiamento da imagem (TANG et al., 2004). Teoria esta, também defendida por Winder; Bibb (2005) que utilizaram arquivos com grande quantidade de triângulos, gerando biomodelos com melhor representação de superfície. O arquivo STL utilizado para a construção do biomodelos nesta pesquisa, possuía 583.468 triângulos, o que possibilitou a geração de biomodelos de alta fidelidade superficial. O inconveniente desta malha com maior número de triângulos é o peso do seu arquivo de imagem que exigirá maior esforço computacional para gerar e refatiar o arquivo STL.

Durante a confecção dos biomodelos, os erros também podem estar presentes. A espessura das fatias do modelo CAD deve ser de 0,1 a 0,3 mm, a fim de evitar o efeito de degrau de escada na superfície dos protótipos. Este efeito em degrau pode ser diminuído pela correta seleção de parâmetros de refatiamento. Entretanto, camadas muito finas, resultam em um maior tempo de construção e aumento dos custos (WINDER; BIBB, 2005). Esta é uma característica particular das técnicas de PR e varia também de acordo com os tipos de matéria prima utilizada como substrato, bem como o tamanho de suas partículas. A técnica da SL apresenta melhor resolução dimensional (0,1 mm) (KLEIN, 1992) do que a SLS e 3DP™, com 0,25 e 0,17 mm, respectivamente (SACHS et al., 1992a, b; BERRY et al., 1997). Portanto, a técnica de SL foi descrita neste trabalho por ser o processo pioneiro e possuir a grande maioria dos estudos relacionados à precisão, importantes para fins de comparação e discussão (D'URSO et al., 1998). Segundo especificações do fabricante, na técnica da PolyJet™, o equipamento apresenta resolução dimensional de 0,016 mm (ARTIS, 2006). Outros erros inerentes à etapa de construção podem estar relacionados com o sentido em que a peça está sendo construída (TANG et al., 2004).

Sachs et al. (1992a) e Chang et al. (2003) mencionaram que no sistema de Impressão Tridimensional (3DP™) o mecanismo de impressão, o tipo e a qualidade dos materiais, bem como as propriedades de absorção do pó frente aos agentes aglutinantes e de infiltração devem ser controlados para se obter um biomodelo fiel.

Para Choi et al. (2002), nos protótipos de SL, os erros podem estar presentes na polimerização residual e transformação dos materiais (com contração da resina),

na criação e remoção das estruturas de suporte, no diâmetro e na direção do feixe de laser, na espessura das camadas e na fase de acabamento da superfície. Considerando que dentre os biomodelos estudados nesta pesquisa, o PolyJet™ é o que mais assemelha ao biomodelo de SL, no que se diz respeito ao tempo de construção, custo e características como: constituição de resina acrílica, lisura superficial, coloração e transparência, por inferência, acredita-se que os erros também podem ter causas semelhantes aos da técnica de SL. A PolyJet™ apresenta uma vantagem sobre a técnica de SL que consiste na eliminação da etapa de pós-processamento, realizada apenas com um jato d'água sob pressão que ao mesmo tempo remove toda a estrutura de suporte e dá o acabamento final. Entretanto, mais estudos devem ser realizados para qualificar e quantificar a técnica de PolyJet™.

As fases de seleção dos pontos craniométricos e de obtenção das medidas lineares nos biomodelos de SL são mais sensíveis à incorporação de erros, sendo inevitáveis, passíveis de verificação ao se observarem os desvios-padrão das 20 repetições de cada medida. Trata-se de erros inerentes ao observador, erros de precisão e de resolução dos instrumentos utilizados nas medições, sendo que o principal erro humano ocorre durante a localização dos pontos (BARKER; EARWAKER; LISLE, 1994; CHOI et al., 2002). No intuito de minimizar o erro na localização dos pontos, foi utilizado relógio apalpador analógico acoplado a uma fresadora elétrica com medidor eletrônico digital. Por meio do controle manual das manivelas, a mandíbula e os biomodelos eram deslocados nos eixos X, Y e Z, possibilitando ao apalpador contornar as superfícies mandibulares de interesse para identificar os pontos na maior convexidade de cada superfície. Após a identificação dos pontos com o apalpador, estes foram marcados com uma caneta. A calibração intra-observador é também essencial para minimizar os erros nesta etapa.

A maioria dos pontos e das medidas lineares utilizada na presente pesquisa foi baseada nos estudos de Choi et al. (2002), levando-se também em consideração as análises craniométricas e a grande utilização clínica, visando facilitar o entendimento e a reprodução. Além das mensurações utilizadas pelos autores supracitados, foram incorporadas novas medidas, tais como: AARD, AARE, AMM e LBCr.
De acordo com os resultados, as medidas revelaram que os biomodelos apresentaram alterações dimensionais, fornecendo réplicas maiores que a mandíbula original. Diferenças estatisticamente significativas estavam presentes em todas as medidas. Na medida AARD, apenas o biomodelo de PolyJet™ apresentouse menor que o padrão-ouro (TABELA 01, PÁGINA 81). Analisando os resultados, pode-se atribuir a esta diferença, a incorreta localização do ponto craniométrico Go, pois se observa concomitantemente uma diminuição da medida AARD e um aumento da medida CCMD (TABELA 06, PÁGINA 86). No lado esquerdo, todos os valores referentes à medida da altura anterior do ramo mandibular (AARE) obtidos nos biomodelos foram maiores que o correspondente na mandíbula seca, principalmente no biomodelo de 3DP™, como mostra a tabela 02 (PÁGINA 82). Um dos fatores relevantes que podem justificar os valores elevados do 3DP™ para esta medida, é aglutinação do cianocrilato na etapa de pós-processamento desta técnica (CHANG et al., 2003; SILVA et al., 2005).

As mensurações das medidas lineares apresentaram maior dificuldade de realização nos biomodelos em comparação à mandíbula humana seca devido ao arredondamento das superfícies agudas (ASAUMI et al., 2001; CHOI et al., 2002).

Na mensuração APRD (TABELA 04, PÁGINA 84), os biomodelos apresentaram-se menores do que a mandíbula seca, com grande diferença para o biomodelo de PolyJet™, o qual também tinha sido menor na medida AARD, porém com uma diferença pequena. Os resultados divergem dos obtidos por Choi et al. (2002), que encontraram pequeno aumento nesta dimensão no biomodelo de SL, mas são semelhantes aos achados de Asaumi et al. (2001).

Na presente pesquisa, os resultados para a medida APRE expressos na tabela 05 (PÁGINA 85) revelam diferenças estatisticamente significativas para todos os biomodelos. O SLS e o 3DP™ se mostraram maiores, enquanto que o biomodelo de PolyJet™, se apresentou menor em relação à mandíbula seca. A diferença foi mais evidente para o biomodelo de 3DP™ que se apresentou díspare em relação aos demais. Os estudos de Asaumi et al. (2001) encontraram resultados opostos, enquanto que Choi et al. (2002) também mostraram um aumento para a medida APRE nos biomodelos de SL.

Com o intuito de medir verticalmente a região anterior da mandíbula, os resultados da medida AMM presentes na tabela 03 (PÁGINA 83), mostram que todas as medidas encontradas nos biomodelos apresentaram diferenças significativas em relação à mandíbula seca, com destaque para o biomodelo de 3DP™, no qual se observou um valor consideravelmente maior. Os biomodelos de SLS e PolyJet™ mostraram valores menores que o do padrão-ouro para esta medida. Em virtude do ponto CA, utilizado para realizar a medida AMM, localizar-se em área de projeção aguda, o efeito do volume parcial pode ter influenciado nas alterações desta dimensão.

Confrontando os dados disponíveis na tabela 06 (PÁGINA 86), para a medida CCMD, com os resultados apresentados por Choi et al. (2002) que testou o biomodelo de SL, os biomodelos do presente estudo (SLS, 3DP™ e PolyJet™) obtiveram valores maiores para esta dimensão. Por outro lado, os valores obtidos para a medida CCME exibida na tabela 07 (PÁGINA 87) realizada nos biomodelos, foram muito próximos ao padrão-ouro, mesmo que a diferença tenha sido estatisticamente significativa, sendo os resultados também semelhantes aos do estudo supracitado.

Os resultados para as medidas CMED e CMEE expressos nas tabelas 08 e 09 (PÁGINAS 88 e 89, respectivamente), mostram que os valores de todos os biomodelos para o comprimento efetivo da mandíbula, aferidos bilateralmente, foram superiores aos da mandíbula seca. Estes números diferenciam-se dos trabalhos de Asaumi et al. (2001) e Choi et al. (2002), os quais utilizaram biomodelos estereolitográficos,

Observa-se na tabela 10 (PÁGINA 90) que os valores referentes à largura bicondilar (LBCo) obtidos em todos os biomodelos foram maiores que o padrãoouro. O biomodelo de PolyJet™ apresentou a maior diferença. Os resultados de Choi et al (2002) para esta medida no biomodelo de SL, revelaram valores menores quando comparados ao biomodelo de PolyJet™ e maiores que os biomodelos de SLS e 3DP™ do presente estudo.

A medida LBCr (TABELA 11, PÁGINA 91) apresentou-se maior para os biomodelos de PolyJet™ e SLS, porém o biomodelo de 3DP™ foi ligeiramente menor em comparação ao padrão-ouro. Não foram encontrados relatos referentes a esta medida na literatura.

Para as medidas LCMD e LCME, na sua totalidade, os biomodelos apresentaram resultados semelhantes entre si e ligeiramente maiores que o padrãoouro, como observado nas tabelas 12 e 13 (PÁGINAS 92 e 93, respectivamente).

Estudos comparativos de autores que avaliaram o erro dimensional entre imagens de 3DTC e diferentes técnicas de PR, relatados na revista da literatura, estão reunidos no quadro 01.

QUADRO 01: Comparação do erro dimensional (em %) das imagens tomográficas tridimensionais (3DTC) e dos biomodelos, na reprodução da anatomia craniofacial, a partir dos relatos da literatura pesquisada.

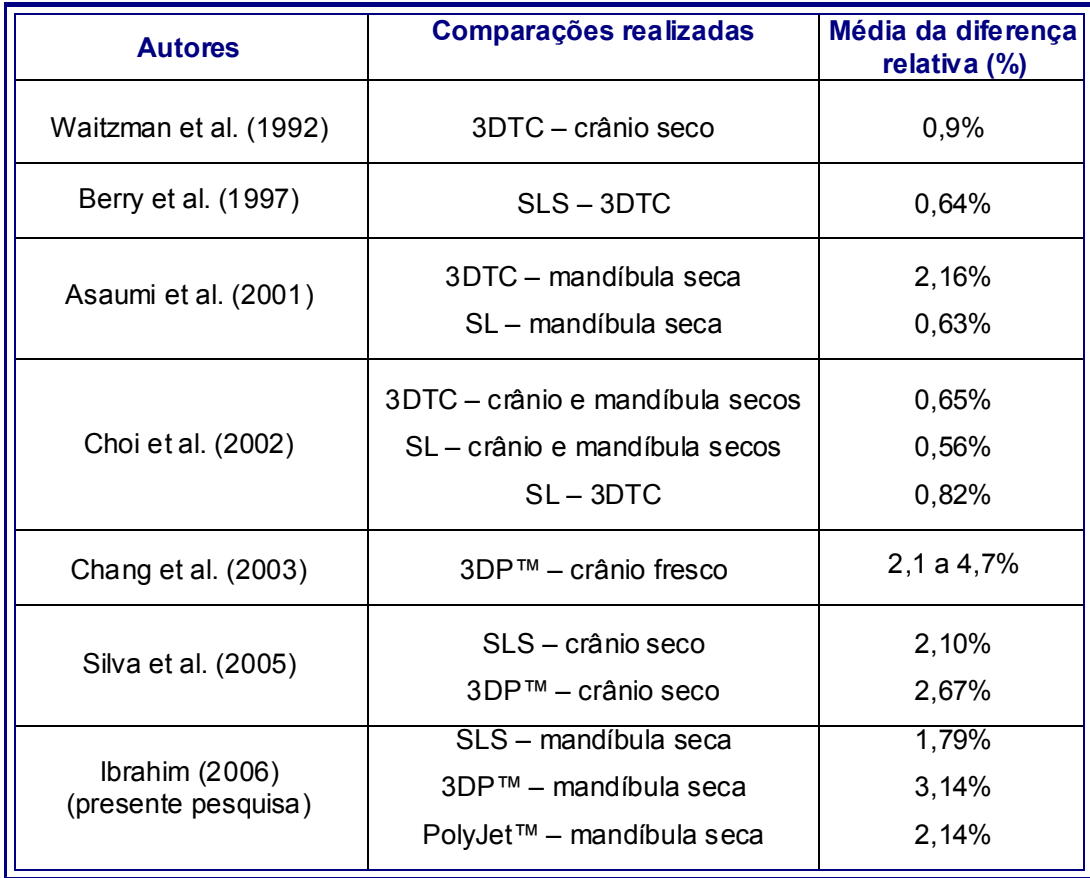

Como resultado, o biomodelo de SLS apresentou o menor erro dimensional (1,79%) em relação à mandíbula seca, diferenciando-se de Silva et al. (2005) que observaram uma variação de 2,10% ao comparar um crânio seco a esta técnica. Berry et al. (1997) detectaram uma alteração de 0,64%, no entanto eles compararam a SLS com imagens 3DTC, que por sua vez já podem ter sofrido alterações em relação ao padrão-ouro, como explicitam Waitzman et al. (1992), Asaumi et al. (2001) e Choi et al. (2002).

Nesta pesquisa não foi possível mensurar o modelo CAD para comparar suas imagens em 3DTC à mandíbula seca, devido à limitação do software InVesalius, pois os pontos variavam suas posições a medida que a imagem em 3D girava em diferentes planos.

O biomodelo de 3DP™ da mandíbula utilizada no presente estudo obteve o maior erro dimensional, 3,14%. O resultado ficou ligeiramente abaixo dos encontrados por Chang et al. (2003) para as medidas referentes ao terço médio da face (4%), maxila (4,3%) e órbita (4,7), porém acima para as medidas de base de crânio (2%) e região craniofacial (2,1%) que também analisaram este tipo de tecnologia. No entanto, a presente pesquisa reproduziu uma mandíbula seca, enquanto Chang et al. (2003) prototiparam um crânio de cadáver fresco com a presença de tecidos moles. Como mencionaram Silva et al. (2005), são necessários estudos adicionais para avaliar a influência destes tecidos na fidelidade da imagem 3DTC e dos protótipos biomédicos.

Por ser uma modalidade de PR nova, estudos médico-odontológicos com biomodelos confeccionados pela técnica PolyJet™ ainda são raros na literatura. Com finalidade de avaliar esta tecnologia, a presente pesquisa construiu um biomodelo de PolyJet™ e encontrou um erro dimensional em relação à mandíbula seca de 2,14%.

Diante dos resultados, o biomodelo de SLS reproduziu as dimensões mandibulares com maior precisão do que os demais. Um dos fatores que pode ter contribuído para esta precisão, pode estar relacionado à etapa de pósprocessamento desta técnica que utiliza um jato de areia gerando um desgaste superficial (BERRY et al., 1997; MEURER, 2002; SILVA et al., 2005). Por outro lado, o sistema de pós-processamento dos biomodelo de 3DP™ pode ter contribuído no aumento superficial, pela infiltração do cianocrilato (SACHS, 2006; SILVA et al., 2005). O biomodelo de PolyJet™ não possui fase de pós-processamento que promova desgaste superficial, apenas um jato de água pressurizada responsável pela remoção das estruturas de suporte que já confere lisura à superfície (FABER et al., 2006; ARTIS, 2006).

Os sistemas de PR diferem entre si no que diz respeito ao tempo requerido e ao reaproveitamento da matéria prima utilizada. Na técnica de SLS o pó não sinterizado não pode ser reaproveitado, fazendo com que o biomodelo seja construído junto com outras peças, justificando o longo tempo dispendido (16 horas), muito semelhante ao da SL (D'URSO et al., 1998; MAZZONETTO et al., 2002). O contrário acontece na técnica de 3DP™, pois o pó remanescente é reaproveitado, permitindo a construção do biomodelo individualmente e com menor tempo (4 horas) (SACHS et al., 1992a, b; SACHS, 1998; MAZZONETTO et al., 2002). O biomodelo de PolyJet™ também se aproxima da técnica de SL, sendo construído em aproximadamente 10 horas, apesar de poder ser confeccionado individualmente, outras peças são incluídas na máquina de PR, visando redução dos custos e do tempo de funcionamento da máquina (ARTIS, 2006).

A resina acrílica utilizada como matéria prima para a construção do biomodelo de PolyJet™, mesmo depois de fotopolimerizada, confere uma certa transparência ao biomodelo (ARTIS, 2006). Esta característica ocasionou maior dificuldade na visualização das estruturas superficiais. Por outro lado, a transparência pode auxiliar na visualização de estruturas internas, como por exemplo, a localização e o trajeto do canal mandibular, especialmente importante nos planejamentos de colocação de implantes dentais. Porém, de acordo com Sarment, Sukovic e Clinthorne (2003), mais estudos necessitam ser realizados para a utilização dos biomodelos em cirurgias de instalação de implantes com precisão satisfatória.

Segundo Faber et al. (2006), a tecnologia de PolyJet™ apresenta uma peculiaridade: após a deposição de cada espessura de 20 µm de resina, há um renivelamento desta camada pela passagem de um cilindro que a retificada a 16 µm,

antes da polimerização. Este processo poderia retificar as dimensões no sentido vertical, mas não corrige as alterações horizontais, o que pode justificar o aumento das dimensões LCMD, LCME, LBCo e LBCr, ao utilizar esta tecnologia.

Levando em consideração os fatores aqui citados, a técnica de 3DP™ possui custo final menor em comparação com os de SLS e PolyJet™ as quais, por sua vez, são menos onerosas do que a técnica de SL (SACHS et al., 1992a, b; MEURER, 2002; MAZZONETTO et al., 2002; ARTIS, 2006).

O menor erro dimensional dentre os biomodelos estudados nesta pesquisa foi apresentado pelo de SLS (1,79%), seguido pelos de PolyJet™ (2,14%) e 3DP™ (3,14%). Pode-se afirmar que os erros dimensionais dos primeiros não podem influenciar em cirurgias bucomaxilofaciais, pois estão dentro de uma variação de 2% considerada aceitável por Asaumi et al. (2001). A precisão dimensional é importante para adequar cada tipo de biomodelo a cada uma das indicações necessárias e pode apresentar-se de maneira satisfatória ao utilizar as diferentes tecnologias de PR no diagnóstico e no plano de tratamento das mais complexas cirurgias ou para conferir maior informação aos pacientes (BILL et al., 1995; D'URSO et al., 1998; SANTLER et al., 1998; SILVA et al., 2005).

Outra possibilidade de aplicação dos biomodelos foi relatada nos estudos de Mazzonetto et al. (2002) e Meurer (2002), que revelaram a importância destas tecnologias no tratamento cirúrgico de anquilose da ATM. Devido a grande complexidade desta região e suas relações anatômicas com estruturas adjacentes, como a artéria maxilar, o erro dimensional apresentado pelos biomodelos deve ser levado em consideração no intuito de prevenir acidentes.

De acordo com Santler et al. (1998), para a delimitação dos limites de lesões tumorais, fatores importantes como a dificuldade de representação da imagem em 3DTC e o erro dimensional presente nos biomodelos devem ser considerados e adequados a cada situação clínica em particular.

A presente pesquisa procurou colaborar para o aprimoramento das tecnologias de PR, por meio do estudo da precisão de novas técnicas como SLS,

3DP™ e PolyJet™, recentemente disponíveis no mercado para aplicação na área de CTBMF, e, a partir da análise dos resultados obtidos, fornecer subsídios para auxiliar os profissionais na seleção da correta tecnologia de PR, para cada caso específico, com base na precisão exigida, no custo, no tempo de confecção e no tipo de material constituinte do biomodelo utilizado como exame complementar.

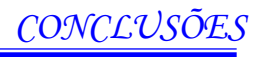

Diante dos objetivos propostos, da metodologia aplicada e dos resultados obtidos no presente estudo, pode-se concluir que:

- a) O biomodelo de SLS possui um erro dimensional de 1,79%, apresentando maior precisão que os biomodelos de PolyJet™ e 3DP™ (2,14% e 3,14%, respectivamente), quando comparados à mandíbula seca. Considerando o parâmetro de 2% de variação dimensional, os biomodelos de SLS e de PolyJet™ encontram-se mais próximos do erro dimensional aceitável para intervenções em CTBMF. A utilização do biomodelo de 3DP™ na prática clínica deve ser cuidadosa, pois esta tecnologia apresenta uma maior variação dimensional.
- b) O biomodelo de PolyJet™ reproduz os detalhes anatômicos da região mandibular com maior fidelidade, seguido dos biomodelos de SLS e 3DP™, quando comparados ao padrão-ouro.

REFERÊNCIAS

ABECASIS, F. Tomografia Computorizada. In: PISCO, J.M; SOUZA, L.A. Noções fundamentais de imagiologia. Lisboa: Lidel, 1999. cap. 6, p. 67-73.

Al MARDINI, M. et al. A technique to produce a mirror-image wax pattern of an ear using rapid prototyping technology. The Journal Of Prosthetic Dentistry. v. 94, n.2, p. 195-98, Aug. 2005.

ALMEIDA, A. B. Usando o computador para processamento de imagens médicas. Rev. Inf. Med., v. 1, n. 6, nov.-dez., 1998. Disponível em: http://www.informaticamedica.org.br/informaticamedica/n0106/imagens.htm. Acesso em: 26 set. 2006.

AMARO-JUNIOR, E.; YAMASHITA, H. Aspectos básicos de tomografia computadorizada e ressonância magnética. Rev Bras Psiquiatr, v. 23(Supl I), p. 2- 3, 2001.

ARTIS. Prototipagem rápida. Disponível em: http://www.artis.com.br/prototipagem/proto002.html. Acesso em: 26 set. 2006.

ASAUMI, J. et al. Comparison of three-dimensional computed tomography with rapid prototype models in the management of coronoide hyperplasia. Dentomaxillofac. Radiol., Stoneham, v. 30, p. 330-335, 2001.

ASHLEY, S. Rapid Prototyping Systems. Mechanical Engineering. [S.l.], v. 113, n. 4, p. 34-43, 1991.

BARKER, T. M.; EARWAKER, W. J. S; LISLE, D. A. Accuracy of stereolithographic models of human anatomy. Australas. Radiol. [S.l.], v. 38, p. 106-111, 1994.

BERRY, E. et al. Preliminary experience with medical applications of rapid prototyping by selective laser sintering. Med. Eng. Phys. [S.l.], v. 19, n. 1, p. 90-96, jan. 1997.

 $\overline{a}$  $^{30}$  Este trabalho seguiu as normas de formatação da ABNT (NBR 6023, NBR 14724 e NBR 10520), 2002.

BILL, J. S. et al. Stereolithography in oral and maxillofacial operation planning. **Int. J.** Oral Maxillofac. Surg. Copenhagen, v. 24, p. 98-103, 1995.

BONGARTZ, G. et al. Managing patient dose in computed tomography. Disponível em: http://www.if.ufrgs.br/ast/med/images/Ctdose.pdf. Acesso em: 26 set. 2006.

BONTRAGER, K. Anatomia e posicionamento radiológicos de tomografia computadorizada do crânio. Parte II. Posicionamento radiológico. In: BONTRAGER, K. Tratado de técnica radiológica e base anatômica, 4. ed. Rio de Janeiro: Guanabara Koogan, 1999. cap. 22, p. 633-658.

BRINK, J. A. Technical aspects of helical (spiral). Radiol. Clin. North America. Philadelphia, v. 33, n. 5, p. 825-841, Sept. 1995.

BROOKS, S. L. Computed Tomography. Dental Clinics of North America. [S.l.], v.37, n.4, p. 575-591, Oct. 1993.

BUSHONG, S. C. Radiologic science for technologists: physics, biology and protection. Mosby: St. Louis. Sixtth Edition, 1997, 586 p.

CAVALCANTI, M. G. P. Tomografia computadorizada: reconstruções em 2D e em 3D. In: FREITAS, A.; ROSA, J. E.; SOUZA, I. F. Radiologia odontológica. 5. ed. São Paulo: Artes Médicas, 2000. Cap. 37, p. 681-726.

CENTIMFE – Centro Tecnológico da Indústria de Moldes, Ferramentas Especiais e Plásticos. Disponível em: www.centimfe.com/centimfe/pt. Acesso em: 26 set. 2006.

CHANG, P. S. H. et al. The accuracy of stereolithography in planing craniofacial bone replacement. J. Craniofac. Surg. [S.l.], v. 14, n. 2, p. 164-170, 2003.

CHIAVERINI, V. Metalurgia do pó. São Paulo: Édile, 1992, 352p.

CHOI, J. Y. et al. Analysis of errors in medical rapid prototyping models. Int. J. Oral Maxillofac. Surg. Copenhagen, v. 31, p. 23-32, 2002.

CIMJECT. Prototipagem Rápida. Disponível em: http://www.cimject.ufsc.br/port/rp/inicial\_rp.html. Acesso em: 26 set. 2006. CIOCCA, L.; SCOTTI, R. CAD-CAM generated ear cast by means of a laser scanner and rapid prototyping machine. The Journal Of Prosthetic Dentistry. v. 92, n. 6, p. 591-5, Dec. 2004.

DOYON, D. et al. Tomografia Computadorizada. 2. ed. Rio de Janeiro: Medsi, 2004. Cap. 01, p. 1-39.

D'URSO, P.S. et al. Stereolithographic bimodelling in cranio-maxillofacial surgery: a prospective trial. J. of Craniomaxillofacial Surg. [S.l.], v. 27, p. 30-7, 1999.

D'URSO, P. S. et al. Custom cranioplasty using stereolithography and acrylic. Br. J. of Plastic. Surg. [S.l.], v. 53, p. 200-204, 2000.

D'URSO, P. S. et al. Stereolithographic (SL) biomodelling in craniofacial surgery. Br. J. of Plastic. Surg. [S.l.], v. 51, p. 522-530, 1998.

ENNEX CORPORATION. The STL format. Disponível em: www.ennex.com/fabber s/StL.asp. Acesso em: 26 set. 2006.

ENGERS, M. E. A Paradigmas e metodologias de pesquisa em educação – notas para reflexão. Porto Alegre: EDIPUCRS, 1994, 111 p.

FABER, J. et al. Rapid prototyping as a tool for diagnosis and treatment planning for maxillary canine impaction. American Journal of Orthodontics and Dentofacial Orthopedics. v. 129, n. 4, p. 583-9, 2006.

FALK, A.; GIELEN, S.; HEUSER, L. CT data acquisition as a basis for modern diagnosis and therapy in maxillofacial surgery. Int. J. Oral Maxillofac. Surg. Copenhagen, v. 24, n. 1, p. 69-75, 1995.

FERREIRA, A. B. H. Novo Dicionário Aurélio. Séc. XXI. Rio de Janeiro: Ed. Nova Fronteira. 1999, 2128 p.

FERROS HOME PAGE. O que é o computador? Disponível em: http://sti.br.inter.net/jferro/har0001.htm. Acesso em: 26 set. 2006.

GOMIDE, R. B. Fabricação de componentes infetados em insertos produzidos por estereolitografia. Dissertação (Mestrado em Engenharia Mecânica) – Universidade Federal de Santa Catarina, 2000.

GRELLMANN, D. A. Utilização das tecnologias de estereolitografia e microfusão para aplicações em prototipagem rápida e ferramental rápido. Dissertação (Mestrado em Engenharia Mecânica ) – Universidade Federal de Santa Catarina, 2001.

HEMMY, D. C.; TESSIER, P. L. CT of dry skulls with craniofacial deformities: accuracy of three-dimensional reconstruction. Radiology. [S.l.], v. 157, p. 113-116, 1985.

HORILL, S. C. et al. Uma introdução ao padrão DICOM. Disponível em: http://cyclops.lisha.ufs.br/html/devlinks/dicom/dicom.html. Acesso em: 26 set. 2006.

HOUNSFIELD, G. N. Computerized transverse axial scanning (tomography); Part I. Description of system. Br. J. Radiol. [S.l.], v. 46, n. 552, p. 1016-1022, 1973.

JACOBS, P. F. Rapid prototyping and manufacturing: fundamentals of stereolithography. New York: Society of manufacturing Engineers, 1992. 383p.

JAMES, W. J.; EDGIN, W. A. Correction of congenital malar hypoplasia using stereolithography for presurgical planning. Journal of Oral and Maxillofacial Surgery, Stuttgart, NY., v. 26, n.3, p.512-517, Apr., 1998.

KAWAMATA, A.; ARIJI, Y.; LANGLAIS, R. P. Three-dimensional computed tomography imaging in dentistry. Dent. Clin. North America. [S.I.], v. 44, n. 2, p. 395-410, Apr., 2000.

KERNAN, B. T.; WIMSATT; J. A. Use of a stereolithograghy model for accurate, preoperative adaptation of a reconstruction plate. J. Oral Maxillofac. Surg. Philadelphia, v. 58, p. 349-351, 2000.

KLEIN, H. M. et al. Pediatric craniofacial surgery: comparison of milling and stereolithography for 3D model manufacturing. Pediatr. Radiol. [S.l.], v. 22, p. 458- 460, 1992.

KRAGSKOV, J. et al. A comparison of three-dimensional computed tomography scans and stereolithographic models for evaluation of craniofacial anomalies. Int. J. Oral Maxillofac. Surg. Copenhagen, v. 54, p. 402-411, 1996.

MAZZONETTO, R. et al. Uso de modelos estereolitográficos em Cirurgia Bucomaxilofacial. Rev. APCD. São Paulo, v. 56, n. 2, p. 115-118, mar.-abr., 2002. MELICAN, M. C. et al. Three-dimensional printing and porous metallic surfaces: A new orthopedic application. J. Biomed. Mater Res., v. 55, n. 2, p. 194-202, Feb., 2001.

MEURER, E. As tecnologias CAD-CAM em Cirurgia e Traumatologia Bucomaxilofacial. Tese (Doutorado em Odontologia, área de concentração em Cirurgia e Traumatologia Bucomaxilofacial) - Faculdade de Odontologia, Pontifícia Universidade Católica do Rio Grande do Sul, 2002.

MEURER, E. et al. Biomodelos de Prototipagem Rápida em CTBMF. Rev. Bras. Cir. Periodontia, Curitiba, v. 1, n. 3, p. 172-180, 2003.

MOTTA, V.; WAGNER, M. Bioestatística. Caxias do Sul: Educs, São Paulo: Robe Editorial, 2003. 201 p.

PARKS, E. T Computed tomography applications for dentistry. Dent. Clin. North America. [S.l.], v. 44, n. 2, p. 371-394, Apr., 2000.

PETZOLD, R.; ZEILHOFER, H. F.; KALENDER, W. A. Rapid prototyping in medicine – basics and applications. Computerized Medical Imaging and Graphics, Tarrytown, v. 23, n.5, p. 277-284, Sept.-Oct., 1999.

PUTMAN, C. E.; RAVIN, C. E. Textbook of Diagnostic Imaging – volume 1. 2. ed. Philadelphia, Pennsylvania: W.B. Saunders Company, 1994. Cap. 01, p. 1-97.

QUESADA, G. A. T. et al. Entendendo a tomografia computadorizada (TC). Odonto Ciência. Porto Alegre, v. 16, n. 34, p. 275-282, set.-out., 2001.

ROMANS, L. E. Introduction to computed tomography. Philadelphia: Williams & Wilkins, 1995. Seção 01, p. 3-67.

ROSA, E. L. S. et al. Rapid Prototyping in Maxillofacial Surgery and Traumatology: Case Report. Braz. Dent. J. v. 15, n. 3, p. 243-7, 2004.

SACHS, E. Dimensional control in 3D Printing: a solid freeform fabrication process. In: MIT Materials Processing Center. Precision in shape, process control, structure and properties, 1998. Disponível em: http://web.mit.edu/mpc/www/Events/Materials. Acesso em: 26 set. 2006.

SACHS, E. et al. CAD-Casting: Direct Fabrication of Ceramic Shells and Cores by Three Dimensional Printing. Manufacturing Review. v. 5, n. 2, p. 117-26, June, 1992.

SACHS, E. et al. Three Dimensional Printing: Rapid Tooling and Prototypes Directly from a CAD Model. J. of Engineering for Industry. v. 114, p. 481-8, Nov., 1992.

SAILER, H. F. et al. The value of stereolithographic models for preoperative diagnosis of craniofacial deformities and planning of surgical corrections. J. Oral Maxillofac. Surg. Philadelphia, v. 27, p. 327-333, 1998.

SANTLER, G.; KÄRCHER, H.; RUDA, C. Indications and limitations of threedimensional models in craniomaxillofacial surgery. J. Oral Maxillofac. Surg. Philadelphia, v. 26, p. 11-16, 1998.

SARMENT, D. P; SUKOVIC, P.; CLINTHORNE, N. Accuracy of implant placement with a stereolithographic surgical guide. Int. J. Oral Maxillofac. Implants. Copenhagen, v. 18, n. 4, p. 57-577, 2003.

SCHULTES, G. et al. Changes in the dimensions of milled mandibular models after mandibular sagittal split osteotomies. Br. J. of Oral and Maxillofacial Surg. [S.l.], v. 36, p. 196-201, 1998.

SEERAM, E. Computed Tomography – Physical Principles, clinical applications & quality control. Philadelphia, Pennsylvania: W.B. Saunders Company, 1994. Cap. 04, 05 e 06, p. 65-123.

SILVA, et al. Análise do Erro Dimensional dos Biomodelos de Sinterização Seletiva a Laser (SLS) e de Impressão Tridimensional (3DP™), a partir de Imagens de Tomografia Computadorizada, na Reprodução da Anatomia Cranomaxilar: Estudo in vitro. Revista Virtual de Odontologia da Academia Tiradentes de Odontologia. a. 5, n. 1, jun. 2005. Disponível em

http://www.actiradentes.com.br/revista/2005/2005\_rev1\_analise.php . Acesso em: 26 set. 2006.

SILVA, J. V. L. et al. As Tecnologias CAD-PR (Prototipagem Rápida) na Reconstrução de Traumas Faciais. Iberdiscap – Congreso Iberoamericano de Tecnologías de Apoyo a la Discapacidad. Costa Rica, 2003. Disponível em: www.riberdiscap.org. Acesso em: 26 set. 2006.

SILVA, N. C. Física Médica e Proteção Radiológica: Computadores e Tomografia Computadorizada (CT). Disponível em: http://www.abfm.org.br/novo/links.asp?wtipo=6. Acesso em: 26 set. 2006 il. SOUZA, M. A. et al. Reconstrução de imagens tomográficas aplicada à fabricação de próteses por prototipagem rápida usando técnicas de triangulação. Memorias II Congresso Latinoamericano de Ingenieria Biomédica, La Havana, Cuba, Mayo 23 al 25, 2001. Disponível em: www.hab2001.sld.cu/arrepdf/00256.pdf. Acesso em: 26 set. 2006.

SOUZA, M. A. et al. Integrando reconstrução 3D de imagens tomográficas e prototipagem rápida para a fabricação de modelos médicos. Rev. Bras. Eng. Biomédica. [S.l.], v. 19, n. 2, p. 103-115, ago., 2003.

TANG, Y. et al. Accuracy analysis and improvement for direct laser sintering. Disponível em: https://dspace.mit.edu/bitstream/1721.1/3898/2/IMST001.pdf. Acesso em: 26 set. 2006.

TERMINOLOGIA ANATÔMICA. Terminologia Anatômica Internacional. Sociedade Brasileira de Anatomia. São Paulo: Ed. Manole. 248 p.

VAN LIERDE, C. et al., Curvature accuracy of RP skull models. Phidias. Rapid Prototyping in Medicine. [S.I.], n. 8, p. 1-4, Mar., 2002.

WAITZMAN, A. A. Craniofacial skeletal measurements based on computed tomography: Part I. Accuracy and reproducibility. Cleft Palate-Craniofacial Journal. [S.l.], v. 29, n. 2, p. 112-117, mar., 1992.

WAGNER, J. D.; BROWN, G. A. Rapid 3-dimensional prototyping for surgical repair of maxillofacial fractures: a technical note. J. Oral Maxillofac. Surg. v. 62, p. 898- 901, 2004.

WEGENER, H.O. Whole body computerized tomography. München: Schering AG West Germany, 1983, p. 1/10-1/15.

WINDER, J.; BIBB, R. Medical rapid prototyping technologies: state of the art and current limitations for applications in oral and maxillofacial surgery. J. Oral Maxillofac. Surg. v. 63, p. 1006-15, 2005.

YUNE, H. Y. Two-dimensional – Three-dimensional reconstruction computed tomography techniques. Dent. Clin. North America. [S.l.], v.37, n.4, p. 613-628, Oct., 1993.

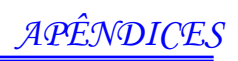

## APÊNDICE A

## Estudo do Erro – Calibração intra-examinador

## Tabela 15: Resultados da comparação das duas medições realizadas.

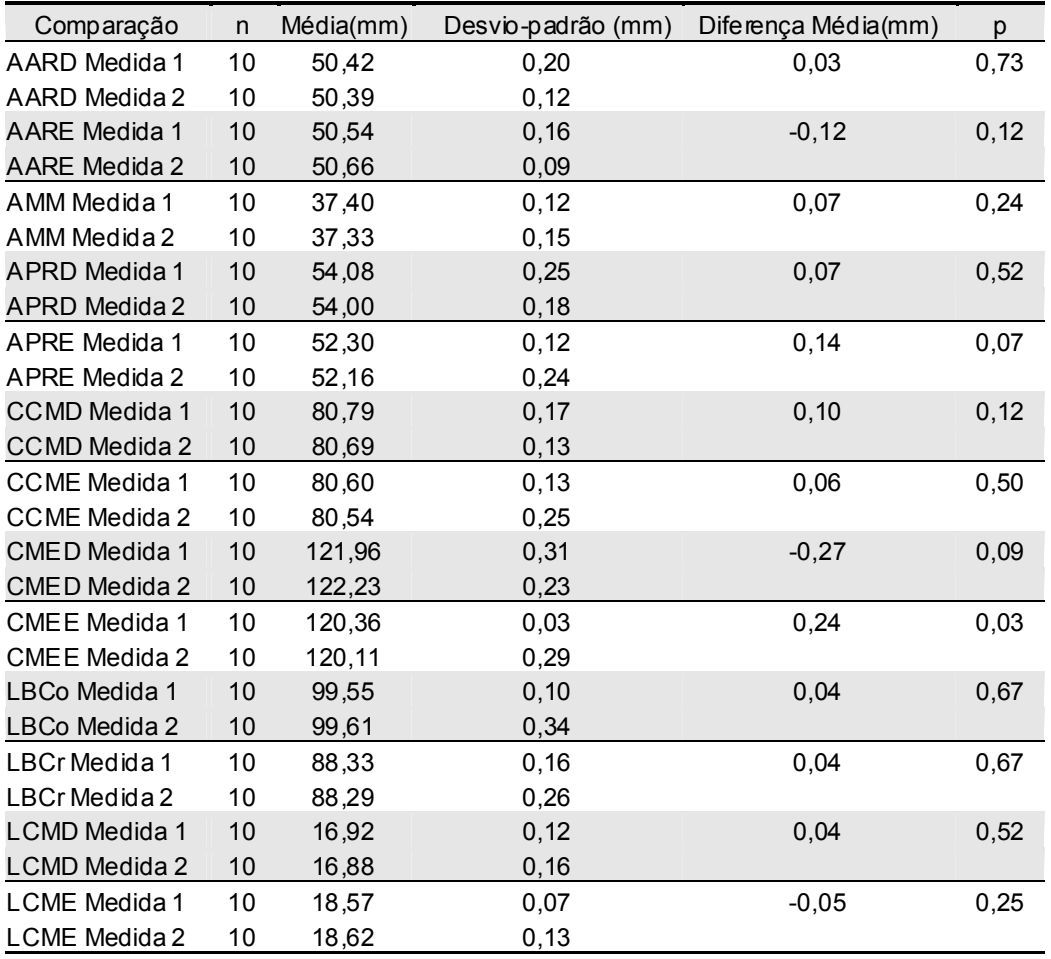

FONTE: Dados da pesquisa, Pós-Graduação em CTBMF, FO/PUCRS, 2006.

Os resultados do teste t-student para amostras pareadas mostraram a calibração prévia do examinador. Para cada medida, foram realizadas 20 repetições na mandíbula seca (padrão-ouro).

# APÊNDICE B

## QUADRO PARA REGISTRO DAS MENSURAÇÕES LINEARES

( ) Mandíbula seca ( ) Biomodelo de SLS

( ) Biomodelo de 3DP™ ( ) Biomodelo de PolyJet™

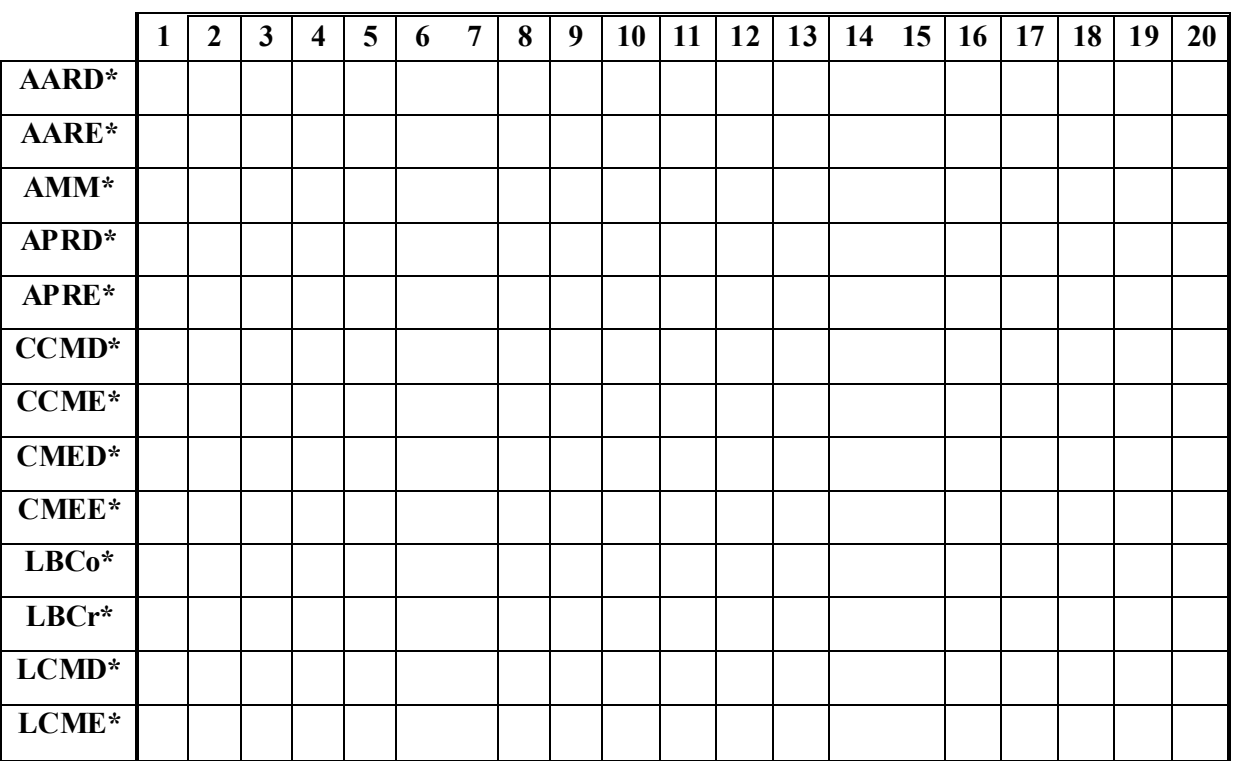

Número de repetições

\* medida linear obtida em milímetro

# ANEXOS

## **ANEXO A**

Comissão Científica e de Ética Faculdade da Odontologia da PUCRS

> de 2006. Porto Alegre 22 de agosto

### O Projeto de: Pesquisa

0091/04 Protocolado sob n°: Análise do erro Dimensional dos Biomodelos Estereolitografia Intitulado: (SL), Sinterização Seletiva A Laser (SLS) e de Impressão Tridimensional (3DPTM), na reprodução da Anatomia Mandibular Pesquisador Responsável: Profa. Dra. Daniela Nascimento Silva Pesquisadores Associados: Danilo Ibrahim, Ana Cláudia Lustosa Pereira, Marília Gerhardt de Oliveira, Cláiton Heitz, Helena Willhelm de Oliveira Mestrado Nível:

Foi aprovado pela Comissão Científica e de Ética da Faculdade de Odontologia da PUCRS em 21 de janeiro de 2005.

1. F. Carl  $\rightarrow$ 

Profa. Dra. Marília Gerhardt de Oliveira Presidente da Comissão Científica e de Ética da Faculdade de Odontologia da PUCRS

Av. Ipiranga, 6681, Prédio 06 sala 209<br>Porto Alegre /RS - Brasil - Cx. Postal: 1429 90619-900

Fone/Fax: (51) 3320-3538 e-mail: odontologia-pg@pucrs.br

#### **ANEXOB**

MINISTÉRIO DA CIÊNCIA E TECNOLOGIA \$ Centro de Pesquisas Renato Archer - CenPRA

#### CONVÊNIO MCT/CenPRA Nº

CONVÊNIO DE COOPERAÇÃO TÉCNICA E CIENTÍFICA ENTRE A PONTIFÍCIA UNIVERSIDADE CATÓLICA DO RIO GRANDE DO SUL E O MINISTÉRIO DA CIÊNCIA E TECNOLOGIA-MCT, POR INTERMÉDIO DO CENTRO DE PESQUISAS RENATO ARCHER - CENPRA

A União Federal, representada pelo Ministério da Ciência e Tecnologia - MCT, por intermédio do CENTRO DE PESQUISAS RENATO ARCHER - CenPRA, unidade de pesquisa de sua estrutura regimental, conforme Decreto nº 4.043, de 04 de dezembro de 2001, estabelecido na Rodovia SP-65 (Rod. Dom Pedro I), km 143,6, Campinas, SP, inscrito no CNPJ/MF sob n.º 04.822.500/0001-60, representado por seu Diretor CARLOS IGNACIO ZAMITTI MAMMANA, brasileiro, casado, com endereço especial no local acima indicado, portador da Cédula de Identidade RG nº 2.518.383 SSP/SP, CPF/MF nº 660.552 368-49, nomeado por meio do Decreto de 04 de dezembro de 2001, doravante designado simplesmente CenPRA, e a PONTIFÍCIA UNIVERSIDADE CATÓLICA DO RIO GRANDE DO SUL, estabelecida na Av. Ipiranga 6681, Porto Alegre, RS, inscrita no CNPJ sob o n.º 92.706.308/0019-02, neste ato representada por seu Reitor Professor NORBERTO FRANCISCO RAUCH, brasileiro, solteiro, com endereço especial no local acima indicado, portador da Cédula de Identidade RG nº 4001944208 SSP-RS, CPF/MF nº 148154860/34, por meio da Faculdade de Odontologia, pelo seu diretor Prof. RAPHAEL ONORINO CARLOS LORO, brasileiro, casado, com endereço especial no local acima indicado, , portador da Cédula de Identidade RG nº 032.966.1508, CPF/MF nº 001.121.190/34, doravante designada PUCRS, resolvem firmar o presente Convênio de Cooperação Técnico-Científica, mediante as seguines cláusulas e condições:

CONSIDERANDO que a PUCRS, desenvolve atividades de pesquisa e desenvolvimento em TI -Tecnologias da Informação;

CONSIDERANDO que a PUCRS é uma Universidade de renome nacional e internacional por sua excelência acadêmica no ensino, na pesquisa e extensão;

CONSIDERANDO que o CENPRA, é um Instituto cujus objetivos compreendem a realização de projetos de pesquisa e desenvolvimento, a prestação de serviços, a capacitação de pessoal e o exercício de outras atividades de apoio a organizações públicas e privadas em temas direta ou indiretamente relacionados com as tecnologias da informação;

CONSIDERANDO que o CENPRA, busca induzir e apoiar a introdução das tecnologias da informação no processo produtivo nacional, incentivando e realizando pesquisa e desenvolvimento, em cooperação com universidades e empresas, visando atender às necessidades do setor de produção, bem como, exercer atividades de qualificação, homologação e certificação de conformidade para bens de uso geral;

CONSIDERANDO a compatibilidade dos objetivos, fator fundamental para o sucesso de ações conjuntas e o interesse dos PARTÍCIPES, conscientes das vantagens recíprocas em partilhar seus conhecimentos e experiências na realização das tarefas atribuídas por seus respectivos estatutos ou decorrentes de sua vocação e assim, contribuir para o benefício das comunidades científicas, técnicas e industriais em suas áreas de atuação,

CenPRA Assessor Juridio

Convênio MCT/CenPRA nº

RESOLVEM firmar o presente CONVÊNIO com inteira submissão às disposições legais estes atinentes à matéria, o qual, reger-se-á adicionalmente pelas condições dispostas nas clausillas seguintes

#### CLÁUSULA 1<sup>ª</sup> - OBJETO

Constitui objeto deste CONVÊNIO a cooperação entre os PARTÍCIPES, visando o máximo aproveitamento de suas potencialidades em suas áreas de competência, incluindo:

- (a) pesquisa e desenvolvimento de bens e serviços;
- (b) assessoria, consultoria, serviços científicos e tecnológicos e difusão de informações relativas a desenvolvimento, produção, qualificação, homologação, certificação, proteção, registro e comercialização de bens e serviços;
- (c) capacitação e treinamento de equipes e aprimoramento de processos produtivos;
- (d) identificação e atendimento de outras necessidades correlatas.

## CLÁUSULA 2<sup>ª</sup> - EXECUÇÃO E GESTÃODO CONVÊNIO

Para orientar e acompanhar a execução deste CONVÊNIO os PARTÍCIPES, designarão seus  $2.1$ respectivos COORDENADORES, que atuarão como elementos de ligação destinados a supervisionar as ações empreendidas e a solucionar os problemas eventualmente surgidos, naquilo que for de sua competência;

As ações no âmbito deste CONVÊNIO, ocorrerão através de PROJETOS que serão aprovados,  $2.2$ mediante a formalização de Termos Aditivos a este Convênio;

- Os termos Aditivos deverão conter em especial:  $2.2.1$ 
	- v objeto;
	- √ direitos e obrigações das partes;
	- √ condições de sigilo;
	- $\checkmark$  valor do TA;
	- √ prazo de vigência do TA;
- Poderão ser criados tantos PROJETOS quantas forem as ações compatíveis com o objeto  $2.2.2$ deste CONVÊNIO, distintas por sua natureza e julgadas de interesse ou conveniência dos PARTÍCIPES:
- O andamento de cada PROJETO, será acompanhado mediante RELATÓRIOS DE GESTÃO,  $2.3$ elaborados conjuntamente pelos Gestores e aprovados pelos COORDENADORES, com periodicidade definida na ESPECIFICAÇÃO de cada PROJETO, ou a qualquer momento, por solicitação de um dos PARTÍCIPES;
- Os RELATÓRIOS DE GESTÃO do PROJETO, descreverão o andamento do desenvolvimento de esquisas  $2.3.1$ cada projeto, especificamente e incluirão sua respectiva PRESTAÇÃO DE CONTAS.

CenPRA Assessor Jurió

Página 3 de 5

132

 $\sqrt{u}$ sas

CenPRA O Assessor Juridi

Cro

Os RELATÓRIOS DE GESTÃO do PROJETO, descreverão o andamento do desenvolvimento de cada projeto, especificamente e incluirão sua respectiva PRESTAÇÃO DE CONTAS.

# CLÁUSULA 3<sup>ª</sup> - GESTÃO DOS PROJETOS

- A ESPECIFICAÇÃO de cada PROJETO, irá dispor de maneira pormenorizada, sem prejuízo de  $3.1$ outras características e condições adequadas à cada caso, em especial sobre:
	- (a) Objeto(s);

Convenio MOT/CenPRA nº

- (b) Objetivo(s);
- (c) Condições específicas;
- (d) Etapas e cronograma do projeto;
- (e) Cronograma de desembolso financeiro;
- Os partícipes, designarão seus respectivos gestores para cada PROJETO.  $3.1.1$
- Na execução dos PROJETOS, a atuação dos PARTÍCIPES, dar-se-á sempre de forma associada,  $3.2$ recaindo sobre os respectivos GESTORES, as responsabilidades técnicas, administrativas, financeiras e de articulação associadas;
- Situações capazes de afetar sensivelmente as especificações de um PROJETO, deverão ser  $3.2.1$ formalmente comunicadas pelo GESTOR ao respectivo COORDENADOR, ao qual, competirá avaliá-las e tomar as providências cabíveis;
- As requisições dos recursos necessários à execução de um PROJETO, serão formalmente  $3.2.2$ submetidas pelo respectivo GESTOR ao setor competente do PARTÍCIPE, responsável pelo seu fornecimento que se encarregará de providenciá-los de acordo com seus regulamentos internos e legislação em vigor.
- A execução de cada PROJETO, será acompanhada pelo GESTOR, devendo ser apresentado o  $3.3$ RELATÓRIO DE GESTÃO no seu encerramento, ou RELATÓRIO ESPECÍFICO a qualquer momento, por solicitação de um dos PARTÍCIPES;
- Os RELATÓRIOS DE GESTÃO dos PROJETOS, incluirão, PRESTAÇÃO DE CONTAS nas quais os  $3.3.1$ lançamentos, além dos detalhes essenciais, também identificarão o PARTÍCIPE a que se refere;
- Para os fins deste item, poderão ser considerados como despesas, os seguintes itens,  $3.3.2$ alocados como investimentos em pesquisa e desenvolvimento:
	- (f) obras, compras, serviços ou depreciação de instalações e equipamentos;
	- (g) compra de materiais;
	- (h) fretes e seguros;
	- despesas de locomoção, viagem e estadia;  $(i)$
	- bibliografia e publicações;  $(i)$
	- (k) mão-de-obra;
	- outros itens necessários ao alcance das metas do PROJETO.

Convênio MCT/CenPRA nº

Y.

Página 4 de 5

## CLÁUSULA 4ª - OBRIGAÇÕES

São obrigações de cada um dos PARTÍCIPES:  $4.1$ 

- (a) prover sua parcela de recursos materiais e humanos, na quantidade, qualidade e épocas previstas nas ESPECIFICAÇÕES DOS PROJETOS;
- (b) responder individual e exclusivamente pelo pessoal que alocar a este CONVÉNIO, incluindo sua remuneração a qualquer título, contribuições, impostos, taxas e quaisquer outros encargos incidentes;
- (c) responder individual, exclusiva e pontualmente por toda e qualquer outra obrigação que lhe for atribuída nas ESPECIFICAÇÕES DOS PROJETOS;
- (d) facilitar o acesso às suas instalações, informações e documentos, respeitados seus regulamentos internos específicos;
- (e) respeitar e fazer respeitar as restrições à divulgação de informações e as limitações impostas por direitos autorais e de propriedade;
- (f) elaborar, nos prazos estabelecidos, todos os documentos sob sua responsabilidade;
- (g) zelar pela reputação dos demais PARTÍCIPES, obtendo prévia autorização para utilizar seu nome, marca ou logomarca e respondendo por seu uso indevido;
- (h) propor e supervisionar, em conjunto, todas as atividades técnicas e científicas a serem desenvolvidas no âmbito deste CONVÊNIO;
- (i) promover a seleção e alocação de pessoal técnico necessário à cada PROJETO.

#### CLÁUSULA 5<sup>ª</sup> - DIREITOS

- São direitos de cada um dos PARTÍCIPES:  $5.1$ 
	- (a) realizar acordos semelhantes com outras entidades, utilizando as informações a que tiver acesso no âmbito deste CONVÊNIO, observadas as cláusulas de sigilo e as limitações impostas por direitos autorais e de propriedade;
	- (b) ter participação nos resultados decorrentes do CONVÊNIO na forma definida na ESPECIFICAÇÃO DE CADA PROJETO;
	- (c) examinar os relatórios previstos neste CONVÊNIO e na ESPECIFICAÇÃO de seus PROJETOS, contestando-os no prazo máximo de 10 (dez) dias úteis, contados à partir da data de seu recebimento e que após esse prazo, serão considerados aprovados;
	- (d) solicitar apoio a entidades de fomento, oficiais ou privadas quando necessário ou oportuno, sempre em acordo com os demais, para a sustentação das ações desenvolvidas no âmbito deste CONVÊNIO.

## CLÁUSULA 6<sup>ª</sup> - VIGÊNCIA

Este CONVÊNIO, terá sua vigência pelo prazo de 5 (cinco) anos, a contar da data de sua  $6.1$ assinatura, podendo ser modificado ou prorrogado por TERMOS ADITIVOS específicos ou ainda, rescindido a qualquer tempo, por qualquer PARTÍCIPE, mediante notificação formal gesquisas A com antecedência mínima de 60 (sessenta) dias;

CenPRA  $\alpha$  Assessor  $\mu$ 

O término ou rescisão do presente CONVÊNIO ou de qualquer um de seus TERMOS ADITIVOS,  $62$ será formalizado pela assinatura de um TERMO DE ENCERRAMENTO, precedida pela elaboração e aprovação de RELATÓRIOS DE GESTÃO finais de todas as atividades afetadas e não implicará na cessação de qualquer responsabilidade assumida durante sua vigência, incluindo o respeito aos acordos sobre sigilo e aos direitos relativos à propriedade industrial e intelectual e o acerto de todas as contas pendentes.

## CLÁUSULA 7<sup>ª</sup> - DISPOSIÇÕES GERAIS

Convênio MCT/CenPRA nº

- Não haverá transferências de recursos financeiros entre os PARTÍCIPES;  $7.1$
- Todos os avisos, comunicações, notificações ou envio de documentos relativos a este  $7.2$ CONVÊNIO, deverão ser feitos por escrito junto aos respectivos COORDENADORES;
- Os PARTÍCIPES, garantirão uns aos outros, apenas o estabelecido neste CONVÊNIO e em seus  $7.3$ respectivos TERMOS ADITIVOS não assumindo quaisquer outras responsabilidades;
- A tolerância de qualquer PARTÍCIPE a inadimplementos ou ao descumprimento de quaisquer  $7.3.1$ cláusulas ou condições deste CONVÊNIO e de seus respectivos TERMOS ADITIVOS, deverá ser entendida como mera liberalidade, incapaz de produzir novação, modificação, renúncia ou perda do direito de vir a exigir o cumprimento da referida obrigação;
- As questões e os casos imprevistos surgidos na execução deste CONVÊNIO que não  $7.3.2$  $7.3$ puderem ser resolvidos pelos COORDENADORES no que for de suas competências, ou pelos PARTÍCIPES, através de seus representantes legais, serão dirimidos perante o Foro da Justiça Federal de São Paulo, Seção Judiciária da cidade de Campinas.

E por estarem assim certos e ajustados, os PARTÍCIPES, assinam o presente em 3 (três) vias de igual teor para que se produzam os devidos efeitos legais.

Campinas, de Novembro de 2002 FACULADE DE ODONTOLOGIA - PUC-A UNIVERSIDADE CATÓLICA PONTIFIC **RGS** DO RIO GRANDE DO SUL Raphael Onorino Carlos Loro Prof. Norberto Francisco Rauch Diretor Center Lector Ler Reitor C. I. Z. Maurica CENTRO DE PESQUISAS RENATO ARCHER - CENPRA Prof. Carlos Ignacio Zamitti Mammana ulsas Diretor  $CenPR/$  $f:2422$ 

Página 5 de 5

## Dados Internacionais de Catalogação na Publicação (CIP)

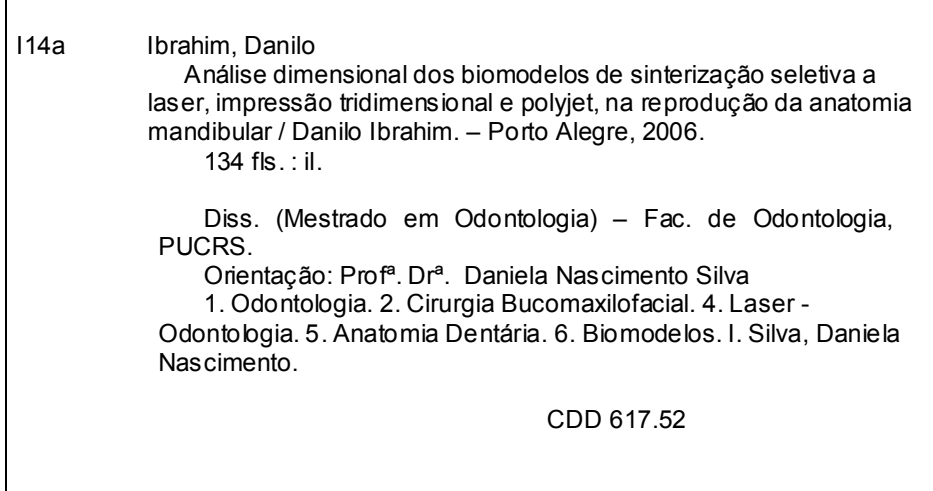

 Bibliotecária Responsável Vanessa Pinent CRB 10/1297

.

# **Livros Grátis**

( <http://www.livrosgratis.com.br> )

Milhares de Livros para Download:

[Baixar](http://www.livrosgratis.com.br/cat_1/administracao/1) [livros](http://www.livrosgratis.com.br/cat_1/administracao/1) [de](http://www.livrosgratis.com.br/cat_1/administracao/1) [Administração](http://www.livrosgratis.com.br/cat_1/administracao/1) [Baixar](http://www.livrosgratis.com.br/cat_2/agronomia/1) [livros](http://www.livrosgratis.com.br/cat_2/agronomia/1) [de](http://www.livrosgratis.com.br/cat_2/agronomia/1) [Agronomia](http://www.livrosgratis.com.br/cat_2/agronomia/1) [Baixar](http://www.livrosgratis.com.br/cat_3/arquitetura/1) [livros](http://www.livrosgratis.com.br/cat_3/arquitetura/1) [de](http://www.livrosgratis.com.br/cat_3/arquitetura/1) [Arquitetura](http://www.livrosgratis.com.br/cat_3/arquitetura/1) [Baixar](http://www.livrosgratis.com.br/cat_4/artes/1) [livros](http://www.livrosgratis.com.br/cat_4/artes/1) [de](http://www.livrosgratis.com.br/cat_4/artes/1) [Artes](http://www.livrosgratis.com.br/cat_4/artes/1) [Baixar](http://www.livrosgratis.com.br/cat_5/astronomia/1) [livros](http://www.livrosgratis.com.br/cat_5/astronomia/1) [de](http://www.livrosgratis.com.br/cat_5/astronomia/1) [Astronomia](http://www.livrosgratis.com.br/cat_5/astronomia/1) [Baixar](http://www.livrosgratis.com.br/cat_6/biologia_geral/1) [livros](http://www.livrosgratis.com.br/cat_6/biologia_geral/1) [de](http://www.livrosgratis.com.br/cat_6/biologia_geral/1) [Biologia](http://www.livrosgratis.com.br/cat_6/biologia_geral/1) [Geral](http://www.livrosgratis.com.br/cat_6/biologia_geral/1) [Baixar](http://www.livrosgratis.com.br/cat_8/ciencia_da_computacao/1) [livros](http://www.livrosgratis.com.br/cat_8/ciencia_da_computacao/1) [de](http://www.livrosgratis.com.br/cat_8/ciencia_da_computacao/1) [Ciência](http://www.livrosgratis.com.br/cat_8/ciencia_da_computacao/1) [da](http://www.livrosgratis.com.br/cat_8/ciencia_da_computacao/1) [Computação](http://www.livrosgratis.com.br/cat_8/ciencia_da_computacao/1) [Baixar](http://www.livrosgratis.com.br/cat_9/ciencia_da_informacao/1) [livros](http://www.livrosgratis.com.br/cat_9/ciencia_da_informacao/1) [de](http://www.livrosgratis.com.br/cat_9/ciencia_da_informacao/1) [Ciência](http://www.livrosgratis.com.br/cat_9/ciencia_da_informacao/1) [da](http://www.livrosgratis.com.br/cat_9/ciencia_da_informacao/1) [Informação](http://www.livrosgratis.com.br/cat_9/ciencia_da_informacao/1) [Baixar](http://www.livrosgratis.com.br/cat_7/ciencia_politica/1) [livros](http://www.livrosgratis.com.br/cat_7/ciencia_politica/1) [de](http://www.livrosgratis.com.br/cat_7/ciencia_politica/1) [Ciência](http://www.livrosgratis.com.br/cat_7/ciencia_politica/1) [Política](http://www.livrosgratis.com.br/cat_7/ciencia_politica/1) [Baixar](http://www.livrosgratis.com.br/cat_10/ciencias_da_saude/1) [livros](http://www.livrosgratis.com.br/cat_10/ciencias_da_saude/1) [de](http://www.livrosgratis.com.br/cat_10/ciencias_da_saude/1) [Ciências](http://www.livrosgratis.com.br/cat_10/ciencias_da_saude/1) [da](http://www.livrosgratis.com.br/cat_10/ciencias_da_saude/1) [Saúde](http://www.livrosgratis.com.br/cat_10/ciencias_da_saude/1) [Baixar](http://www.livrosgratis.com.br/cat_11/comunicacao/1) [livros](http://www.livrosgratis.com.br/cat_11/comunicacao/1) [de](http://www.livrosgratis.com.br/cat_11/comunicacao/1) [Comunicação](http://www.livrosgratis.com.br/cat_11/comunicacao/1) [Baixar](http://www.livrosgratis.com.br/cat_12/conselho_nacional_de_educacao_-_cne/1) [livros](http://www.livrosgratis.com.br/cat_12/conselho_nacional_de_educacao_-_cne/1) [do](http://www.livrosgratis.com.br/cat_12/conselho_nacional_de_educacao_-_cne/1) [Conselho](http://www.livrosgratis.com.br/cat_12/conselho_nacional_de_educacao_-_cne/1) [Nacional](http://www.livrosgratis.com.br/cat_12/conselho_nacional_de_educacao_-_cne/1) [de](http://www.livrosgratis.com.br/cat_12/conselho_nacional_de_educacao_-_cne/1) [Educação - CNE](http://www.livrosgratis.com.br/cat_12/conselho_nacional_de_educacao_-_cne/1) [Baixar](http://www.livrosgratis.com.br/cat_13/defesa_civil/1) [livros](http://www.livrosgratis.com.br/cat_13/defesa_civil/1) [de](http://www.livrosgratis.com.br/cat_13/defesa_civil/1) [Defesa](http://www.livrosgratis.com.br/cat_13/defesa_civil/1) [civil](http://www.livrosgratis.com.br/cat_13/defesa_civil/1) [Baixar](http://www.livrosgratis.com.br/cat_14/direito/1) [livros](http://www.livrosgratis.com.br/cat_14/direito/1) [de](http://www.livrosgratis.com.br/cat_14/direito/1) [Direito](http://www.livrosgratis.com.br/cat_14/direito/1) [Baixar](http://www.livrosgratis.com.br/cat_15/direitos_humanos/1) [livros](http://www.livrosgratis.com.br/cat_15/direitos_humanos/1) [de](http://www.livrosgratis.com.br/cat_15/direitos_humanos/1) [Direitos](http://www.livrosgratis.com.br/cat_15/direitos_humanos/1) [humanos](http://www.livrosgratis.com.br/cat_15/direitos_humanos/1) [Baixar](http://www.livrosgratis.com.br/cat_16/economia/1) [livros](http://www.livrosgratis.com.br/cat_16/economia/1) [de](http://www.livrosgratis.com.br/cat_16/economia/1) [Economia](http://www.livrosgratis.com.br/cat_16/economia/1) [Baixar](http://www.livrosgratis.com.br/cat_17/economia_domestica/1) [livros](http://www.livrosgratis.com.br/cat_17/economia_domestica/1) [de](http://www.livrosgratis.com.br/cat_17/economia_domestica/1) [Economia](http://www.livrosgratis.com.br/cat_17/economia_domestica/1) [Doméstica](http://www.livrosgratis.com.br/cat_17/economia_domestica/1) [Baixar](http://www.livrosgratis.com.br/cat_18/educacao/1) [livros](http://www.livrosgratis.com.br/cat_18/educacao/1) [de](http://www.livrosgratis.com.br/cat_18/educacao/1) [Educação](http://www.livrosgratis.com.br/cat_18/educacao/1) [Baixar](http://www.livrosgratis.com.br/cat_19/educacao_-_transito/1) [livros](http://www.livrosgratis.com.br/cat_19/educacao_-_transito/1) [de](http://www.livrosgratis.com.br/cat_19/educacao_-_transito/1) [Educação - Trânsito](http://www.livrosgratis.com.br/cat_19/educacao_-_transito/1) [Baixar](http://www.livrosgratis.com.br/cat_20/educacao_fisica/1) [livros](http://www.livrosgratis.com.br/cat_20/educacao_fisica/1) [de](http://www.livrosgratis.com.br/cat_20/educacao_fisica/1) [Educação](http://www.livrosgratis.com.br/cat_20/educacao_fisica/1) [Física](http://www.livrosgratis.com.br/cat_20/educacao_fisica/1) [Baixar](http://www.livrosgratis.com.br/cat_21/engenharia_aeroespacial/1) [livros](http://www.livrosgratis.com.br/cat_21/engenharia_aeroespacial/1) [de](http://www.livrosgratis.com.br/cat_21/engenharia_aeroespacial/1) [Engenharia](http://www.livrosgratis.com.br/cat_21/engenharia_aeroespacial/1) [Aeroespacial](http://www.livrosgratis.com.br/cat_21/engenharia_aeroespacial/1) [Baixar](http://www.livrosgratis.com.br/cat_22/farmacia/1) [livros](http://www.livrosgratis.com.br/cat_22/farmacia/1) [de](http://www.livrosgratis.com.br/cat_22/farmacia/1) [Farmácia](http://www.livrosgratis.com.br/cat_22/farmacia/1) [Baixar](http://www.livrosgratis.com.br/cat_23/filosofia/1) [livros](http://www.livrosgratis.com.br/cat_23/filosofia/1) [de](http://www.livrosgratis.com.br/cat_23/filosofia/1) [Filosofia](http://www.livrosgratis.com.br/cat_23/filosofia/1) [Baixar](http://www.livrosgratis.com.br/cat_24/fisica/1) [livros](http://www.livrosgratis.com.br/cat_24/fisica/1) [de](http://www.livrosgratis.com.br/cat_24/fisica/1) [Física](http://www.livrosgratis.com.br/cat_24/fisica/1) [Baixar](http://www.livrosgratis.com.br/cat_25/geociencias/1) [livros](http://www.livrosgratis.com.br/cat_25/geociencias/1) [de](http://www.livrosgratis.com.br/cat_25/geociencias/1) [Geociências](http://www.livrosgratis.com.br/cat_25/geociencias/1) [Baixar](http://www.livrosgratis.com.br/cat_26/geografia/1) [livros](http://www.livrosgratis.com.br/cat_26/geografia/1) [de](http://www.livrosgratis.com.br/cat_26/geografia/1) [Geografia](http://www.livrosgratis.com.br/cat_26/geografia/1) [Baixar](http://www.livrosgratis.com.br/cat_27/historia/1) [livros](http://www.livrosgratis.com.br/cat_27/historia/1) [de](http://www.livrosgratis.com.br/cat_27/historia/1) [História](http://www.livrosgratis.com.br/cat_27/historia/1) [Baixar](http://www.livrosgratis.com.br/cat_31/linguas/1) [livros](http://www.livrosgratis.com.br/cat_31/linguas/1) [de](http://www.livrosgratis.com.br/cat_31/linguas/1) [Línguas](http://www.livrosgratis.com.br/cat_31/linguas/1)

[Baixar](http://www.livrosgratis.com.br/cat_28/literatura/1) [livros](http://www.livrosgratis.com.br/cat_28/literatura/1) [de](http://www.livrosgratis.com.br/cat_28/literatura/1) [Literatura](http://www.livrosgratis.com.br/cat_28/literatura/1) [Baixar](http://www.livrosgratis.com.br/cat_30/literatura_de_cordel/1) [livros](http://www.livrosgratis.com.br/cat_30/literatura_de_cordel/1) [de](http://www.livrosgratis.com.br/cat_30/literatura_de_cordel/1) [Literatura](http://www.livrosgratis.com.br/cat_30/literatura_de_cordel/1) [de](http://www.livrosgratis.com.br/cat_30/literatura_de_cordel/1) [Cordel](http://www.livrosgratis.com.br/cat_30/literatura_de_cordel/1) [Baixar](http://www.livrosgratis.com.br/cat_29/literatura_infantil/1) [livros](http://www.livrosgratis.com.br/cat_29/literatura_infantil/1) [de](http://www.livrosgratis.com.br/cat_29/literatura_infantil/1) [Literatura](http://www.livrosgratis.com.br/cat_29/literatura_infantil/1) [Infantil](http://www.livrosgratis.com.br/cat_29/literatura_infantil/1) [Baixar](http://www.livrosgratis.com.br/cat_32/matematica/1) [livros](http://www.livrosgratis.com.br/cat_32/matematica/1) [de](http://www.livrosgratis.com.br/cat_32/matematica/1) [Matemática](http://www.livrosgratis.com.br/cat_32/matematica/1) [Baixar](http://www.livrosgratis.com.br/cat_33/medicina/1) [livros](http://www.livrosgratis.com.br/cat_33/medicina/1) [de](http://www.livrosgratis.com.br/cat_33/medicina/1) [Medicina](http://www.livrosgratis.com.br/cat_33/medicina/1) [Baixar](http://www.livrosgratis.com.br/cat_34/medicina_veterinaria/1) [livros](http://www.livrosgratis.com.br/cat_34/medicina_veterinaria/1) [de](http://www.livrosgratis.com.br/cat_34/medicina_veterinaria/1) [Medicina](http://www.livrosgratis.com.br/cat_34/medicina_veterinaria/1) [Veterinária](http://www.livrosgratis.com.br/cat_34/medicina_veterinaria/1) [Baixar](http://www.livrosgratis.com.br/cat_35/meio_ambiente/1) [livros](http://www.livrosgratis.com.br/cat_35/meio_ambiente/1) [de](http://www.livrosgratis.com.br/cat_35/meio_ambiente/1) [Meio](http://www.livrosgratis.com.br/cat_35/meio_ambiente/1) [Ambiente](http://www.livrosgratis.com.br/cat_35/meio_ambiente/1) [Baixar](http://www.livrosgratis.com.br/cat_36/meteorologia/1) [livros](http://www.livrosgratis.com.br/cat_36/meteorologia/1) [de](http://www.livrosgratis.com.br/cat_36/meteorologia/1) [Meteorologia](http://www.livrosgratis.com.br/cat_36/meteorologia/1) [Baixar](http://www.livrosgratis.com.br/cat_45/monografias_e_tcc/1) [Monografias](http://www.livrosgratis.com.br/cat_45/monografias_e_tcc/1) [e](http://www.livrosgratis.com.br/cat_45/monografias_e_tcc/1) [TCC](http://www.livrosgratis.com.br/cat_45/monografias_e_tcc/1) [Baixar](http://www.livrosgratis.com.br/cat_37/multidisciplinar/1) [livros](http://www.livrosgratis.com.br/cat_37/multidisciplinar/1) [Multidisciplinar](http://www.livrosgratis.com.br/cat_37/multidisciplinar/1) [Baixar](http://www.livrosgratis.com.br/cat_38/musica/1) [livros](http://www.livrosgratis.com.br/cat_38/musica/1) [de](http://www.livrosgratis.com.br/cat_38/musica/1) [Música](http://www.livrosgratis.com.br/cat_38/musica/1) [Baixar](http://www.livrosgratis.com.br/cat_39/psicologia/1) [livros](http://www.livrosgratis.com.br/cat_39/psicologia/1) [de](http://www.livrosgratis.com.br/cat_39/psicologia/1) [Psicologia](http://www.livrosgratis.com.br/cat_39/psicologia/1) [Baixar](http://www.livrosgratis.com.br/cat_40/quimica/1) [livros](http://www.livrosgratis.com.br/cat_40/quimica/1) [de](http://www.livrosgratis.com.br/cat_40/quimica/1) [Química](http://www.livrosgratis.com.br/cat_40/quimica/1) [Baixar](http://www.livrosgratis.com.br/cat_41/saude_coletiva/1) [livros](http://www.livrosgratis.com.br/cat_41/saude_coletiva/1) [de](http://www.livrosgratis.com.br/cat_41/saude_coletiva/1) [Saúde](http://www.livrosgratis.com.br/cat_41/saude_coletiva/1) [Coletiva](http://www.livrosgratis.com.br/cat_41/saude_coletiva/1) [Baixar](http://www.livrosgratis.com.br/cat_42/servico_social/1) [livros](http://www.livrosgratis.com.br/cat_42/servico_social/1) [de](http://www.livrosgratis.com.br/cat_42/servico_social/1) [Serviço](http://www.livrosgratis.com.br/cat_42/servico_social/1) [Social](http://www.livrosgratis.com.br/cat_42/servico_social/1) [Baixar](http://www.livrosgratis.com.br/cat_43/sociologia/1) [livros](http://www.livrosgratis.com.br/cat_43/sociologia/1) [de](http://www.livrosgratis.com.br/cat_43/sociologia/1) [Sociologia](http://www.livrosgratis.com.br/cat_43/sociologia/1) [Baixar](http://www.livrosgratis.com.br/cat_44/teologia/1) [livros](http://www.livrosgratis.com.br/cat_44/teologia/1) [de](http://www.livrosgratis.com.br/cat_44/teologia/1) [Teologia](http://www.livrosgratis.com.br/cat_44/teologia/1) [Baixar](http://www.livrosgratis.com.br/cat_46/trabalho/1) [livros](http://www.livrosgratis.com.br/cat_46/trabalho/1) [de](http://www.livrosgratis.com.br/cat_46/trabalho/1) [Trabalho](http://www.livrosgratis.com.br/cat_46/trabalho/1) [Baixar](http://www.livrosgratis.com.br/cat_47/turismo/1) [livros](http://www.livrosgratis.com.br/cat_47/turismo/1) [de](http://www.livrosgratis.com.br/cat_47/turismo/1) [Turismo](http://www.livrosgratis.com.br/cat_47/turismo/1)